# **LEARNING MATERIAL**

**ON**

# **COMPUTER GRAPHICS AND MULTIMEDIA ( FOR 5TH SEMESTER IT )**

**Prepared by :** 

**Smt. Swetalina Das**

**Lecturer (CA)**

**Govt.Polytechnic,Bhubaneswar.**

# **CHAPTER-1**

## Introduction to Computer Graphics

**Graphics** is defined as any sketch or a drawing or a special network that pictorially represents some meaningful information.

**Computer Graphics** is used where a set of image needs to be manipulated or the creation of the image in the form of pixels and is drawn on the computer.

Computer Graphics can be used in digital photography, film, entertainment, electronic gadgets and all other core technologies which are required.

It is a vast subject and area in the field of computer science. Computer Graphics can be used in UI design, rendering, geometric object, animation and many more.

#### **Computer Graphics refers to several things:**

- The manipulation and the representation of the image or the data in a graphical manner.
- Various technology required for the creation and manipulation.
- Digital synthesis and its manipulation.

Basically there are two types of computer graphics namely.

#### 1. **Interactive Computer Graphics:**

- Interactive Computer Graphics involves a two way communication between computer and user. Here the observer is given some control over the image by providing him with an input device for example the video game controller of the ping pong game. This helps him to signal his request to the computer.
- The computer on receiving signals from the input device can modify the displayed picture appropriately. To the user it appears that the picture is changing instantaneously in response to his commands. He can give a series of commands, each one generating a graphical response from the computer. In this way he maintains a conversation, or dialogue, with the computer.
- Interactive computer graphics affects our lives in a number of indirect ways. For example, it helps to train the pilots of our airplanes. We can create a flight simulator which may help the pilots to get trained not in a real aircraft but on the grounds at the control of the flight simulator. The flight simulator is a mock-up of an aircraft flight deck, containing all the usual controls and surrounded by screens on which we have the projected computer generated views of the terrain visible on take-off and landing.
- Flight simulators have many advantages over the real aircrafts for training purposes, including fuel savings, safety, and the ability to familiarize the trainee with a large number of the world's airports.

#### 2. **Non Interactive Computer Graphics**:

In non-interactive computer graphics otherwise known as passive computer graphics. It is the computer graphics in which user does not have any kind of control over the image. Image is merely the product of static stored program and will work according to the instructions given in the program linearly. The image is totally under the control of program instructions not under the user. Example: screen savers.

## Applications of Computer Graphics

Some of the applications of computer graphics are:

#### 1.**Computer Art:**

Using computer graphics we can create fine and commercial art which include animation packages, paint packages. These packages provide facilities for designing object shapes and specifying object motion. Cartoon drawing, paintings, logo design can also be done.

#### 2.**Computer Aided Drawing:**

Designing of buildings, automobile, aircraft is done with the help of computer aided drawing, this helps in providing minute details to the drawing and producing more accurate and sharp drawings with better specifications.

#### 3.**Presentation Graphics:**

For the preparation of reports or summarising the financial, statistical, mathematical, scientific, economic data for research reports, managerial reports, moreover creation of bar graphs, pie charts, time chart, can be done using the tools present in computer graphics.

#### 4.**Entertainment:**

Computer graphics finds a major part of its utility in the movie industry and game industry. Used for creating motion pictures, music video, television shows, cartoon animation films. In the game industry where focus and interactivity are the key players, computer graphics helps in providing such features in the efficient way.

#### 5.**Education:**

Computer generated models are extremely useful for teaching huge number of concepts and fundamentals in an easy to understand and learn manner. Using computer graphics many educational models can be created through which more interest can be generated among the students regarding the subject.

#### 6.**Training:**

Specialised system for training like simulators can be used for training the candidates in a way that can be grasped in a short span of time with better understanding. Creation of training modules using computer graphics is simple and very useful.

#### 7.**Visualisation:**

Today the need of visualise things have increased drastically, the need of visualisation can be seen in many advance technologies , data visualisation helps in finding insights of the data , to check and study the behaviour of processes around us we need appropriate visualisation which can be achieved through proper usage of computer graphics.

#### **8.Image Processing:**

Various kinds of photographs or images require editing in order to be used in different places. Processing of existing images into refined ones for better interpretation is one of the many applications of computer graphics.

#### 9.**Machine Drawing:**

Computer graphics is very frequently used for designing, modifying and creation of various parts of machine and the whole machine itself, the main reason behind using computer graphics for this purpose is the precision and clarity we get from such drawing is ultimate and extremely desired for the safe manufacturing of machine using these drawings.

#### 10. **Graphical User Interface:**

The use of pictures, images, icons, pop-up menus, graphical objects helps in creating a user friendly environment where working is easy and pleasant, using computer graphics we can create such an atmosphere where everything can be automated and anyone can get the desired action performed in an easy fashion.

- 11. **Printing Technology: Computer** graphics are used in textile designing and flex printing.
- 12. **Typography:** Use of character pictures to replace the rough form of the past in printing.
- 13. **Satellite Imaging:** Computer graphics are used to forecast the movement of the cloud and to predict the weather.
- 14. **Cartography:** Computer graphics are used in map drawing.

# **CHAPTER-2**

## **VIDEO DISPLAY DEVICES**

## **Cathode Ray Tube**

The primary output device in a graphical system is the video monitor. The main element of a video monitor is the **Cathode Ray Tube** CRT**,** shown in the following illustration.

The operation of CRT is very simple −

- The electron gun emits a beam of electrons cathode rays.
- The electron beam passes through focusing and deflection systems that direct it towards specified positions on the phosphor-coated screen.
- When the beam hits the screen, the phosphor emits a small spot of light at each position contacted by the electron beam.
- It redraws the picture by directing the electron beam back over the same screen points quickly.

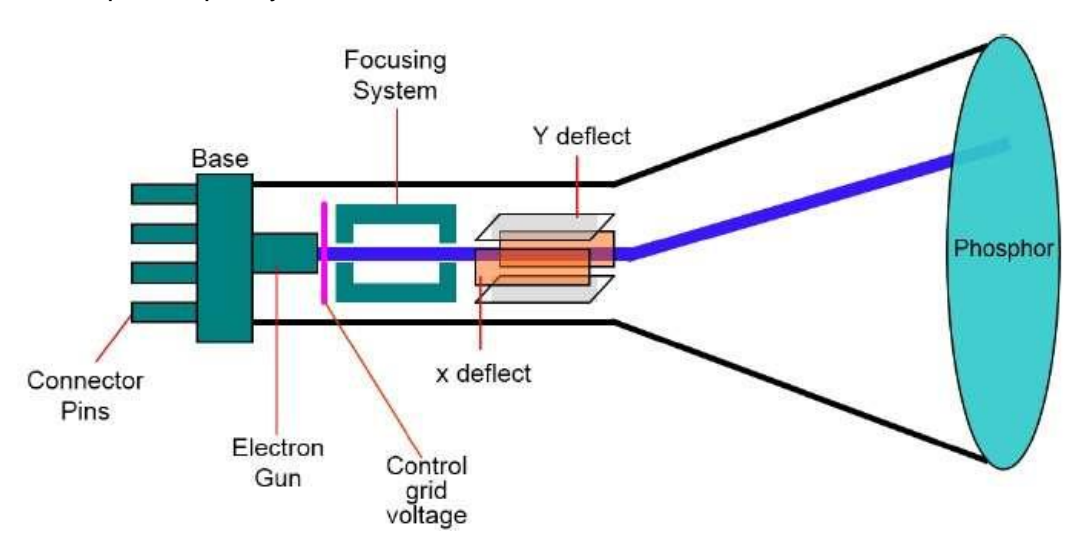

There are two ways **Random scan and Raster scan** by which we can display an object on the screen.

#### Raster Scan Display

**Raster** can be explained as a rectangular collection of dots or points plotted.

An image is subdivided into various horizontal lines which are referred to as **scan lines** which are then further divided into different **pixels** which helps in the processing of an image.

## **Basic working of Raster Scan**

- In this system, a beam of an electron is moved across the screen. It moves from top to bottom considering one row at a time.
- As the beam of electron moves through each row, its intensity is alternatively turned on and off which helps to create a pattern of spots that are illuminated. When each scan of the line is refreshed it returns to the left side of the screen. This motion is known as **Horizontal retrace**.
- As a particular frame ends, the beam of electron moves to the left top corner of the screen to move to another frame. This motion is referred to as **Vertical retrace**.
- The picture is then stored in an area of memory which is referred to as the **frame buffer** or **refresh buffer**.
- The buffer in a raster scan is that area that is responsible for containing intensity of the various points on the screen.
- The values stored in the buffer are then fetched and traced over scan lines one by one on the screen.

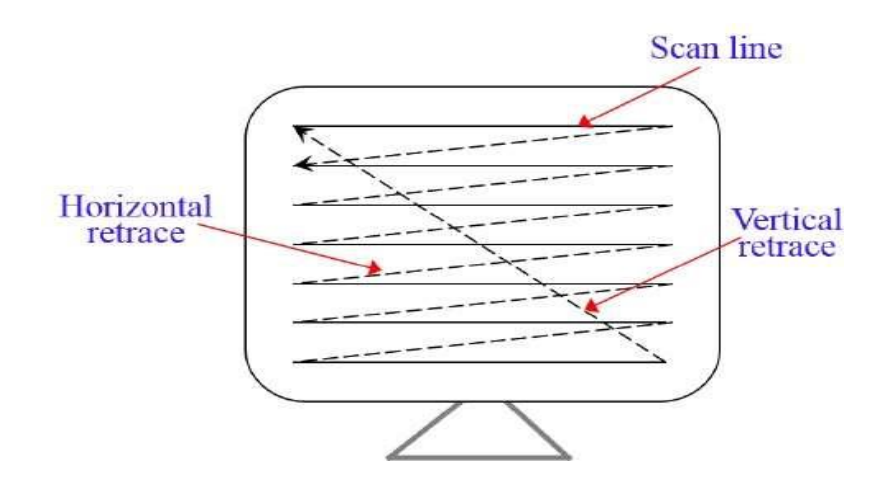

- The image formed through this raster scan is known as a raster image. The quality of this image is determined by the number of pixels which is termed as the **resolution of the image**.
- The amount of information each pixel represents is known as the **color depth of the image**.
- The raster graphics system of high quality contains 24 bits per pixel in the frame buffer. This is referred to as a **full color** or **true color** system. Refreshing of raster scan displays is carried out at the rate of 60 to 80 frames per second.
- The capability of raster scan system to store intensity information for each screen point makes it well suited for the realistic display of scenes containing subtle shading and colour patterns.

## **Interlacing**

A TV video signal is graphically interlaced, which means every full screen of information is made up of two separate fields which include the odd field and even field. First, the odd lines are printed on the graphics screen. Then, the even lines are printed in between the odd lines before the odd lines fade away. This all happens faster than any human eye can perceive.

## **Advantages:**

1. Realistic image

- 2. Million Different colors to be generated
- 3. Shadow Scenes are possible.

## **Disadvantages:**

- 1. Low Resolution
- 2. Expensive

## **Random Scan Display**

In Random Scan Display a beam of the electron is directed only to the screen areas where any picture has to be displayed or drawn on the screen. It is also termed as vector display, as it displays or draws a picture in the form of one line at a time. It can draw and refresh lines on the screen of a picture in any sequence not particularly specific.

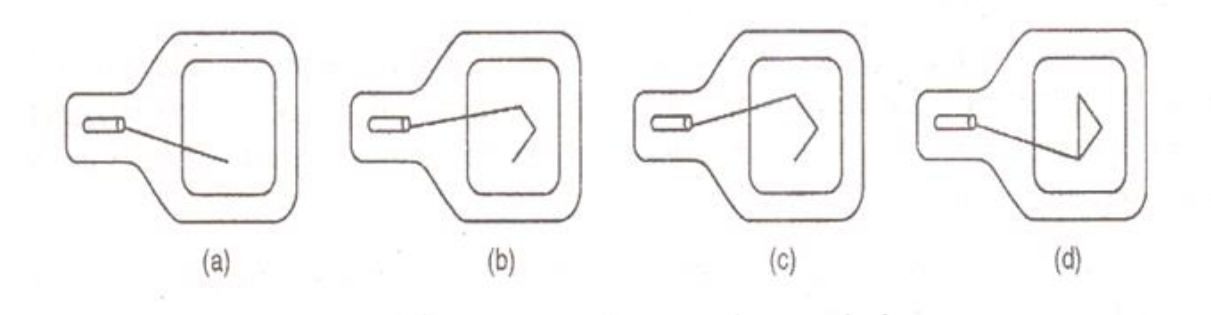

Fig: Random Scan Display

## **Basic working of random scan display**

- Random scan monitors are used to draw a picture in one line at a time and are thus also referred to as **vector displays**, **stroke-writing display,** or **calligraphic display**.
- The cathode ray tube when operates as a random scan display device directs the beam of an electron only to those areas of the screen where display or a picture has to be drawn.
- Picture definition is stored as a set of line-drawing commands in an area of memory referred to as the **refresh display file**.
- To draw a picture or display it on the screen the system goes through a line or set of commands and draws each of them one at a time in a line turn by turn.

The **refresh rate** here depends on the number of lines that are to be displayed on the screen and are designed so that they draw the component lines of the picture 30 to 60 times in a second.

They have a high resolution of pictures and produce smooth line drawing. It's that smooth that while zooming also it doesn't spread.

## **Advantages:**

1. A CRT has the electron beam directed only to the parts of the screen where an image is to be drawn.

- 2. Produce smooth line drawings.
- 3. High Resolution

## **Disadvantages:**

1. Random-Scan monitors cannot display realistic shades scenes.

## **Differentiate between Random and Raster Scan Display:**

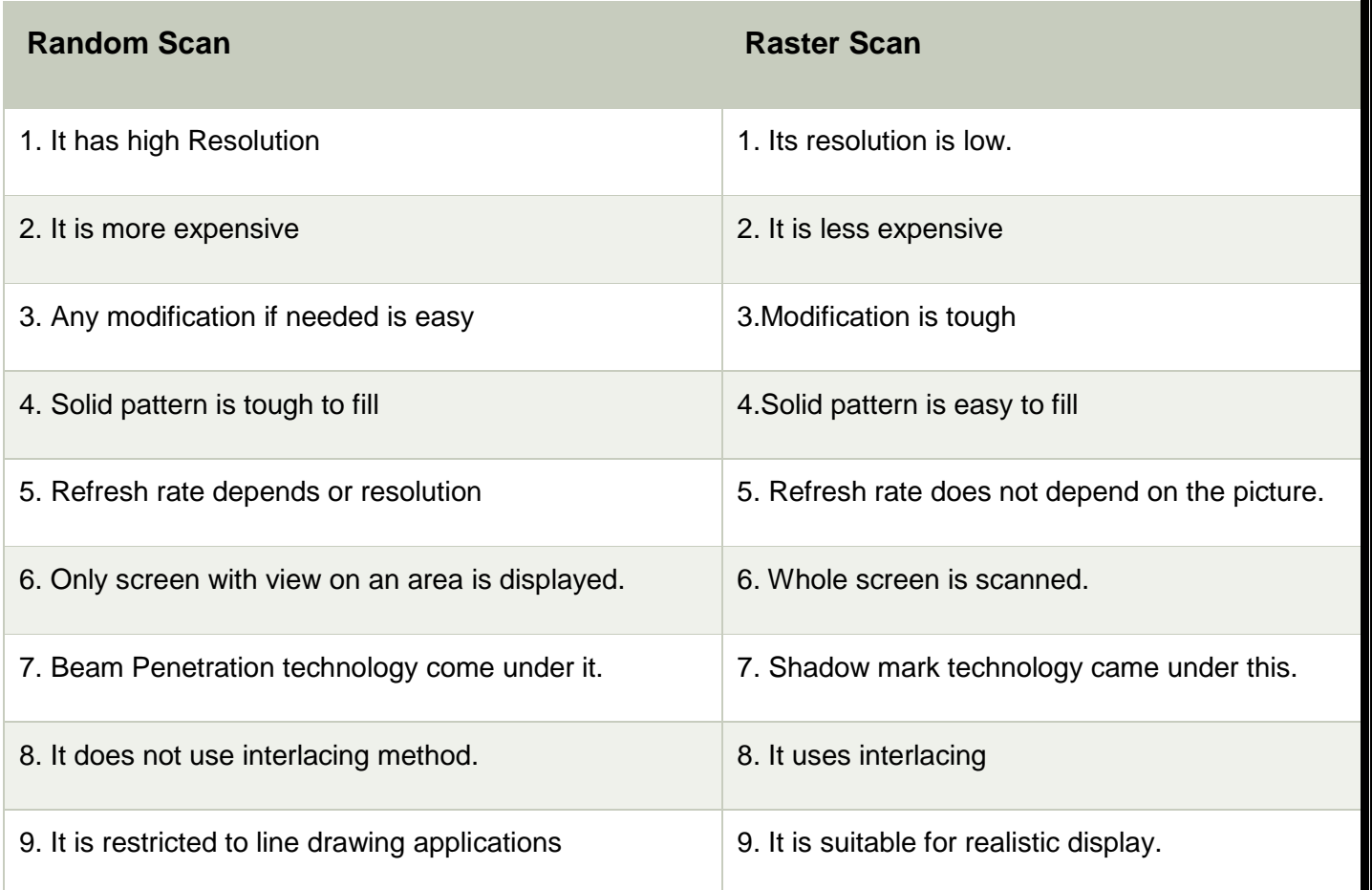

## **Input Devices in Computer Graphics**

An Input device is the piece of computer hardware equipment used to give input to the computer.

The input can be in the form of graphics, text, sound, audio, video, and image, etc.

**"Input devices are those devices through which we can give the data and instructions to the computer.**"

**For Example**– Mouse, Trackball, Keyboard, Light pen, etc.

#### Classification of Input Devices

- Manual data entry devices
- Direct data entry devices

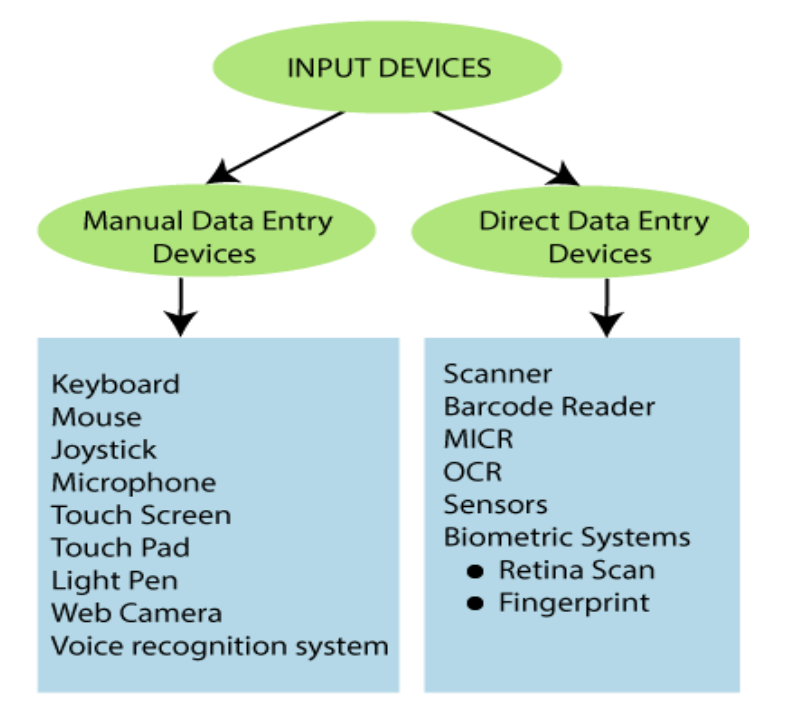

#### **Manual Data Entry Devices**

Manual input devices are those peripheral devices through which the user can enter the data manually (by hand) at the time of processing. **It also includes**–

**Keyboard:** It is the commonly used input device. It is designed to input text and characters. A keyboard contains approx. 108 keys. **For Example**– Alphanumeric keys, Numeric keys, Function key, and cursor key, etc.

**Types of keys:** These keys include:

**Alphanumeric keys:** These are located in the center of the keyboard. These keys consist of alphabet (A-Z), Number (0-9), and symbols ( $\omega$ , #, \$, %, ^, &,  $\star$ , !, =, +).

**Numeric Keys:** A part of keypad contains 17 numeric keys. In which we can include number up to 0-9, mathematics operator like +, -, /, \*, and enter key.

**Function keys:** These keys are placed at the top of the keyboard. In which we can include F1, F2 up-to F12. The function key performs many tasks according to the software.

**Cursor Keys:** The cursor keys include Up, Down, Left, and Right. These are used to move the cursor on the screen.

**Types of Keyboard:** The type of keyboard is:

#### **1. Normal Keyboard:**

These are the commonly used keyboard. It is used by the user in their PCs. It contains 108 keys. The normal keyboards are connected to the CPU through the wire.

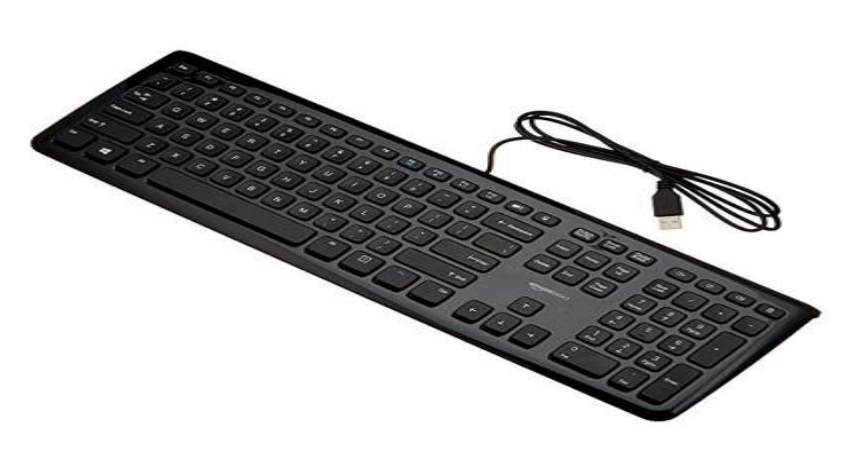

**2. Wireless Keyboard:** The wireless keyboard connected to the computer without the wire. It works for a limited distance. It is more expensive than a normal keyboard. The user faces technical complexity in it.

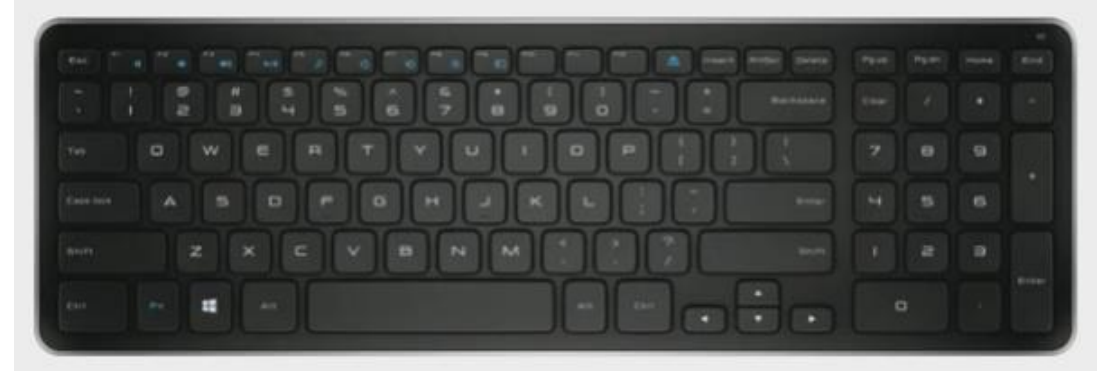

**3. Ergonomic Keyboard:** It gives the user comfort and ease during the typing; that's why it is called the "Ergonomic keyboard." This keyboard is used to increase the efficiency of the user. It also reduces wrist pain during typing.

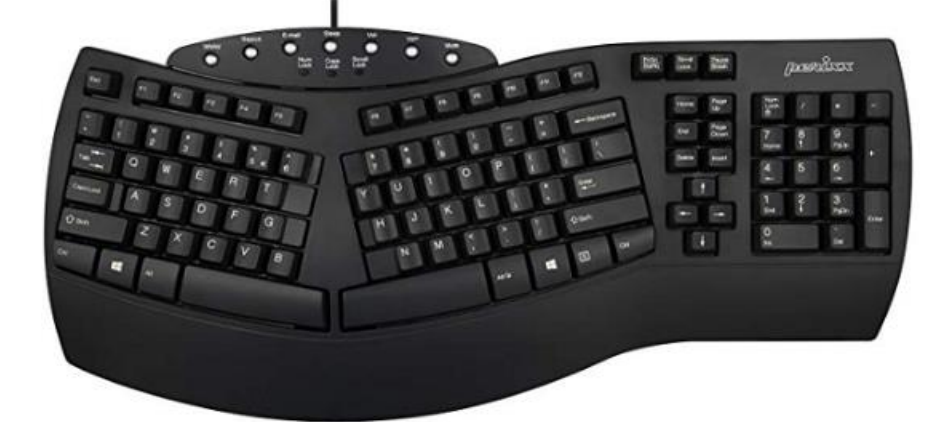

## **Advantages of Keyboards**

- 1. Easy to use
- 2. Enable fast data input
- 3. Well tried technology

## **Disadvantages of Keyboards**

- 1. Sometimes it is difficult to use
- 2. Need desk space to keep

**Mouse:** It is used as a popular pointing device. It is used to create images, graphics as well as to click on any button or menu. The mouse has two or three buttons.

### **Functions of the mouse:**

- **Clicking**
- Double Clicking
- Right Clicking
- Dragging
- **Scrolling**
- **Types of Mouse**

There are three type of mouse are as follow:

- Mechanical Mouse
- Optical Mouse
- Wireless Mouse

**1. Mechanical Mouse:** This mouse has a rubber ball at the bottom, when we rotate the mouse on the surface than the rubber ball also rotates inside the shell. Now the sensors inside the mouse give a signal to the computer.

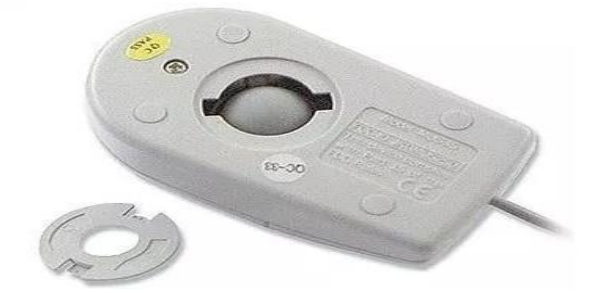

**2. Optical Mouse:** It is a type of Non-mechanical mouse. A light beam is emitted from the surface below it. Based on the light beam, the mouse determines the distance and speed of the object.

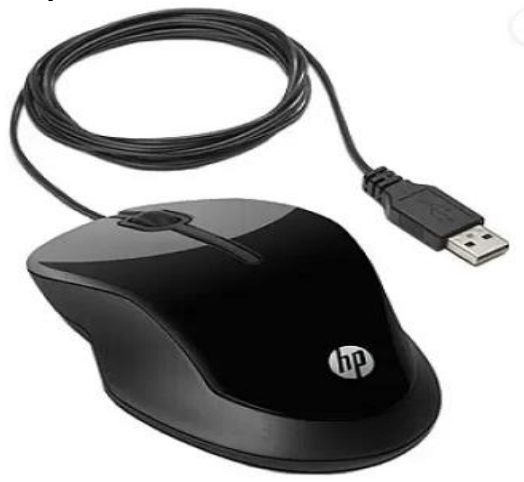

**3. Wireless Mouse:** This mouse communicates to the computer with the help of radiofrequency.

**It has two main components:**

**Transmitter-** It is used to send the information of the mouse's speed and its click in the form of an electromagnetic signal.

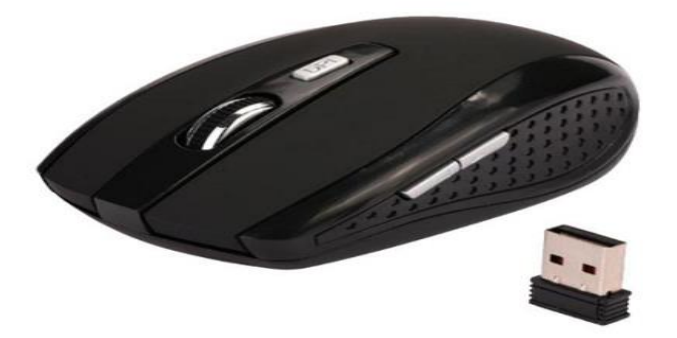

**Receiver:** It connects to the computer and used to receive the signals sent by the transmitter.

## **Advantages of Mouse**

- 1. Easy to use.
- 2. Less Expensive.

3. The Cursor moves faster than the arrow keys of the keyboard. **Disadvantages of Mouse**

- 1. Required flat surface to move
- 2. Needs regularly cleaning
- 3. Damaged easily

**Joystick:** It is a pointing device. It is used to play video games. It has a rounded ball at both ends. The joystick can be moved in all directions.

The Joystick is similar to a mouse. It is also used in computer-aided designing (CAD).

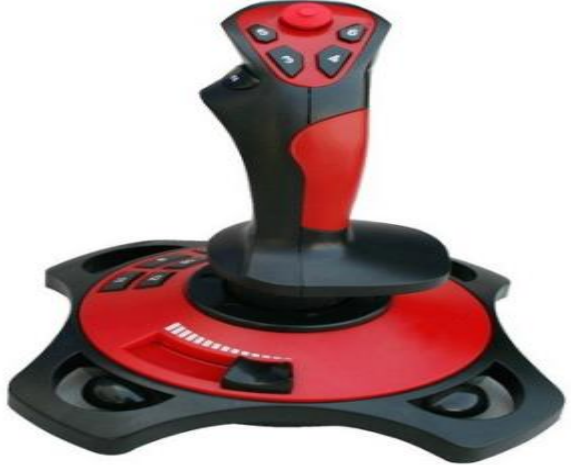

## **Advantages of Joystick**

- 1. Used in playing games
- 2. Fast Interface
- 3. Easy to Navigate

# **Disadvantages of Joystick**

1. Sometimes difficult to control

- 2. Required hand Movement
- 3. It is not robust

**Microphone:** The microphone was introduced by **"Emile Berliner"** in 1877. It is also called **"Mic."** The Microphone is used to take input in the form of audio.

The microphone is plugged into the specific port of the sound card in the computer system. Some microphones are wireless.

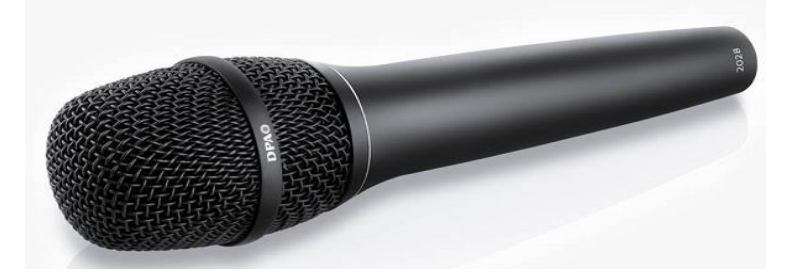

**Touch Screen:** It is an Electronic Visual Display, which is used to detect the touch of finger and hand in its display area.

It is most widely used with those computer machines that can interact with the user. **For Example:** Smartphones, Tablet, Etc.

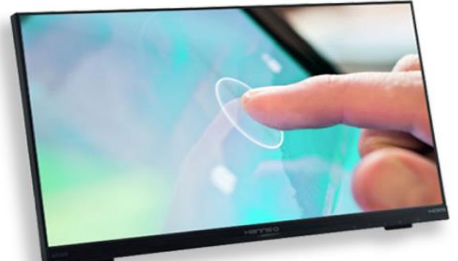

**Type of Touch Screen:** The types of the touch screen are:

1. **Resistive:** It is made up of hardened acrylic plastic. It is pressure sensitive. It has minimal clarity. It has a durability of 15 million touches.

2. **Capacitive:** It is made up of glass with coating. It activates by human body electricity. It has the best clarity. It has a durability of 60 million touches.

3. **Surface Acoustic Wave (SAW):** It is made up of a Glass with coating. SAW activates by wave absorption. It has medium clarity. It has a durability of 30 million touches.

## **Advantages of Touch Screen**

- 1. Simple User Interface
- 2. Speed
- 3. Durability

## 4. Improve Accessibility **Disadvantages of Touch Screen**

- 1. Screen Size
- 2. Sensitivity Issue
- 3. Accidental Dialing

**Touch Pad:** It is a flat pad used in laptops on which we slide the finger to move the cursor. It is a touch-sensitive area.

It is also called "Trackpad." It is used to translate the motion and position of the user's finger. It also includes two buttons:

**Left Click:** It is used to select the option.

**Right Click:** It is used to display the options on the screen.

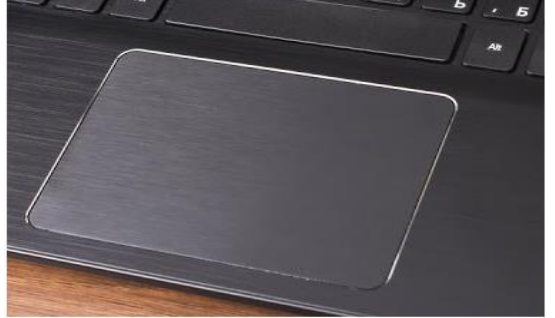

## **Advantages:**

- 1. No Mouse Needed
- 2. No need of a wire-like mouse

## **Disadvantages:**

- 1. Lacks of the scroll wheel
- 2. Less sensitive than a mouse

**Light Pen:** It is a tool that is light sensitive. It is used to draw pictures and graphics on the computer screen. It is also used to select the objects.

The pictures made by the light pen can be stored in the computer and can be improved as needed.

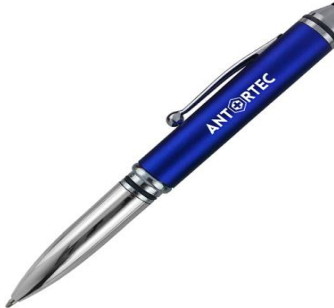

## **Advantages:**

- 1. It allows the user to select any object.
- 2. It does not have any coating.
- 3. Easy to Use
- 4. Available in different colors

#### **Disadvantages:**

- 1. Works only with CRT screens
- 2. Not very accurate drawing
- 3. Sensitive with dust

**Web Camera:** It is a hardware input device. It is a video camera that is used to transmit pictures or videos in real-time to a computer network.

It is connected with laptops, or we can connect it with the computer through USB cable. It is also called a small digital camera.

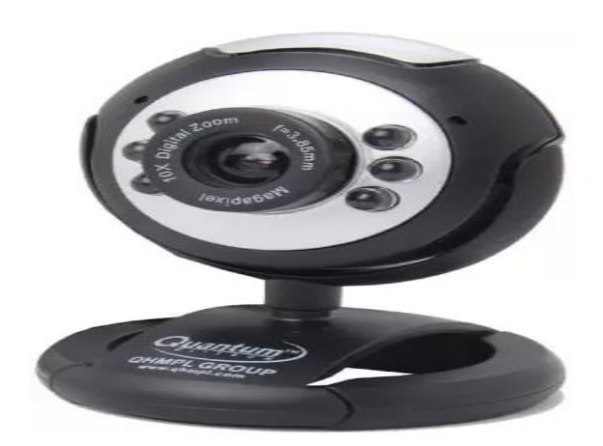

## **Advantages:**

- 1. It can connect with people across the world.
- 2. Easy to use
- 3. It uses both sound and video

## **Disadvantages**:

- 1. Poor Quality Images
- 2. Limited Features

**Voice Recognition System:** It is also called the **"Speech Recognition System."** It is a computer software program that takes human speech as an input, converts that into digital form, and act on it.

Voice recognition system is used to operate mobile phones through voice command.

**For Example:** Google Assistant, SIRI (Apple) Etc. **RECOGNITION PROCESS** 

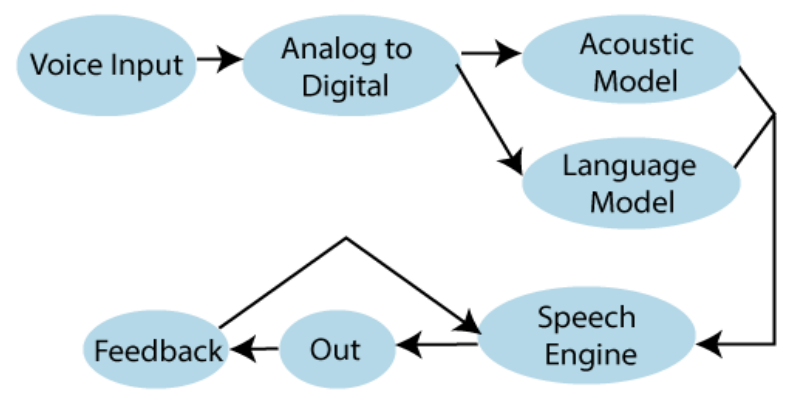

## **Advantages:**

- 1. Improves Efficiency
- 2. Easy to use for anyone
- 3. Easy to Understand

### **Disadvantages:**

- 1. Vocal Problems
- 2. Noise Interference
- 3. Requires more storage to store voice files

## **Direct Data Entry Devices**

Direct data devices are those peripheral devices through which we can directly input the data from the source and transfer that to the computer system. **It also includes:**

**Scanner:** It is an input device. It is used to scan documents such as photographs. It is used

to input any shape or written data on a page directly into the computer. Its main advantage is that the user does not have to type the information.

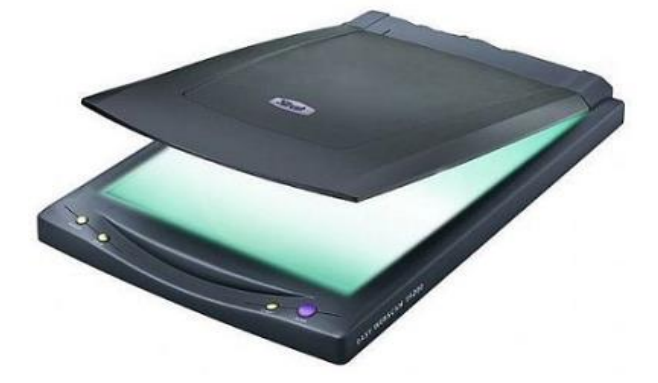

## **Advantages:**

- 1. High-Resolution Images
- 2. Easy to handle
- 3. Fast image analysis
- 4. Image portability

## **Disadvantages:**

- 1. High Cost
- 2. The Need for internet and power supply
- 3. Difficult to manage large digital files

**Barcode Reader:** It is also known as **"Price Scanner" or "Point-of-sale scanner."** A barcode is a particular type of code. It contains a series of thick and thin lines, which are called **"Bars."** The bar contains the information.

We can read the barcode through an optical scanner called **"Barcode Reader."** The user can connect the barcode reader with the computer through a serial cable.

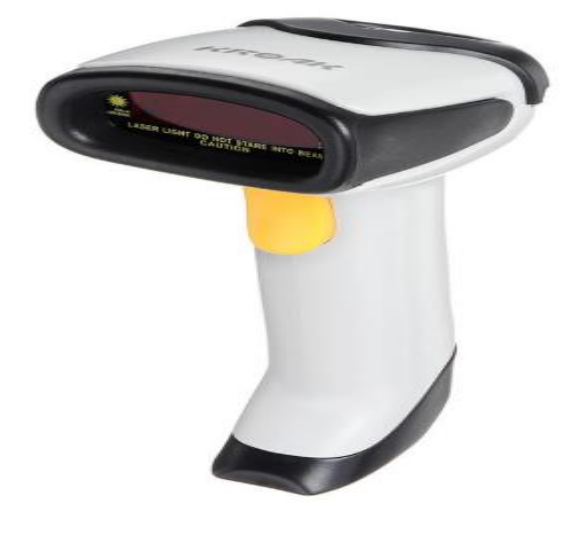

## **Advantages:**

- 1. Fast Speed
- 2. Accuracy
- 3. Portable

## **Disadvantages:**

- 1. Require a clear line of sight
- 2. Expensive

**MICR:** It is also called **"Magnetic Ink Character reader."** It is widely used in the processing of cheques in the bank. MICR is used for reading magnetic ink printed characters.

This machine is fast and automatic. There should be a nil chance of making mistakes.

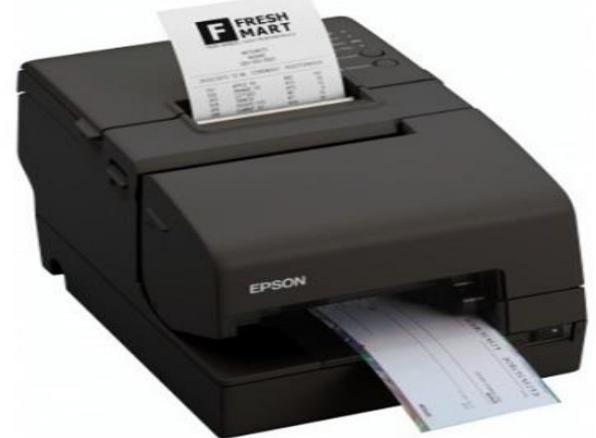

## **Advantages:**

- 1. More secure than OCR
- 2. More accurate than OCR
- 3. Allow overwrite cheques

#### **Disadvantages:**

- 1. Only a limited character set
- 2. Expensive

**OCR:** It is also called **"Optical Character Recognition."** It is a technique which is used to read a special type of symbols, letters, or the numbers. The light source can read the characters.

The OCR can read characters printed from typewriters, the character of the cash register, and the character of the credit card. The OCR fonts are stored on the computer.

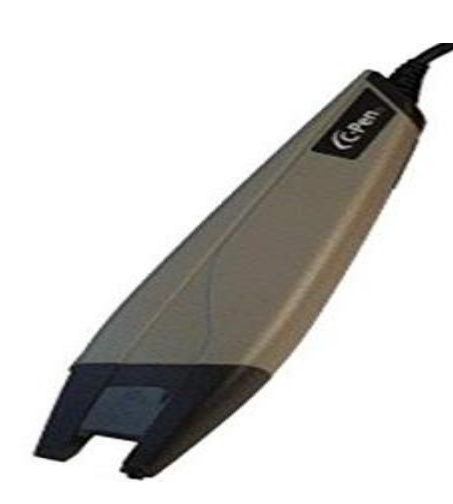

## **Advantages:**

- 1. Faster data entry
- 2. Printed document converted into text files **Disadvantages:**
	- 1. Cannot recognize all type of text
	- 2. Poor or Old documents cannot be recognized

**Sensors:** A Sensor can be treated as an input device that is used to detect and change the force, pressure, any other physical quantity, and sends the data to the computer.

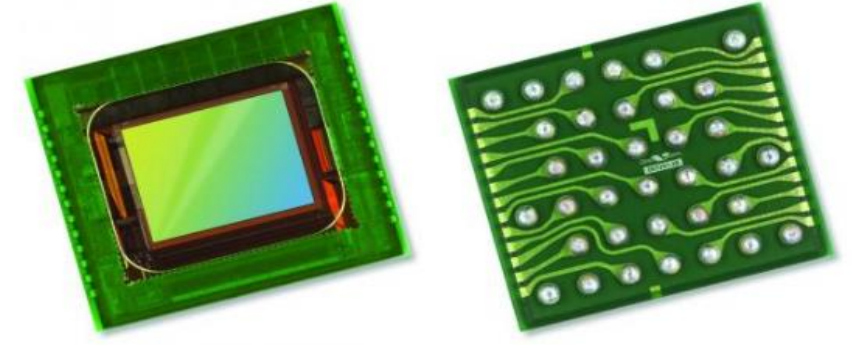

## **Advantages of Sensors**

- 1. Sensitivity
- 2. Reliability
- 3. High-Resolution

## **Disadvantages of Sensors**

- 1. Affected by temperature and humidity
- 2. Difficulties in designing

**Biometric System:** A biometric system is defined as an input system that is used to identify a person. A biometric machine can identify a person by face, eyes, voice, finger, or thumb impression.

It is a secure system; it means no biometric data can be stolen. **Uses of Biometric System:**

1. Biometric Door Lock

- 2. Biometric Attendance system
- 3. Biometric ATM

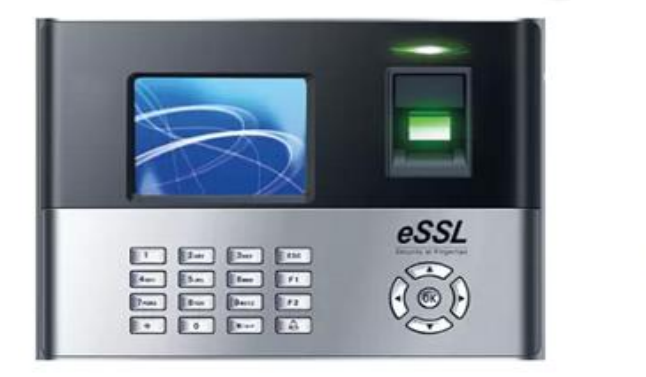

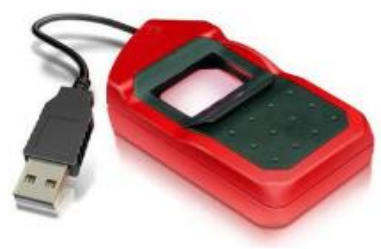

## **A biometric system also includes:**

- 1. **Finger Scanner:** It is used to identify the person by his thumb or finger.
- 2. **Hand Scanner:** It is used to identify the person by his palm impression. **Advantages of Biometrics**
	- 1. More secure than passwords
	- 2. Accuracy
	- 3. Uniqueness

## **Disadvantages of Biometrics**

- 1. Costly
- 2. Missing or injured body part problem

# **Graphics Software**

In computer graphics, graphics software or image editing software is a program or collection of programs that enable a person to manipulate visual images on a computer.

Graphics software creates, edits, and manages two-dimensional images. These computer graphics may be clip art, web graphics, logos, headings, backgrounds, digital photos, or other kinds of digital images.

Common graphics editors include Photoshop, Illustrator, Paint Shop Pro, CorelDRAW, The Apple Photos plugins from Macphun, Adobe Lightroom, Digital Image Suite, Canva, and related programs.

In Windows 10, the Paint 3D program is core to the operating system.

Some graphics software offers some limited editing capability but is optimized for display. The Photos program in Windows 10 is a great example, as is the free IrfanView viewer.

## **Types of Graphics Software**

The two main categories of graphics programs are

- **pixel-based image editors**
- **path-based image editors**.

An image is either comprised of a series of small dots (pixels) or a series of commands about how to draw an [image.](https://www.lifewire.com/vector-and-bitmap-images-1701238)

Difference between pixel- and path-based images is known by zooming on them. If they zoom very close without appearing fuzzy and blotchy, we're working with a path-based image.

Designers sometimes use the term *raster graphics* to reference pixel-based images and *vector graphics* to reference path-based images.

## **Uses of Graphics Software**

Graphics software is used for

- Editing and sharing digital photos.
- Creating logos,
- Drawing and modifying clip art,
- Creating digital fine art,
- Creating web graphics,
- Designing advertisements and product packaging,
- Touching up scanned photos, drawing maps or other diagrams.

There are the unconventional uses as well, such as editing video in Photoshop or 3D drawing in Illustrator.

## **CHAPTER-3**

## **GRAPHICS OUTPUT PRIMITIVES**

Those functions in a graphics package that we use to describe the various picture components are called the **graphics output primitives**, or simply primitives.

Point positions and straight-line segments are the simplest geometric primitives.

## **Points and Lines**

- Point is the fundamental element of picture representation.
- It is the position in the plan defined as either pair or triplets of number depending upon the dimension.
- Two points represent line or edge and 3 or more points a polygon.
- Curved lines are represented by the short straight lines.

## **The Line drawing algorithm**

**"The Line drawing algorithm is a graphical algorithm which is used to represent the line segment on discrete graphical media, i.e., printer and pixel-based media."** A line contains two points. The point is an important element of a line.

## Properties of a Line Drawing Algorithm

There are the following properties of a good Line Drawing Algorithm.

- **An algorithm should be precise:** Each step of the algorithm must be adequately defined.
- **Finiteness:** An algorithm must contain finiteness. It means the algorithm stops after the execution of all steps.
- **Easy to understand:** An algorithm must help learners to understand the solution in a more natural way.
- **Correctness:** An algorithm must be in the correct manner.
- **Effectiveness:** Thesteps of an algorithm must be valid and efficient.
- **Uniqueness:** All steps of an algorithm should be clearly and uniquely defined, and the result should be based on the given input.
- **Input:** A good algorithm must accept at least one or more input.
- **Output:** An algorithm must generate at least one output.

## Equation of the straight line

We can define a straight line with the help of the following equation.

 **y= mx + a** Where,  $(x, y)$  = axis of the line. **m** = Slope of the line.

**a =** Interception point

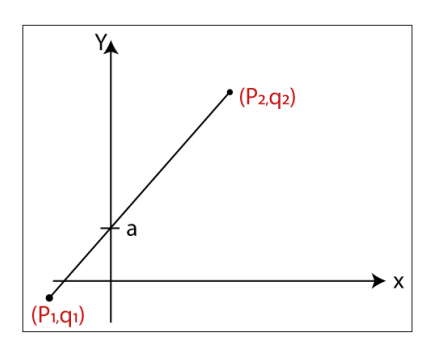

Let us assume we have two points of the line  $(\mathbf{p}_1, \mathbf{q}_1)$  and  $(\mathbf{p}_2, \mathbf{q}_2)$ .

Now, we will put values of the two points in straight line equation, and we get  $y = mx + a$ 

 $q_2 = mp_2$  …(1)  $q_1 = mp_1 + a$  …(2) We have from equation (1) and (2) **q<sup>2</sup> – q<sup>1</sup> = mp<sup>2</sup> – mp<sup>1</sup>**  $q_2 - q_1 = m (p_2 - p_1)$ The value of  $m = (q_2 - q_1)/(p_2 - p_1)$  **m = ▲q / ▲p**

Algorithms of Line Drawing

There are following algorithms used for drawing a line:

- **DDA (Digital Differential Analyzer) Line Drawing Algorithm**
- **Bresenham's Line Drawing Algorithm**
- **Mid-Point Line Drawing Algorithm**

# **DDA line Drawing Algorithm**

## **DDA (Digital Differential Analyzer) Line Drawing Algorithm**

The Digital Differential Analyzer helps us to interpolate the variables on an interval from one point to another point. We can use the digital Differential Analyzer algorithm to perform rasterization on polygons, lines, and triangles.

Digital Differential Analyzer algorithm is also known as an **incremental method** of scan conversion. In this algorithm, we can perform the calculation in a step by step manner. We use the previous step result in the next step.

As we know the general equation of the straight line is:

**y = mx + c**

Here, **m** is the slope of **(x1, y1)** and **(x2, y2).**

## $m = (y_2 - y_1) / (x_2 - x_1)$

Now, we consider one point **(xk, yk)** and **(xk+1, yk+1)** as the next point**.**

Then the slope  $m = (y_{k+1} - y_k)/(x_{k+1} - x_k)$ 

Now, we have to find the slope between the starting point and ending point. There can be following three cases to discuss:

**Case 1:** If **m < 1** Then **x** coordinate tends to the Unit interval.  $X_{k+1} = X_k + 1$  $y_{k+1} = y_k + m$ **Case 2:** If **m > 1** Then **y** coordinate tends to the Unit interval. **yk+1 = y<sup>k</sup> + 1**  $X_{k+1} = X_k + 1/m$ **Case 3:** If **m = 1** Then **x and y** coordinate tend to the Unit interval. **xk+1 = x<sup>k</sup> + 1**  $y_{k+1} = y_k + 1$ We can calculate all intermediate points with the help of above three discussed cases. **Algorithm of Digital Differential Analyzer (DDA) Line Drawing Step 1:** Start. **Step 2:** We consider Starting point as **(x1, y1),** and ending point **(x2, y2). Step 3:** Now, we have to calculate **▲x** and **▲y.**  $\triangle X = X_2 - X_1$  $\triangle$  **V** = **V**<sub>2</sub>**-V**<sub>1</sub>  $m = \Delta y / \Delta x$ **Step 4:** Now, we calculate three cases. If **m < 1** Then **x** change in Unit Interval **y** moves with deviation (**xk+1, yk+1) = (xk+1, yk+m)** If  $m > 1$  Then **x** moves with deviation **y** change in Unit Interval  $(X_{k+1}, Y_{k+1}) = (X_k + 1/m, Y_k + 1)$  If **m = 1** Then **x** moves in Unit Interval **y** moves in Unit Interval (**xk+1, yk+1) = (xk+1, yk+1) Step 5:** We will repeat step 4 until we find the ending point of the line. **Step 6:** Stop. **Example:** A line has a starting point (1,7) and ending point (11,17). Apply the Digital Differential Analyzer algorithm to plot a line. **Solution:** We have two coordinates, Starting Point = **(x1, y1)** = **(1,7)** Ending Point = **(x2, y2)** = **(11,17) Step 1:** First, we calculate **▲x**, **▲y** and **m.**  $\triangle$ **x** = **x**<sub>2</sub> - **x**<sub>1</sub> = **11-1** = **10 ▲y = y<sup>2</sup> – y<sup>1</sup> = 17-7 = 10**  $m = \Delta y / \Delta x = 10/10 = 1$ **Step 2:** Now, we calculate the number of steps.  $\triangle x = \triangle y = 10$ Then, the number of steps = **10 Step 3:** Weget **m = 1,** Third case is satisfied. Now move to next step.

**Step 4:** We will repeat step 3 until we get the endpoints of the line. **Step 5:** Stop.

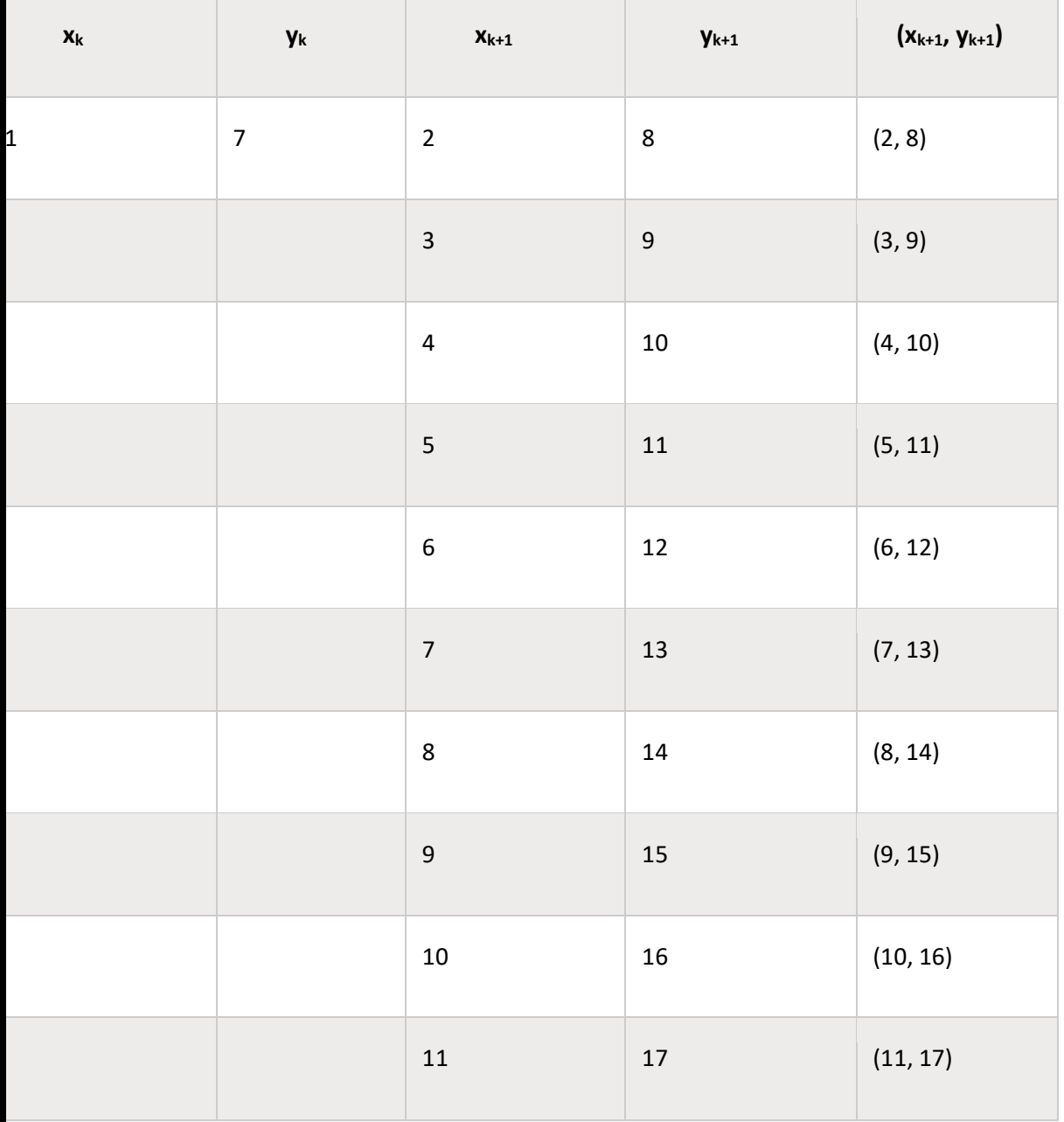

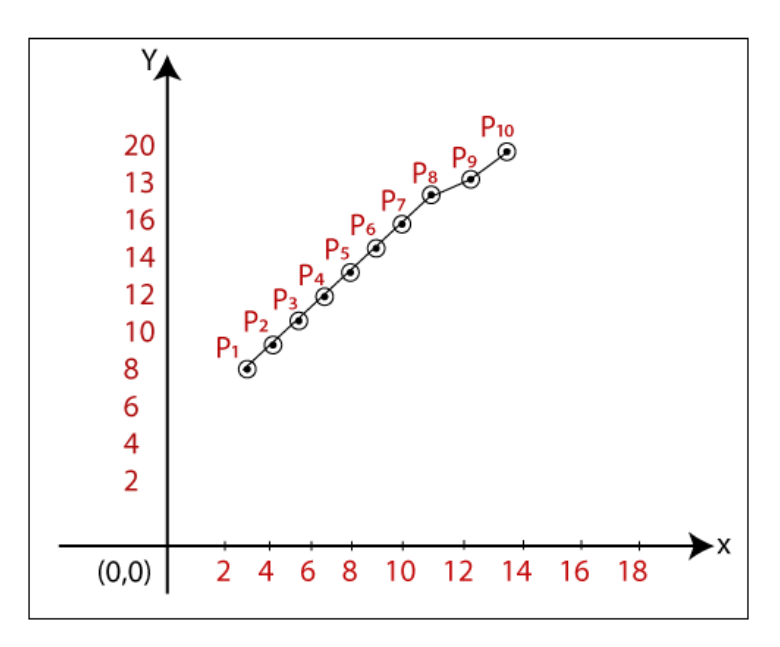

The coordinates of drawn line are-

**P<sup>1</sup> = (2, 8) P<sup>2</sup> = (3, 9) P<sup>3</sup> = (4, 10) P<sup>4</sup> = (5, 11) P<sup>5</sup> = (6, 12) P<sup>6</sup> = (7, 13) P<sup>7</sup> = (8, 14) P<sup>8</sup> = (9, 15) P<sup>9</sup> = (10, 16) P<sup>10</sup> = (11, 17)** Advantages of Digital Differential Analyzer

- It is a simple algorithm to implement.
- It is a faster algorithm than the direct line equation.
- We cannot use the multiplication method in Digital Differential Analyzer.
- Digital Differential Analyzer algorithm tells us about the overflow of the point when the point changes its location.
	- Disadvantages of Digital Differential Analyzer
- The floating-point arithmetic implementation of the Digital Differential Analyzer is time-consuming.
- The method of round-off is also time-consuming.
- Sometimes the point position is not accurate.

# **Bresenham's Line Drawing Algorithm**

This algorithm was introduced by **"Jack Elton Bresenham"** in **1962.** This algorithm helps us to perform scan conversion of a line. It is a powerful, useful, and accurate method. We use incremental integer calculations to draw a line. The integer calculations include addition, subtraction, and multiplication.

In **Bresenham's Line Drawing algorithm**, we have to calculate the slope (**m**) between the starting point and the ending point.

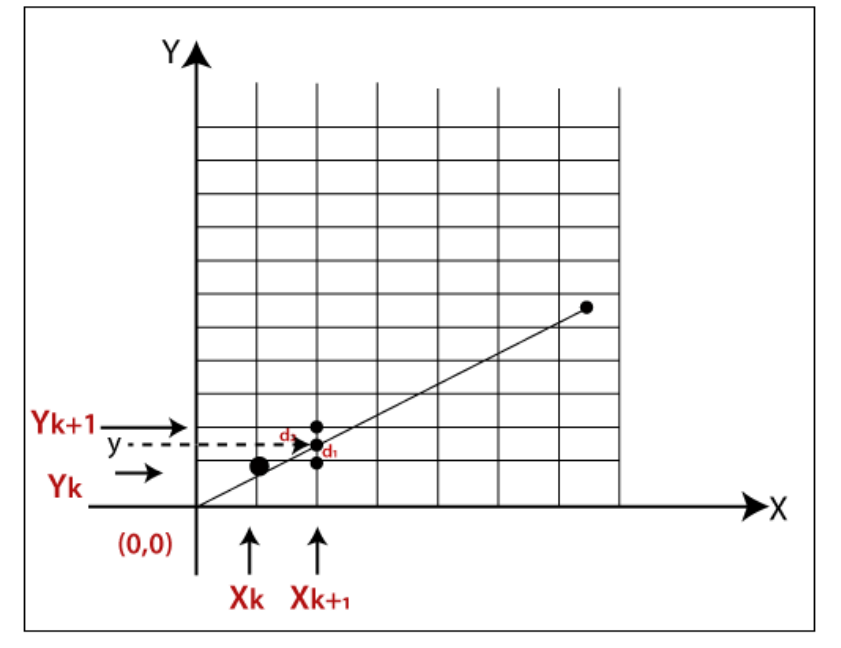

As shown in the above figure let, we have initial coordinates of a line = (**xk, yk)** The next coordinates of a line  $=$   $(x_{k+1}, y_{k+1})$ The intersection point between  $y_k$  and  $y_{k+1} = y$ Let we assume that the distance between  $y$  and  $y_k = d_1$ The distance between **y** and  $y_{k+1} = d_2$ Now, we have to decide which point is nearest to the intersection point.

#### If **m < 1**

```
then x = x_k + 1 { Unit Interval}
              y = yk+1 { Unit Interval} 
As we know the equation of a line-
y = mx + bNow we put the value of x into the line equation, then
y = m(xk+1) +b …………. (1)
The value of d_1 = v - v_kNow we put the value of d1 in equation (1).
y = m(x_k + 1) + b - y_kNow, we again put the value of y in the previous equation then we got,
d2 = yk+1 – y
   = yk + 1 – m (xk+1) – b
Now, we calculate the difference between d1 – d2
If d_1 < d_2Then y_{k+1} = y_k {we will choose the lower pixel as shown in figure}
If d_1 = > d_2Then y_{k+1} = y_k + 1 {we will choose the upper pixel as shown in figure}
```
Now, we calculate the values of  $d_1 - d_2$  $(d_1 - d_2) = m (x_k + 1) + b - v_k - v_k - 1 + m (x_k + 1) + b$ We simplified the above equation and replaced the **m** with ▲**y/**▲**x.**  $(d_1 - d_2) = 2$  **m**  $(x_{k+1}) - 2y_k + 2b - 1$ We multiplied ▲**x** at both side then we got,  $\triangle$ **x**  $(d_1 - d_2) = \triangle$ **x**  $(2m (x_{k+1}) - 2y_k + 2b - 1)$ We consider ▲**x (d<sup>1</sup> – d2)** as a decision parameter **(Pk),** so  $p_k = \Delta x (d_1 - d_2)$ After calculation we got,  $P_k = 2 \triangle yx_k + 2 \triangle y - 2 \triangle xy_k + \triangle x$  (2b-1) Then, the next coordinate of **p<sup>k</sup>**  $p_{k+1} = 2 \triangle yx_{k+1} + 2 \triangle y - 2 \triangle xy_{k+1} + \triangle x$  (2b-1) Now, the difference between  $p_{k+1} - p_k$  then,  $p_{k+1} - p_k = 2 \triangle y (x_{k+1} - x_k) - 2 \triangle x (y_{k+1} - y_k)$  $p_{k+1} = p_k + 2 \triangle y (x_{k+1}-x_k) - 2 \triangle x (y_{k+1}-y_k)$  {Decision parameter coordinate} Now, we put the value of **xk+1** in above equation then we got, **p**<sub>k+1</sub> =  $p_k$  + 2 $\triangle$  y – 2 $\triangle$  x ( $y_{k+1}$  –  $y_k$ ) {New decision parameter when m <1} Similarly, if **m >1**, the new decision parameter for next coordinate will be **p**<sub>k+1</sub> =  $p_k$  + 2  $\triangle$  y – 2  $\triangle$  x ( $x_{k+1}$  –  $x_k$ ) {New decision parameter when m >1} If  $p_k \ge 0$  {For coordinate y} Then, **yk+1 = yk+1 {We will choose the nearest yk+1 pixel}** The next coordinate will be **(xk+1, yk+1)** If  $p_k < 0$ Then,  $y_{k+1} = y_k$  {We will choose the nearest  $y_k$  pixel} The next coordinate will be **(xk+1, yk)** Similarly, If  $p_k \ge 0$  {For coordinate **x**} Then,  $X_{k+1} = X_k + 1$  {We will choose the nearest  $X_{k+1}$  pixel} The next coordinate will be **(xk+1, yk+1)** If  $p_k < 0$ Then, **xk+1 = xk {We will choose the nearest x<sup>k</sup> pixel}** The next coordinate will be  $(x_k, y_k+1)$ Algorithm of Bresenham's Line Drawing Algorithm **Step 1:** Start. **Step 2:** Now, we consider Starting point as **(x1, y1)** and endingpoint **(x2, y2). Step 3:** Now, we have to calculate **▲x** and **▲y.**  $\triangle X = X_2 - X_1$  $\triangle$  **y** = **y**<sub>2</sub>**-y**<sup>1</sup>  $m = \Delta y / \Delta x$ **Step 4:** Now, we will calculate the decision parameter **p<sup>k</sup>** with following formula.  $p_k = 2 \triangle y - \triangle x$ **Step 5:** Theinitial coordinates of the line are **(xk, yk),** and the next coordinatesare **(xk+1, yk+1).** Now, we are going to calculate two cases for decision parameter **p<sup>k</sup> Case 1:** If **p<sup>k</sup> < 0** Then **pk+1 =p<sup>k</sup> +2▲y**  $X_{k+1} = X_k + 1$ 

 **yk+1 = y<sup>k</sup>** 

**Case 2:** If

 $p_k \ge 0$ 

**Then** 

 **pk+1 =p<sup>k</sup> +2▲y-2▲x xk+1 =x<sup>k</sup> +1**

 **yk+1 =y<sup>k</sup> +1** 

**Step 6:** We will repeat step 5 until we found the ending point of the line and the total number of iterations =**▲x-1.**

**Step 7:** Stop.

**Example:** A line has a starting point (9,18) and ending point (14,22). Apply the Bresenham's Line Drawing algorithm to plot a line.

**Solution:** We have two coordinates,

Starting Point = **(x1, y1)** = **(9,18)**

Ending Point = **(x2, y2)** = **(14,22)**

**Step 1:** First, we calculate **▲x**, **▲y.**

$$
\triangle x = x_2 - x_1 = 14 - 9 = 5
$$

 $\triangle$  **y** =  $y_2 - y_1 = 22 - 18 = 4$ 

**Step 2:** Now, we are going to calculate the decision parameter **(pk)**

 $p_k = 2 \triangle y - \triangle x$ 

 $= 2 \times 4 - 5 = 3$ 

The value of  $p_k = 3$ 

**Step 3:** Now, we will check both the cases.

If

 $p_k >= 0$ 

Then

 **Case 2** is satisfied. Thus  $p_{k+1} = p_k + 2 \triangle y - 2 \triangle x = 3 + (2 \times 4) - (2 \times 5) = 1$  **xk+1 =x<sup>k</sup> +1 = 9 + 1 = 10**

$$
X_{k+1} = X_k + 1 = 3 + 1 =
$$

 **yk+1 =y<sup>k</sup> +1 = 18 +1 = 19**

**Step 4:** Now move to next step. We will calculate the coordinates until we reach the end point of the line.

 $A \times -1 = 5 - 1 = 4$ 

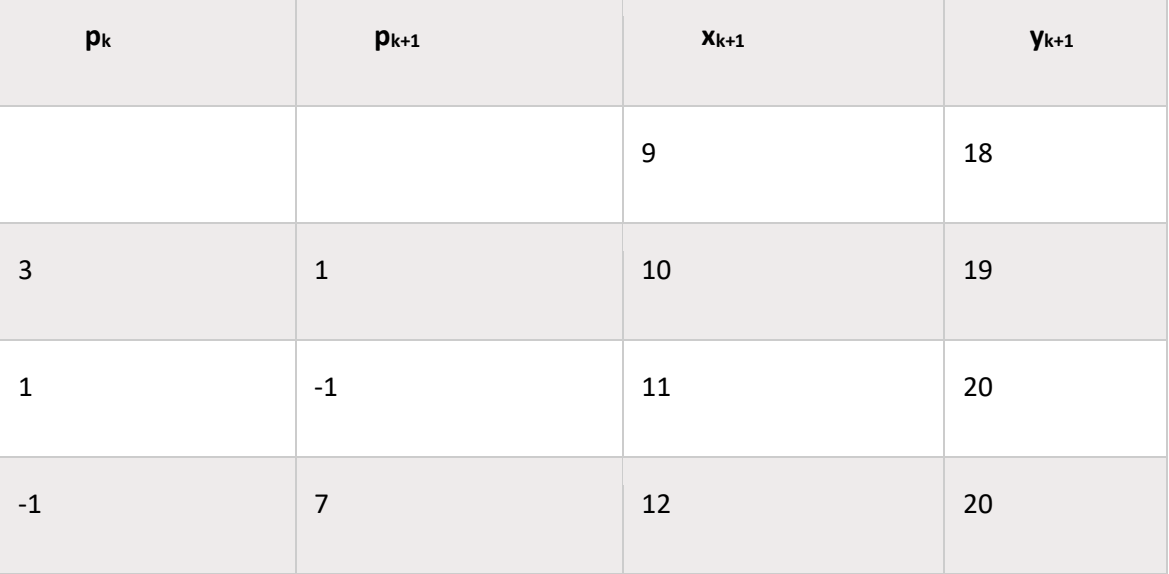

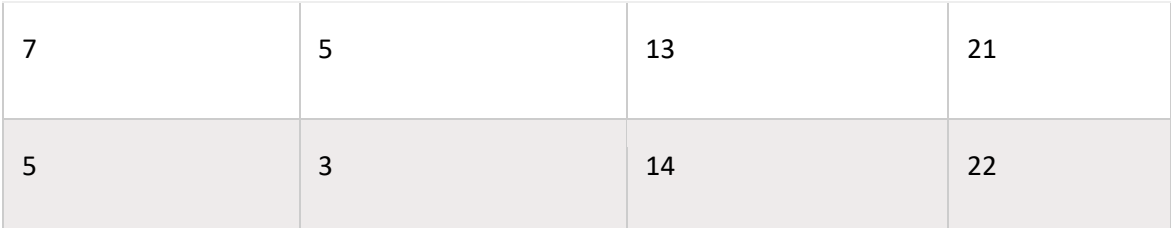

**Step 5:** Stop.

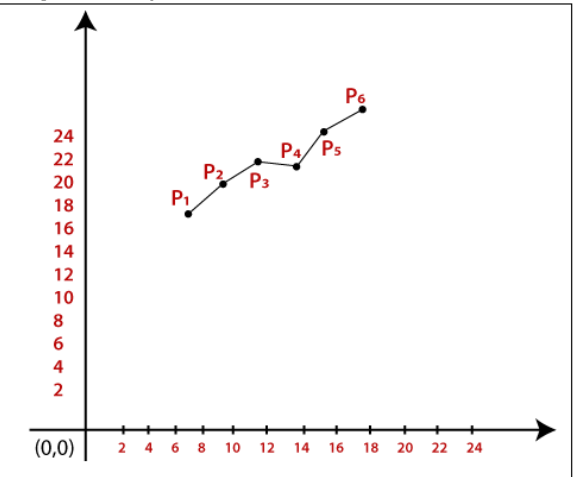

The Coordinates of drawn lines are-

**P<sup>1</sup> = (9, 18) P<sup>2</sup> = (10, 19) P<sup>3</sup> = (11, 20) P<sup>4</sup> = (12, 20) P<sup>5</sup> = (13, 21) P<sup>6</sup> = (14, 22)**

Advantages of Bresenham's Line Drawing Algorithm

- It is simple to implement because it only contains integers.
- It is quick and incremental
- It is fast to apply but not faster than the Digital Differential Analyzer (DDA) algorithm.
- The pointing accuracy is higher than the DDA algorithm. Disadvantages of Bresenham's Line Drawing Algorithm
- The *Bresenham's Line drawing algorithm* only helps to draw the basic line.
- The resulted draw line is not smooth.

# **Midpoint Circle Drawing Algorithm**

The **midpoint circle drawing algorithm** helps us to calculate the complete perimeter points of a circle for the first octant. We can quickly find and calculate the points of other octants with the help of the first octant points. The remaining points are the mirror reflection of the first octant points.

This algorithm is used in [computer](https://www.tutorialandexample.com/computer-graphics-tutorial/) graphics to define the coordinates needed for rasterizing the circle. The midpoint circle drawing algorithm helps us to perform the generalization of conic sections. [Bresenham's](https://www.tutorialandexample.com/bresenhams-circle-drawing-algorithm/) circle drawing algorithm is also extracted from the midpoint circle drawing algorithm. In the algorithm, we will use the 8-way symmetry property.

In this algorithm, we define the unit interval and consider the nearest point of the circle boundary in each step.

Let us assume we have a point **a (p, q)** on the boundary of the circle and with **r** radius satisfying the equation  $f_c(p, q) = 0$ 

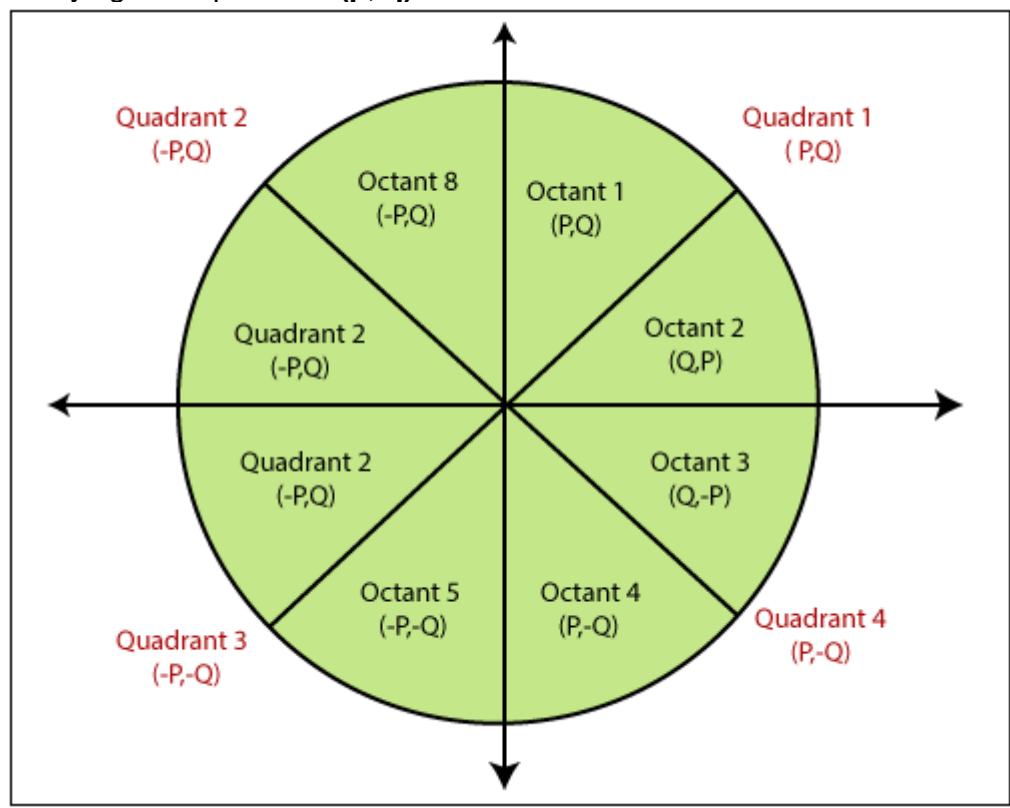

As we know the equation of the circle is – **f<sup>c</sup> (p, q) = p <sup>2</sup> + q <sup>2</sup> = r 2 …………………………… (1)** If  $f_c(p, q) < 0$ then **The point is inside the circle boundary.** If  $f_c(p, q) = 0$ then **The point is on the circle boundary.**

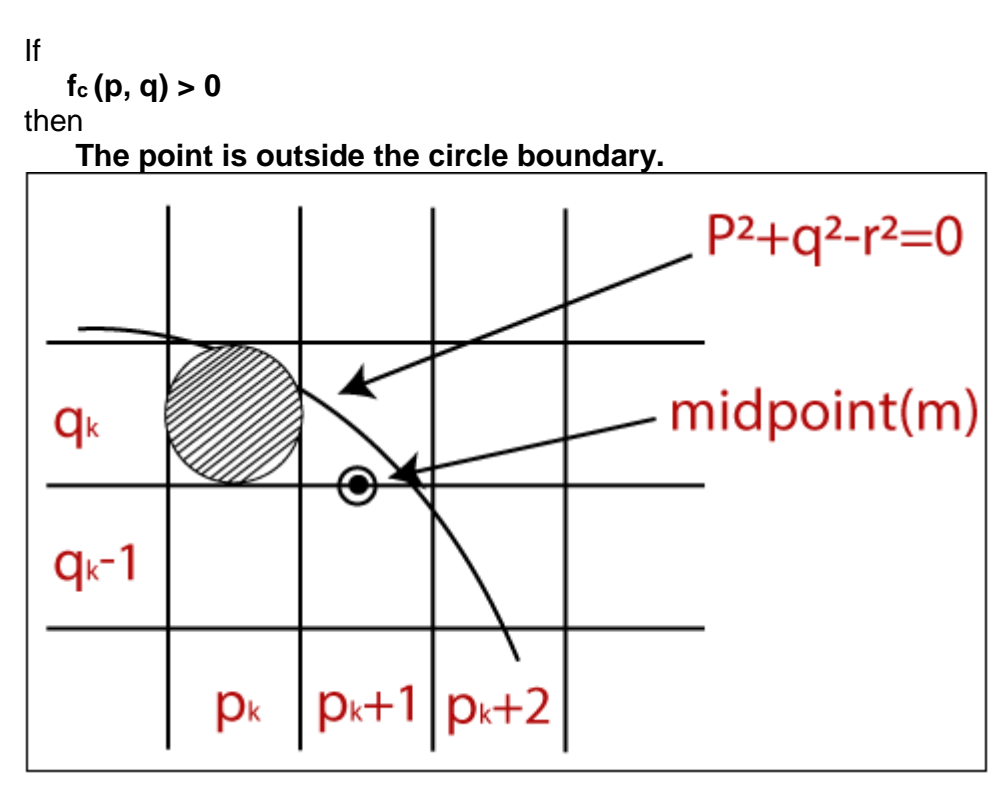

In the figure, we calculate the mid-point **(m).** The midpoint appears between **q<sup>k</sup>** and **q<sup>k</sup> - 1.**

The currentposition of the pixel =  $p_k + 1$ The next position of the pixel =  $(\mathbf{p}_k + 1, \mathbf{q}_k)$  and  $(\mathbf{p}_k + 1, \mathbf{q}_k - 1)$ Now, we will calculate the decision parameter **(dk) d<sup>k</sup> = (p<sup>k</sup> +1, q<sup>k</sup> – 1/2)** Now, we replace all the values with equation **(1) dk** =  $(p_k + 1)^2 + (q_k - 1/2)^2 - r^2$ **2 …………………………………… (2)** Now, there should be two conditions. **Condition 1:** If **d<sup>k</sup> is negative** then **The midpoint (m) is inside the circle boundary Condition 2:** If **d<sup>k</sup> is positive** then **The midpoint (m) is outside the circle boundary** Now, we find the next point of x coordinates. Then, **Pk+1 +1 = Pk+2 Now,** we replace all the value of **equation (2)** with **(k+1)**. We get**dk+1 = (pk+1 +1)<sup>2</sup> + (qk+1 – 1/2)<sup>2</sup> – r 2 ……………………………. (3)** Now, we will find the difference between  $d_{k+1} - d_k = \{(p_{k+1}+1)^2 + (q_{k+1}-1/2)^2 - r^2\} - \{(p_k+1)^2 + (q_k-1/2)^2 - r^2\}$  **= d<sup>k</sup> +(2p<sup>k</sup> +1) + (qk+1<sup>2</sup> – q<sup>k</sup> 2 ) – (qk+1 – qk) +1 …………………… (4)** Here, If **d<sup>k</sup>** isnegativethen **dk+1** then **2pk+1 +1 Otherwise 2pk+1 +1 – 2qk+1** Now, the next coordinate for x and y points

**2pk+1 = 2p<sup>k</sup> +2 2qk+1 = 2q<sup>k</sup> –2** Now, the initial decision parameter **(d0)** at the position **(p, q) = (0, r)** We put **(0, r)** in circle equation and we get**d<sup>0</sup> = (1, r – 1/2)**  $=$   $(1 + (r -1/2)^2 - r^2)$  **= 5/4 –r** We only take integer value **= 1 – r Algorithm of Midpoint Circle Drawing Step 1:** Start. **Step 2:** First, we allot the center coordinates **(p0, q0)** as follows-  $P_0 = 0$  **q<sup>0</sup> =r Step 3:** Now, we calculate the initial decision parameter **d<sup>0</sup>** –  $d_0 = 1 - r$ **Step 4:** Assume,the starting coordinates = **(pk, qk)** The next coordinates will be **(pk+1, qk+1)** Now, we find the next point of the first octant according to the value of the decision parameter (**dk). Step 5:** Now, we follow two cases-**Case 1:** If **d<sup>k</sup> < 0** then **pk+1** =**p<sup>k</sup> + 1**  $Q_{k+1} = Q_k$  **dk+1 = d<sup>k</sup> + 2 pk+1 + 1 Case 2:** If **d<sup>k</sup> >= 0** then **pk+1** =**p<sup>k</sup> + 1 qk+1** =**q<sup>k</sup> –1 dk+1 = d<sup>k</sup> – 2 (qk+1 + 2 pk+1)+ 1 Step 6:** If the center coordinate point **(p0, q0)** is not at the origin **(0, 0)** then we will draw the points as follow-For  $\times$  coordinate =  $\times$ **c** + **po** For y coordinate =  $y_c + q_0$  { $x_c$  and  $y_c$  containsthe current value of x and y coordinate**} Step 7:** We repeat step **5** and **6** until we get **x>=y. Step 8:** Stop. **Example:** The center coordinates are **(0, 0),** and the radius of the circle is **10**. Find all points of the circle by using the midpoint circle drawing algorithm? **Solution: Step 1:** The given center coordinates of the circle  $(p_0, q_0) = (0, 0)$ Radius of the circle **(r)** = **10 Step 2:** Now, we will determine the starting coordinates ( $p_0$ ,  $q_0$ ) as follows- $P_0 = 0$  **q<sup>0</sup> = r (radius) = 10 Step 3:** Now, we will determine the initial decision parameter **(d0)**  $$  **d<sup>0</sup> = 1 –10**  $d_0 = -9$ 

**Step 4:** The initial parameter **d<sup>0</sup> < 0** then, case 1 is satisfied.

 $p_{k+1} = p_k + 1 = 0 + 1 = 1$ 

$$
q_{k+1}\!=\!q_k\!=10
$$

$$
d_{k+1} = d_k + 2 p_{k+1} + 1 = -9 + 2(1) + 1 = -6
$$

**Step 5:** The center coordinates of circle are already **(0, 0).** So, move to next step. **Step 6:** We will execute step 4 until we get **x >= y.** The table for coordinates of octant 1-

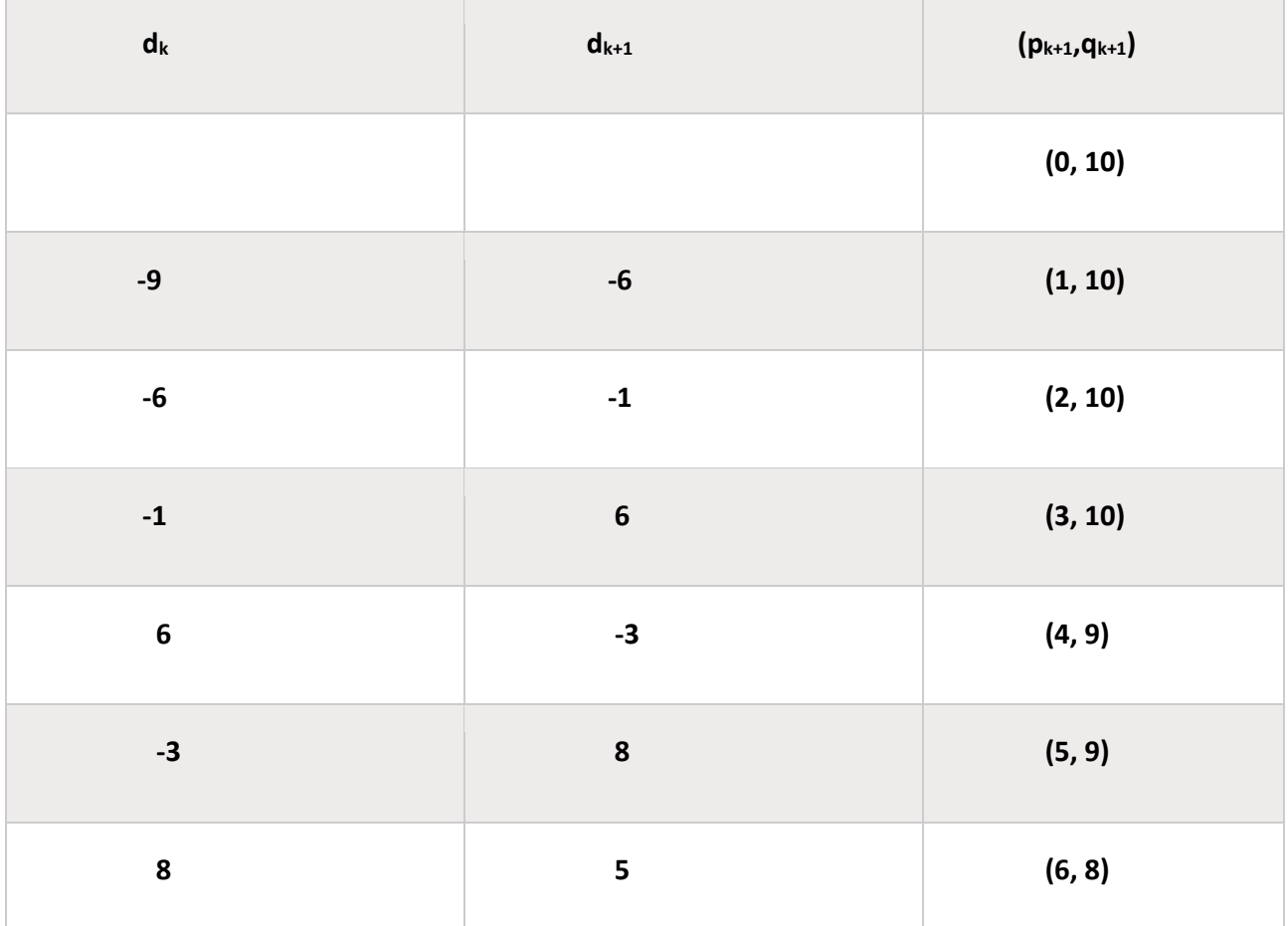

**Now, we will determine the coordinates of the octant 2 by swapping the p and q coordinates.**

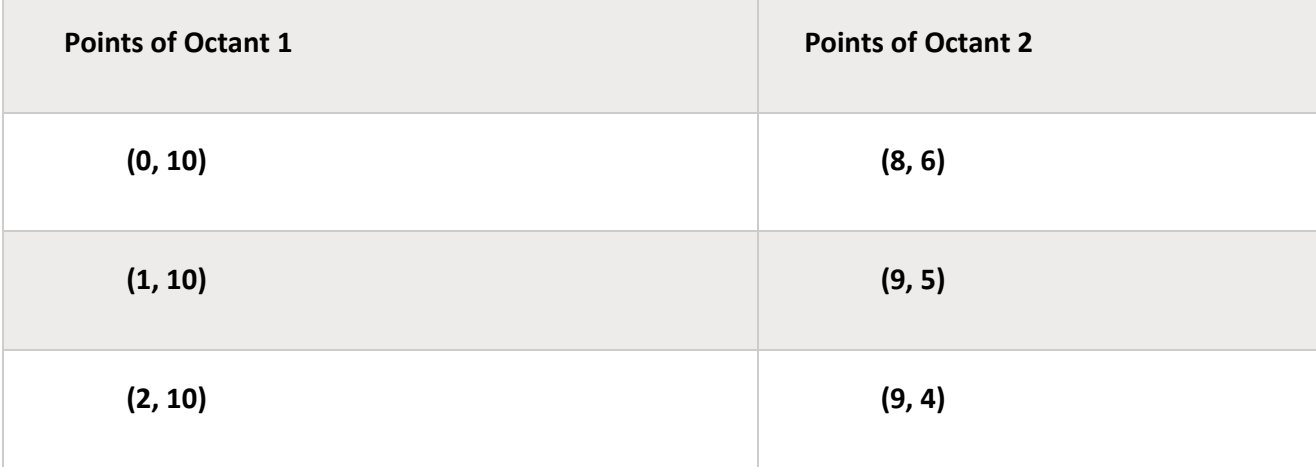

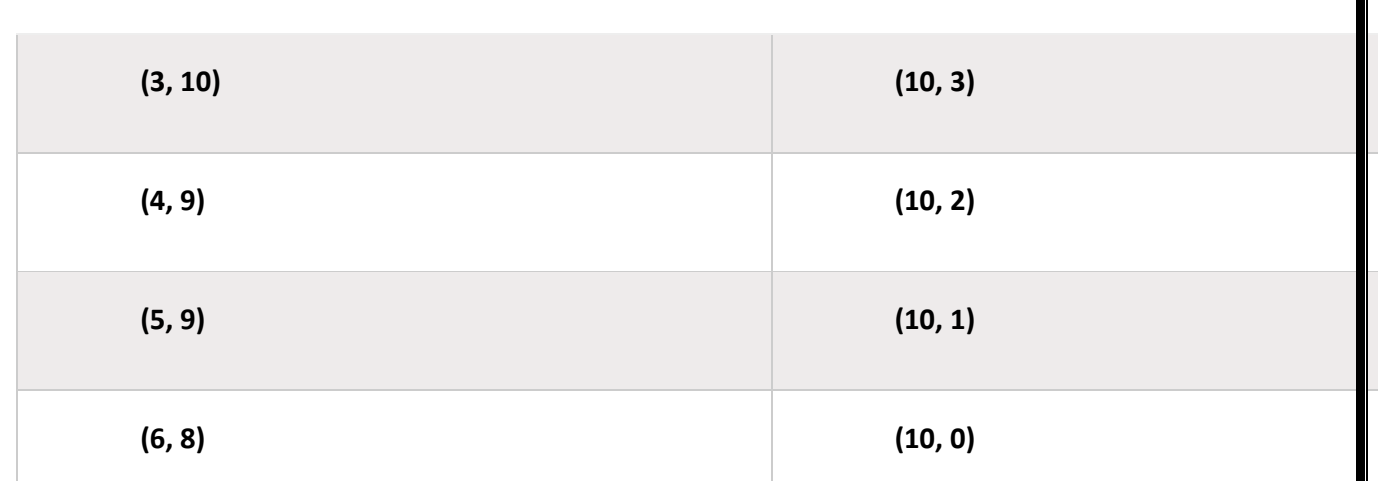

**Thus, we can find all the coordinates of the circle for all quadrants.**

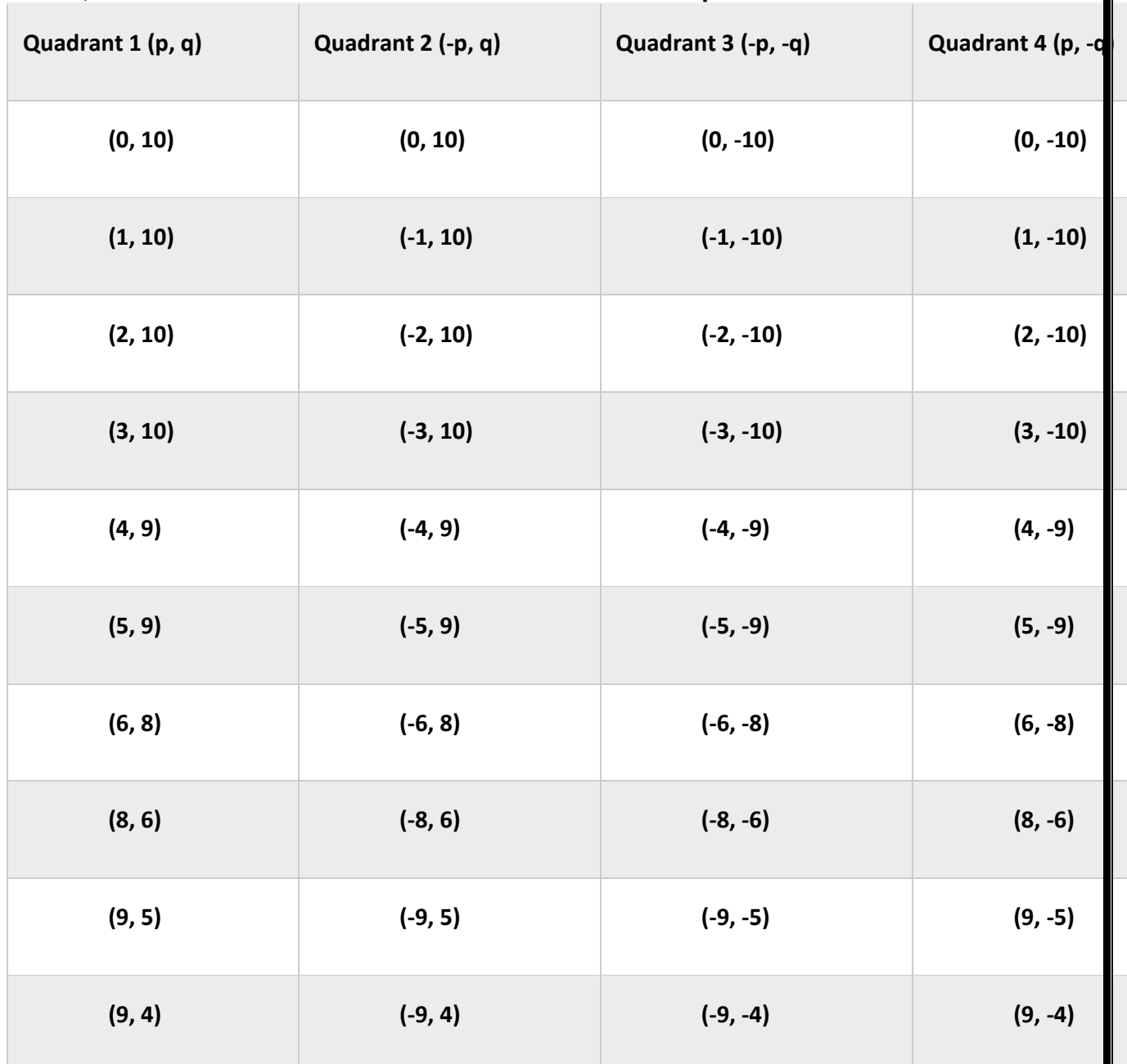

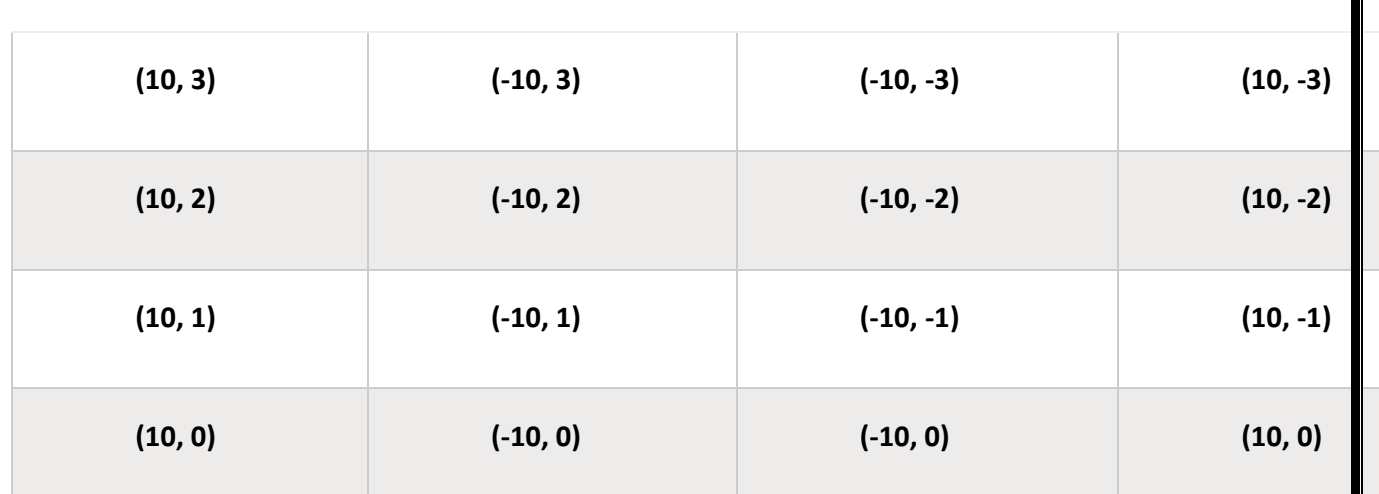

Advantages of Midpoint circle drawing algorithm

- It is a powerful and efficient algorithm.
- The midpoint circle drawing algorithm is easy to implement.
- It is also an algorithm based on a simple circle equation  $(x^2 + y^2 = r^2)$ .
- This algorithm helps to create curves on a raster display.

Disadvantages of Midpoint circle drawing algorithm

- It is a time-consuming algorithm.
- Sometimes the points of the circle are not accurate.

# **Filled Area Primitives**

**Filled Area Primitives**: Area filling is a method or process that helps us to fill an object, area, or image. We can easily fill the polygon. The polygon filling is defined as filling or highlighting all the pixels. The pixels appear inside the polygon shape with any color other than the background color.

There are two algorithms or methods used to fill the polygon.

## **Seed Fill Algorithm**

# **Scan Line Algorithm**

## Seed Fill Algorithm

In this method, we will select a seed or starting point inside the boundary. We can further divide the seed fill into two parts.

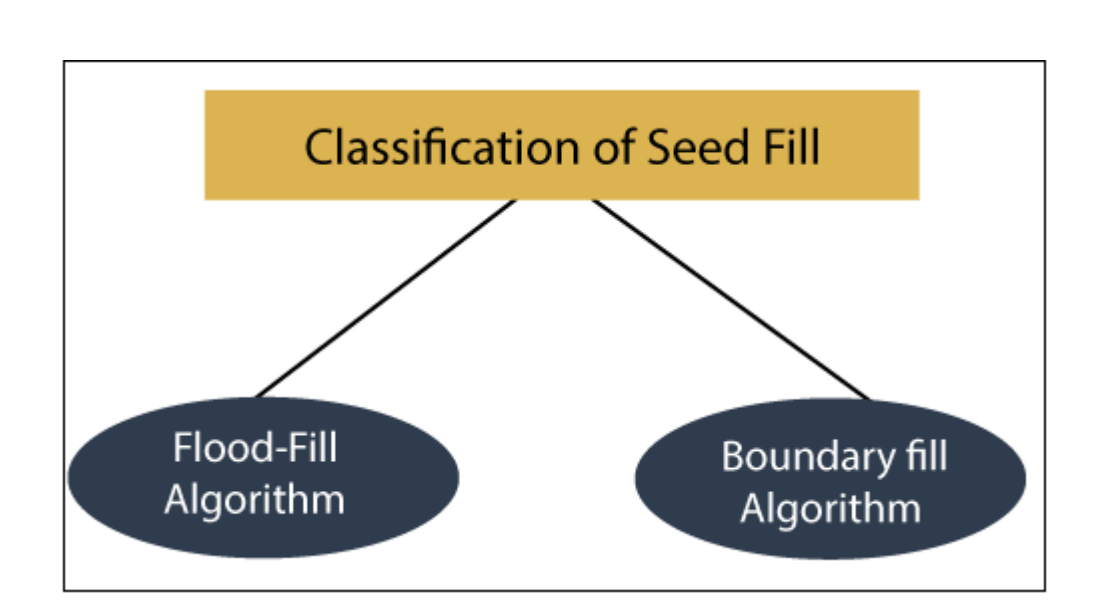

## 1. **Flood-fill Algorithm**

## 2. **Boundary-fill Algorithm**

## Flood-fill Algorithm

Flood-fill algorithm helps to define a region in the boundary, attached to a point in the multi-dimensional array. It is similar to the bucket tool used in the paint program. The stack-based recursive function is used to implement the algorithm. In flood -fill algorithm, we replace all the associated pixels of the selected color with a fill color. We also check the pixels for a particular interior color, not for boundary color.

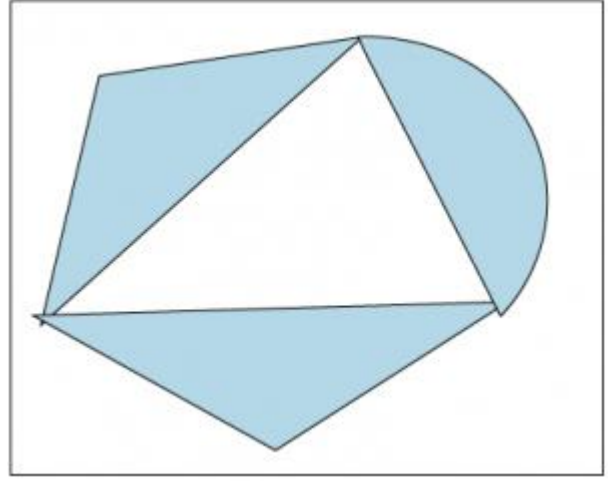

Algorithm of Flood-fill Procedure flood\_fill (p, q, fill\_color, Old\_color: Integer) Var Current: Integer Current =  $getpixel (p, q)$ If (Current = Old\_color) Then **Start** setpixel (p, q, fill\_color); flood\_fill (p, q+1, fill\_color, Old\_color); flood fill (p, q-1, fill color, Old color);
flood fill  $(p+1, q, fill color, Old color);$ flood\_fill (p-1, q, fill\_color, Old\_color);

#### End;

**Note- Getpixel ()** defines the color of specified pixel. **Setpixel ()** set the pixel with the specified color.

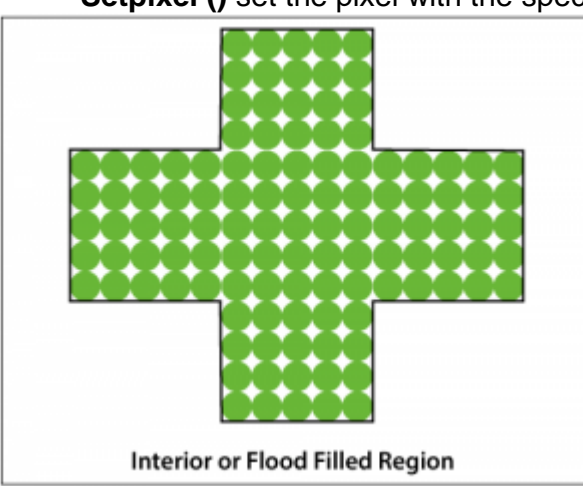

# **Advantages of Flood-fill algorithm**

- It provides an easy way to fill color in graphics.
- The Flood-fill algorithm colors the whole area through interconnected pixels by a single color.
- The algorithm fills the same color inside the boundary. **Disadvantages of Flood-fill Algorithm**
- It is a more time-consuming algorithm.
- Sometimes it does not work on large polygons.

# Boundary-fill Algorithm

It is also known as the **"Edge-fill algorithm."** The boundary fill algorithm is used for area filling. We can perform boundary fill where we want to create an attractive painting. In this, we can easily select the interior points. If the object has a particular boundary in a single color, then the algorithm travels each pixel until it reaches the boundary.

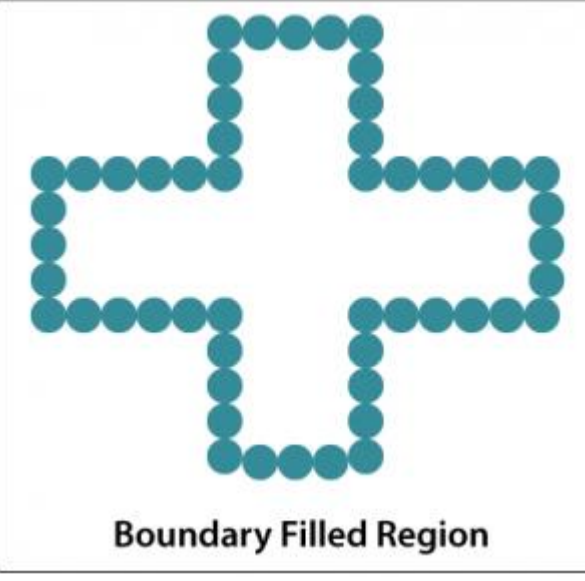

In the Boundary-fill algorithm, we use the **4-connected** and **8-connected** methods. By the use of a 4-connected or 8-connected method, we can set the new position of the pixels until all the interior points have been filled.

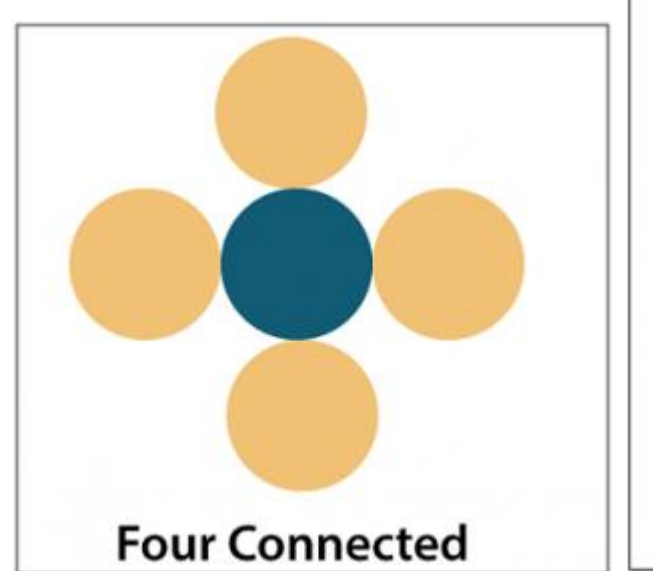

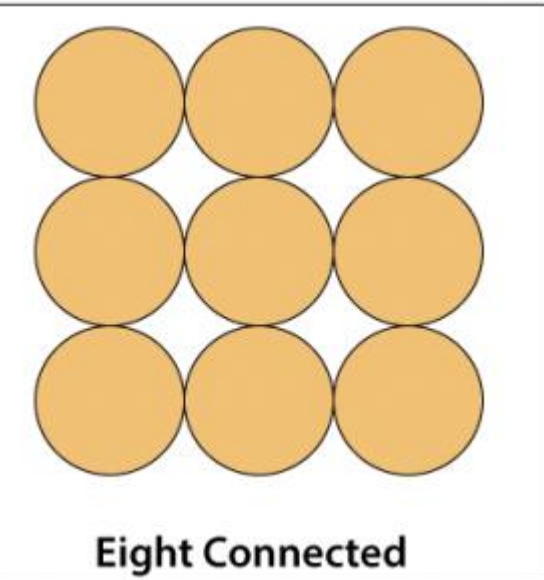

Algorithm of Boundary-fill

Procedure boundary fill (p, q, fill color, boundary)

**Step 1:** Initialize the boundary of the region.

**Step 2:** Get the interior pixel (p, q). Now, define an Integer called current pixel and assign it to (p, q).

Current =  $q$ etpixel  $(p, q)$ 

**Step 3:** If

## (current pixel  $!=$  boundary) and (current pixel  $!=$  fill)

Then

Setpixel(p, q, fill);

Boundary fill (p+1, q, fill, boundary);

Boundary fill (p-1, q, fill, boundary); Boundary fill (p, q+1, fill, boundary);

Boundary fill (p, q-1, fill, boundary);

Step 4: End;

# **Problems with Boundary-fill algorithm**

- Sometimes it may not fill all the regions.
	- In the 4-connected method, it does not fill corner pixels. Because it only checks

the adjacent position of the pixel.

Scan-Line Algorithm

The Scan-Line Algorithm is an area filling algorithm. In this algorithm, we can fill the polygons through horizontal lines or scan lines. The scan-line intersects the edges of the polygon, and the polygon is filled between pairs of the intersection. The main purpose of this algorithm is to fill color in the interior pixels of the polygon.

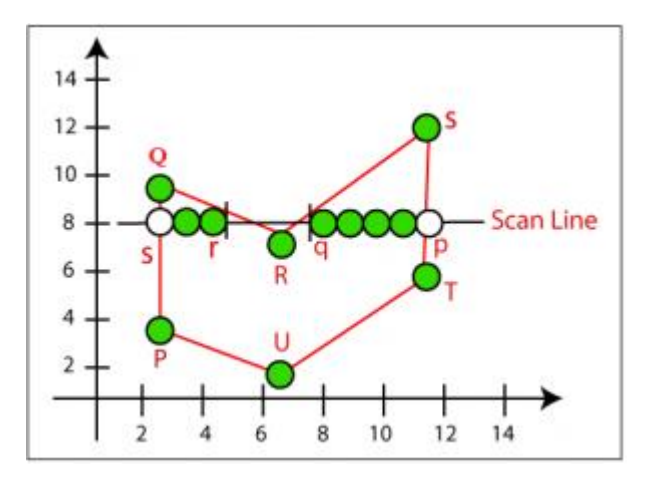

#### **Special Cases of Polygon Vertices**

There are two special cases of polygon vertices which are given below:

- 1. If both lines intersecting at the vertex lies on the same side of the scan line, then we will consider it as two points.
- 2. If both lines intersecting at the vertex lies on the other side of the scan line, then we will consider it as a single point only.

# Algorithm of Scan line polygon-fill

**Step 1:** Find the intersection points of the scan line that have edges.

**Step 2:** Now sort the intersection points by increasing the x coordinate from left to right. **Step 3:** Now, we perform the pairing of the intersection points and fill the color inside the pixel pairs.

# **CHAPTER-4**

# **Transformation**

### **Introduction**

The term Transformation is generally referred to as converting a graphic into another graphic by applying some rules or algorithms. Sometimes an image or picture can be a combination of lines, rectangle, circle, and triangle. If we draw the basic and combination of pictures, then there should be a need to transform these images. Now we can perform the following actions to transform the images-

- We can change the position of an image.
- We can increase or decrease the size of an image.
- We can change the angle of the image.

By using the above actions, we will find a new image; this process is called Transformation. We can use some algorithms to produce new pictures.

The object transformation includes two important points-

- **Geometric Transformation:** When we are moving the picture, and the background is fixed, then it is a Geometric Transformation.
- **Coordinate Transformation:** When we are moving the background, and the picture is fixed, then it is Coordinate Transformation.

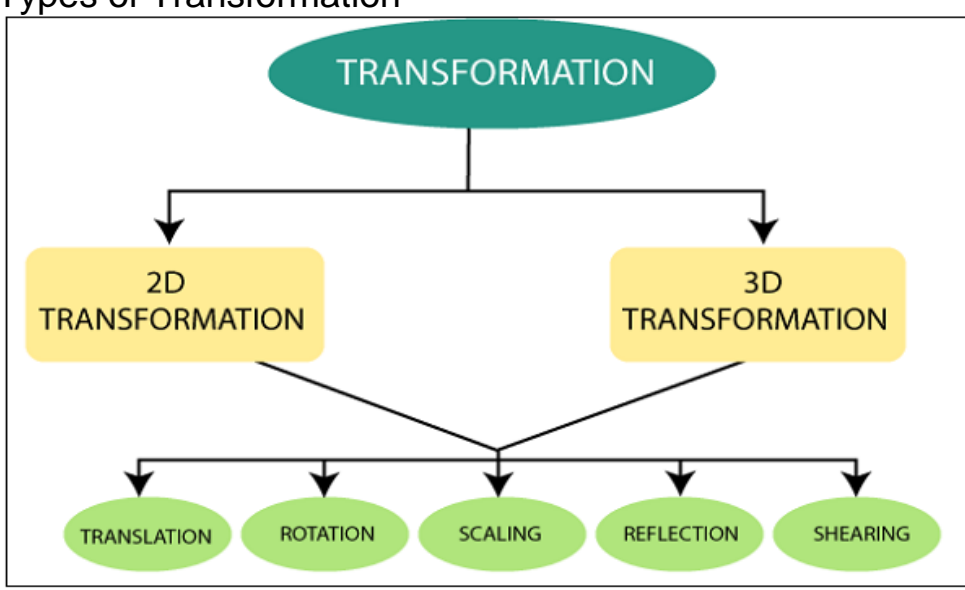

## Types of Transformation

There are two basic kinds of Translation.

## **1.Two-Dimensional(2D) Transformation:**

**"**When we translate, rotate, and scale object in the two-dimensional plane, then it is called a **Two-Dimensional Transformation."** A two-dimensional plane consists of the x and y-axis.

The Two-Dimensional Transformation includes-

- **2D Translation: "**Translation is a mechanism used to move the object from one position to another position on the screen.**"**
- **2D Rotation: "**Rotation is a process used to rotate the object from origin to a particular angle.**"**
- **2D Scaling: "**Scaling is a process or technique used to resize the object in twodimensional plane.**"**
- **2D Reflection: "**Reflection is a mechanism or process in which we can rotate the object at the angle of 180°".
- **2D Shearing: "**Shearing is a process that is used to perform slanting on the object.**"** It is also called **"Skewing."**

#### **2.Three-Dimensional Transformation:**

**"**When we translate, rotate, and scale object in the three-dimensional plane then, it is called **Three-Dimensional(3D) Transformation".** A three**–**dimensional plane consists of x, y, and z-axis.

The Three-Dimensional Transformation includes-

- **3D Translation: "**Translation is a mechanism used to move the object from one position to another position on the three-dimensional plane.**"**
- **3D Rotation: "**Rotation is a process used to rotate the object from origin to a particular angle in three-dimensional plane.**"**
- **3D Scaling: "**Scaling is a process or technique used to resize the object in threedimensional plane**".**
- **3D Reflection: "**Reflection is a mechanism or process in which we can rotate the object at the angle of 180° in three-dimensional plane.**"**
- **3D Shearing: "**Shearing is a process that is used to perform slanting on the object.**"** It is also called **"Skewing"**. It also includes z-axis.

# **2D Translation in Computer Graphics**

We can move any object from one to another place without changing the shape of the object.

## **For Example-**

**Translation of a Point:** If we want to translate a point from P  $(x_0, y_0)$  to Q  $(x_1, y_1)$ , then we have to add Translation coordinates (Tx, Ty) with original coordinates.

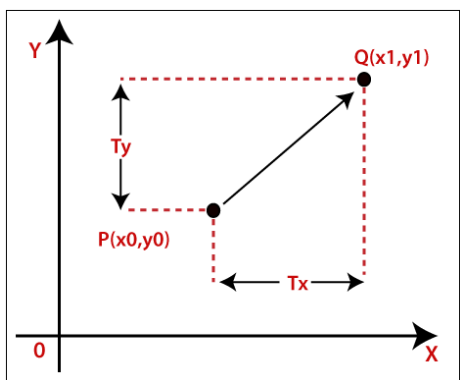

**We can also represent the translation in matrix form-**

$$
\begin{pmatrix} x_1 \\ y_1 \end{pmatrix} = \begin{pmatrix} Tx \\ Ty \end{pmatrix} + \begin{pmatrix} x_0 \\ y_0 \end{pmatrix}
$$

We can apply Translation on following object**s-**

- Line
- Rectangle
- Polygon
- Square

#### **Homogeneous Coordinate Representation:**

The above Translation is also shown in the form of 3 x 3 matrix-

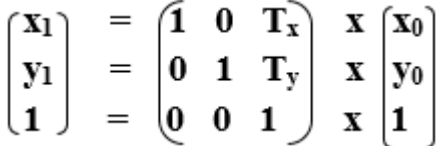

Here, Translation coordinates (**Tx, Ty**) are also called "**Translation** or **Shift Vector.**" **Example**– Given a Point with coordinates (2, 4). Apply the translation with distance 4 towards x-axis and 2 towards the y-axis. Find the new coordinates without changing the radius?

**Solution:**  $P = (x_0, y_0) = (2, 4)$ Shift Vector =  $(T_x, T_y) = (4, 2)$ 

Let us assume the new coordinates of  $P = (x_1, y_1)$ 

Now we are going to add translation vector and given coordinates, then

 $x_1 = x_0 + T_x = (2 + 4) = 6$ 

 $y_1 = y_0 + T_y = (4 + 2) = 6$ 

Thus, the new coordinates  $= (6,6)$ 

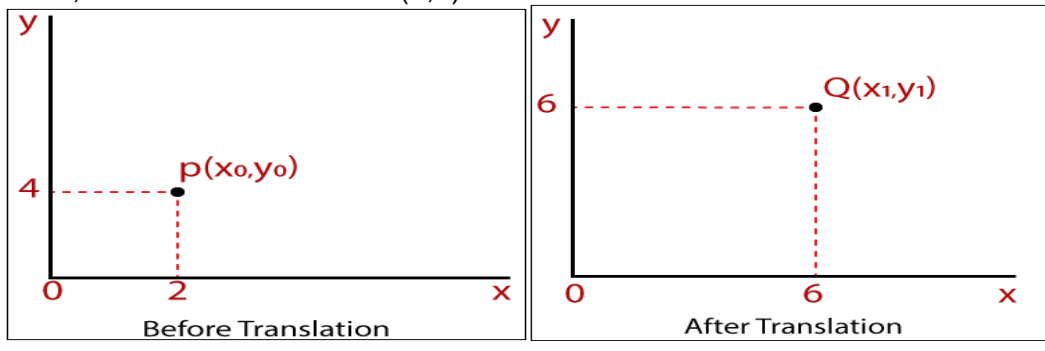

## **2D Rotation in Computer Graphics**

The Rotation of any object depends upon the two points.

#### **Rotation Point:** It is also called **the Pivot point.**

**Rotation Angle:** It is denoted by **Theta (**θ**)**.

We can rotate an object in two ways-

**Clockwise:** An object rotates clockwise if the value of the Rotation angle is negative (-). **Anti-Clockwise:** An object rotates anti-clockwise if the value of the Rotation angle is

positive (+).

We can apply Rotation on following objects-

- **Straight Lines**
- **Curved Lines**
- **Polygon**
- **Circle**

#### **For Example**–

**Rotation of a Point:** If we want to Rotate a point **A (P0, Q0)** that has a Rotation angle with θ distance **r** from origin to **A (P1, Q1)** that has a Rotation angle **β.** Then, we can rotate by following Rotation equation-

 $P_1 = P_0 \times \cos \theta - Q_0 \times \sin \theta$ 

 $Q_1 = P_0 \times \sin\theta + Q_0 \times \cos\theta$ 

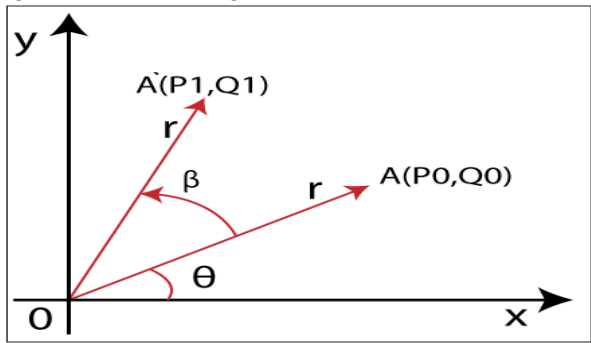

We can represent the coordinates of point A  $(P_0, Q_0)$  by using standard trigonometry-

 $P_0 = r \cos\theta$ ............. (1)  $Q_0 = r \sin{\theta}$  (2) We can also define point  $A(P_1, Q_1)$  in the same way- $P_1 = r \cos(\theta + \beta) = r \cos\theta\cos\beta - r \sin\theta\sin\beta$  …………. (3)  $Q_1$  = r sin (θ+β) = r cosθsinβ + r sinθcosβ ………….. (4) By using equation  $(1)$   $(2)$   $(3)$   $(4)$ , we will get- $P_1 = P_0 \cos\theta - P_0 \sin\theta$  $Q_1 = P_0 \sin\theta + P_0 \cos\theta$ 

**We can also represent the Rotation in the form of matrix**–

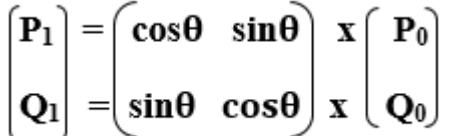

**Homogeneous Coordinates Representation:** The Rotation can also be represented in the form of 3 x 3 Rotation matrix-

 $=$   $\cos\theta$  sin $\theta$   $\hat{0}$  x  $P_0$  $|{\bf P}_1|$  $Q_1$  $\sin\theta$  cos $\theta$  0 | x |  $\mathbf{Q}_0$ 

**Example**– A line segment with the starting point (0, 0) and ending points (5, 5). Apply 30-degree rotation anticlockwise direction on the line. Find the new coordinates of the line?

**Solution**– We can rotate the straight line by its endpoints with the same angle. We have,

 $(P_0, Q_0) = (0, 0)$ Rotation Angle (θ) = 30° Let the new coordinates of line =  $(P_1, Q_1)$ We can apply the rotation matrix, then,  $P_1 = P_0 x \cos\theta - Q_0 x \sin\theta$  $= 5 x cos 30 - 5 x sin 30$  $= 5 x( \sqrt{3}/2) - 5 x (1/2)$  $= 4.33 - 2.5$  $= 1.83$  $Q_1 = P_0 x \sin\theta + Q_0 x \cos\theta$  $= 5 \times \sin 30 + 5 \times \cos 30$  $= 5 \times (1/2) + 5 \times (\sqrt{3}/2)$  $= 2.5 + 4.33 = 6.83$ Rotation A(P1, O1) 6.83  $A(PO,OO)$ 5 ЪX 1.83 5

Thus, the new endpoint coordinates of the line are  $= (P_1, Q_1) = (1.83, 6.83)$ 

# **2D Scaling in Computer Graphics**

In scaling, we can expend or compress the size of any object. We can apply scaling on the object by multiplying the original coordinates with scaling factors.

The term scaling factor is used to define whether the size of an object is increased or decreased. We can represent the scaling factor by **'Sx'** for the x- axis and **'Sy'** for the yaxis.

**For Example**– If we want to scale an object that has **R (P0, Q0)** coordinate and the new coordinates of an object are **R` (P1, Q1)** then the equation will be-

 $P_1 = P_0$ **.**  $S_x$  $Q_1 = Q_0$ **.**  $S_v$ 

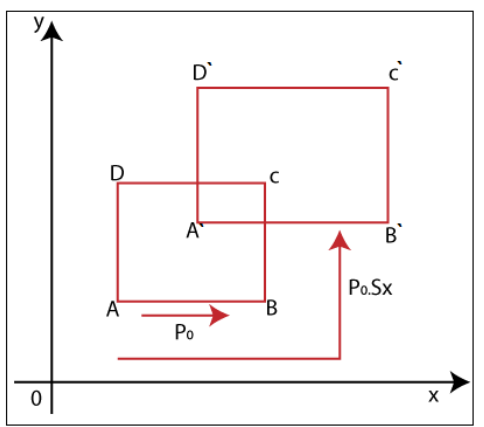

**We can also represent Scaling in the form of Matrix-**

$$
\begin{bmatrix} P_1 \\ Q_1 \end{bmatrix} = \begin{bmatrix} S_x & 0 \\ 0 & S_y \end{bmatrix} \begin{bmatrix} x \\ x \end{bmatrix} \begin{bmatrix} P_0 \\ Q_0 \end{bmatrix}
$$

**Homogeneous Coordinates Representation:** The scaling is also represented in the form of 3 x 3 matrix-

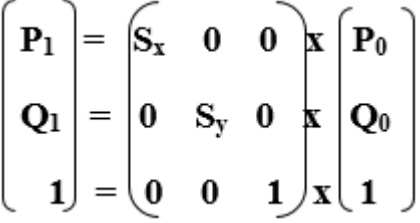

**Example:** A Square object with the coordinate points P (1, 4), Q (4, 4), R (4, 1), T (1,1). Apply the scaling factor 3 on the X-axis and 4 on the Y-axis. Find out the new coordinates of the square? **Solution:** We have,

Coordinates Points for Square =  $P(1, 4)$ , Q $(4, 4)$ , R $(4, 1)$ , S $(1, 1)$ Scaling factor along with X axis  $(Sx) = 3$ Scaling factor along with Y axis  $(Sy)= 4$ Applying the equation to find the new coordinates-**For Coordinate P (1, 4)**– Let the new Coordinate for  $P = (P_1, Q_1)$  $P_1 = P_0$ . Sx = 1 x 3 = 3  $Q_1 = Q_0$ . Sy = 4 x 4 = 16 **The new Coordinates = (3, 16) For Coordinate Q (4, 4)**– Let the new Coordinate for  $Q = (P_{11} Q_1)$  $P_1 = P_0$ . Sx = 4 x 3 = 12  $Q_1 = Q_0$ . Sy = 4 x 4 = 16 **The new Coordinates = (12, 16) For Coordinate R (4, 1)**– Let the new Coordinate for  $R = (P_1, Q_1)$  $P_1 = P_0$ . Sx = 4 x 3 = 12  $Q_1 = Q_0$ . Sy = 1 x 4 = 4 **The new Coordinates = (12, 4) For Coordinate S (1, 1)**– Let the new Coordinate for  $S = (P_1, Q_1)$ 

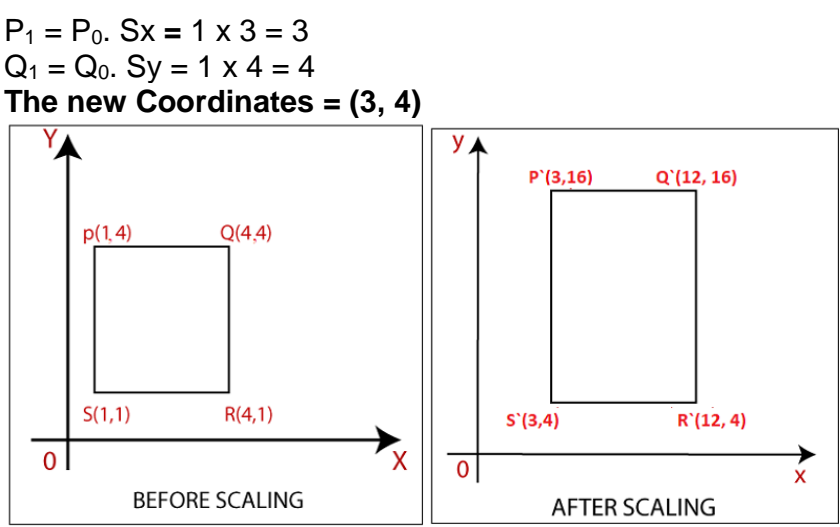

Thus, the new coordinates for square after scaling = P  $(3, 16)$ , Q  $(12, 16)$ , R  $(12, 4)$ , S (3, 4).

## **2D Reflection in Computer Graphics**

The Reflection is a mirror image of the original object. In the Reflection process, the size of the object does not change.

**We can represent Reflection by using four ways-**

1. **Reflection along X-axis:** In this kind of Reflection, the value of X is positive, and

the value of Y is negative.

We can represent the Reflection along x-axis by following equation-

 $X_1 = X_0$ 

 $Y_1 = -Y_0$ 

**We can also represent Reflection in the form of matrix**–

$$
\begin{bmatrix} \mathbf{X}_1 \\ \mathbf{Y}_1 \end{bmatrix} = \begin{bmatrix} 1 & 0 \\ 0 & -1 \end{bmatrix} \mathbf{X} \begin{bmatrix} \mathbf{X}_0 \\ \mathbf{Y}_0 \end{bmatrix}
$$

**Homogeneous Coordinate Representation:** We can also represent the Reflection along x-axis in the form of 3 x 3 matrix-

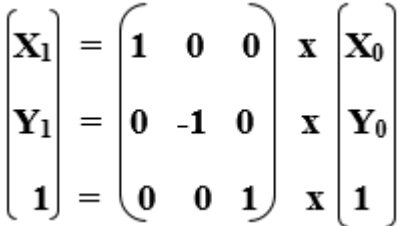

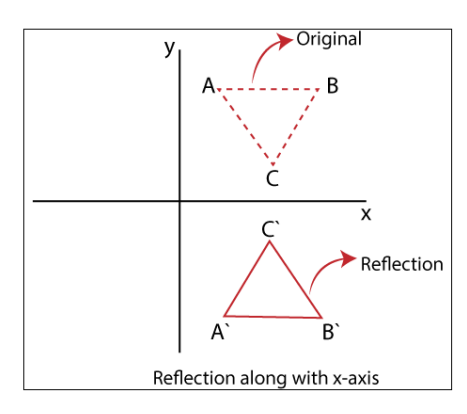

**2**. **Reflection along Y-axis:** In this kind of Reflection, the value of X is negative, and the value of Y is positive.

We can represent the Reflection along y-axis by following equation-

$$
X_1=-X_0
$$

$$
Y_1 = Y_0
$$

**We can also represent Reflection in the form of matrix**–

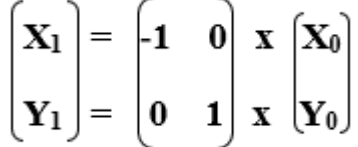

**Homogeneous Coordinate Representation:** We can also represent the Reflection along x-axis in the form of 3 x 3 matrix-

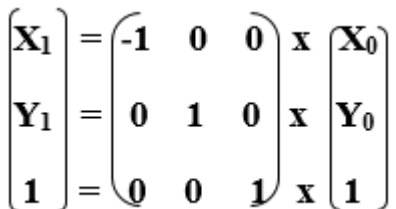

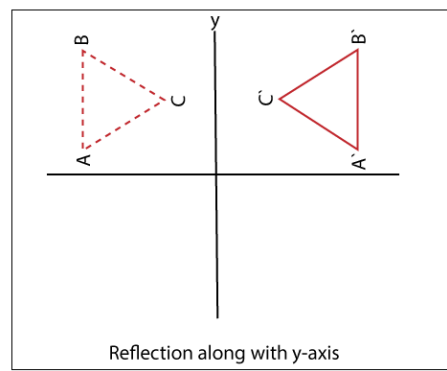

**3. Reflection perpendicular to XY plane:** In this kind of Reflection, the value of both X and Y is negative.

We can represent the Reflection along y-axis by following equation-

$$
X_1 = -X_0
$$

$$
Y_1 = -Y_0
$$

**We can also represent Reflection in the form of matrix**–

 $\begin{bmatrix} \mathbf{X}_1 \\ \mathbf{Y}_1 \end{bmatrix} = \begin{bmatrix} -1 & 0 \\ 0 & -1 \end{bmatrix} \begin{bmatrix} \mathbf{X} \\ \mathbf{X} \end{bmatrix} \begin{bmatrix} \mathbf{X}_0 \\ \mathbf{Y}_0 \end{bmatrix}$ 

**Homogeneous Coordinate Representation:** We can also represent the Reflection along with x-axis in the form of 3 x 3 matrix-

$$
\begin{bmatrix} \mathbf{X}_1 \\ \mathbf{Y}_1 \\ \mathbf{Y}_1 \end{bmatrix} = \begin{bmatrix} -1 & 0 & 0 \\ 0 & -1 & 0 \\ 0 & 0 & 1 \end{bmatrix} \begin{bmatrix} \mathbf{X}_0 \\ \mathbf{Y}_0 \\ \mathbf{X} \end{bmatrix}
$$

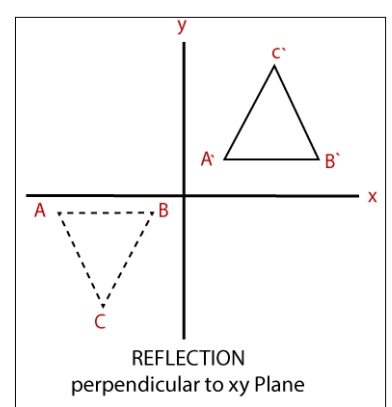

**4**. **Reflection along with the line:** In this kind of Reflection, the value of X is equal to the value of Y.

We can represent the Reflection along y-axis by following equation-

**Y=X,** then the points are **(Y, X)**

**Y=** –**X,** then the points are **(**–**Y,** –**X)**

**We can also represent Reflection in the form of matrix**–

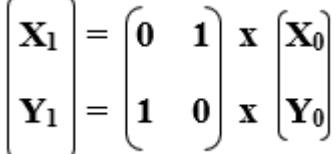

**Homogeneous Coordinate Representation:** We can also represent the Reflection along with x-axis in the form of 3 x 3 matrix-

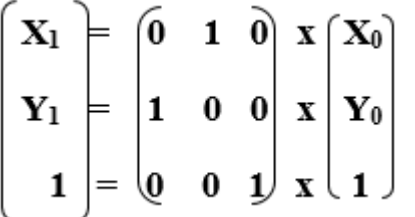

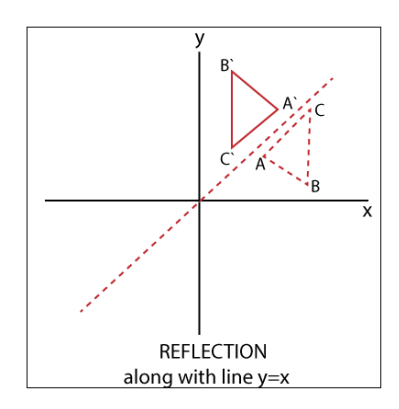

## **2D Shearing in Computer Graphics**

We can denote shearing with **'SHx'** and **'SHy.'** These '**SHx'** and **'SHy'** are called **"Shearing factor."**

We can perform shearing on the object in two ways-

1. **Shearing along x-axis:** In this, wecan store the y coordinate and only change

the x coordinate. It is also called **"Horizontal Shearing."**

We can represent Horizontal Shearing by the following equation-

**X<sup>1</sup> = X<sup>0</sup> + SHx. Y<sup>0</sup>**  $Y_1 = Y_0$ 

**We can represent Horizontal shearing in the form of matrix**–

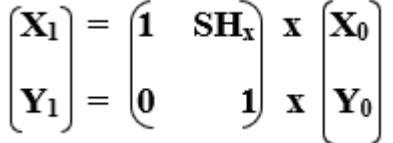

**Homogeneous Coordinate Representation:** The 3 x 3 matrix for Horizontal Shearing is given below-

$$
\begin{pmatrix} \mathbf{X}_1 \\ \mathbf{Y}_1 \\ \mathbf{1} \end{pmatrix} = \begin{pmatrix} \mathbf{I} & \mathbf{0} & \mathbf{0} \\ \mathbf{S} \mathbf{H}_x & \mathbf{1} & \mathbf{0} \\ \mathbf{0} & \mathbf{0} & \mathbf{1} \end{pmatrix} \mathbf{X} \begin{pmatrix} \mathbf{X}_0 \\ \mathbf{Y}_0 \\ \mathbf{1} \end{pmatrix}
$$

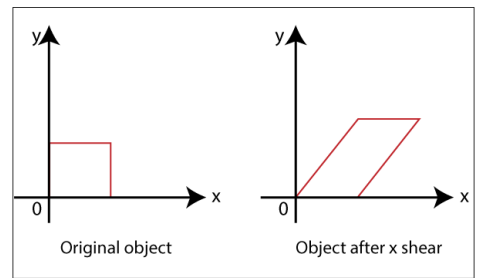

**2**. **Shearing along y-axis:** In this, wecan store the x coordinate and only change the y coordinate. It is also called **"Vertical Shearing."**

We can represent Vertical Shearing by the following equation-

 $X_1 = X_0$ 

**Y<sup>1</sup> = Y<sup>0</sup> + SHy. X<sup>0</sup>**

**We can represent Vertical Shearing in the form of matrix**–

$$
\begin{pmatrix} \mathbf{X}_1 \\ \mathbf{Y}_1 \end{pmatrix} = \begin{pmatrix} \mathbf{1} & \mathbf{0} \\ \mathbf{S} \mathbf{H}_y & \mathbf{1} \end{pmatrix} \mathbf{X} \begin{pmatrix} \mathbf{X}_0 \\ \mathbf{Y}_0 \end{pmatrix}
$$

**Homogeneous Coordinate Representation:** The 3×3 matrix for Vertical Shearing is given below-

$$
\begin{bmatrix} \mathbf{X}_1 \\ \mathbf{Y}_1 \\ \mathbf{1} \end{bmatrix} = \begin{bmatrix} \mathbf{1} & \mathbf{S} \mathbf{H}_y & \mathbf{0} \\ \mathbf{0} & \mathbf{1} & \mathbf{0} \\ \mathbf{0} & \mathbf{0} & \mathbf{1} \end{bmatrix} \begin{bmatrix} \mathbf{X}_0 \\ \mathbf{Y}_0 \\ \mathbf{X} \\ \mathbf{1} \end{bmatrix}
$$

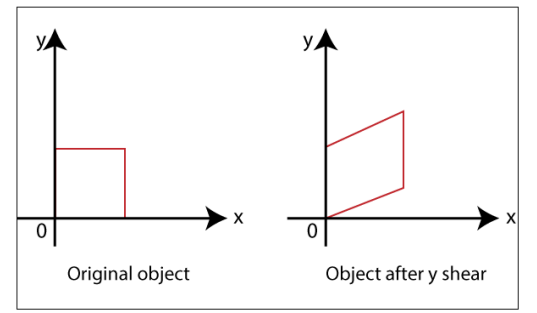

**Example:** A Triangle with (2, 2), (0, 0) and (2, 0). Apply Shearing factor 2 on X-axis and 2 on Y-axis. Find out the new coordinates of the triangle?

**Solution:** We have, The coordinates of triangle =  $P$  (2, 2),  $Q$  (0, 0), R (2, 0) Shearing Factor for X-axis = 2 Shearing Factor for Y-axis = 2 Now, apply the equation to find the new coordinates. **Shearing for X-axis: For Coordinate P (2, 2)-** Let the new coordinate for  $P = (X_1, Y_1)$  $X_1 = X_0 + SH_x$ .  $Y_0 = 2 + 2 \times 2 = 6$  $Y_1 = Y_0 = 2$ **The New Coordinates = (6, 2) For Coordinate Q (0, 0)-** Let the new coordinate for  $Q = (X_1, Y_1)$  $X_1 = X_0 + SH_x$ .  $Y_0 = 0 + 2 \times 0 = 0$  $Y_1 = Y_0 = 0$ **The New Coordinates = (0, 0) For Coordinate R (2, 0)-** Let the new coordinate for  $R = (X_1, Y_1)$  $X_1 = X_0 + SH_x$ .  $Y_0 = 2 + 2 \times 0 = 2$  $Y_1 = Y_0 = 0$ **The New Coordinates = (2, 0)** The New coordinates of triangle for x-axis =  $(6, 2)$ ,  $(0, 0)$ ,  $(2, 0)$ 

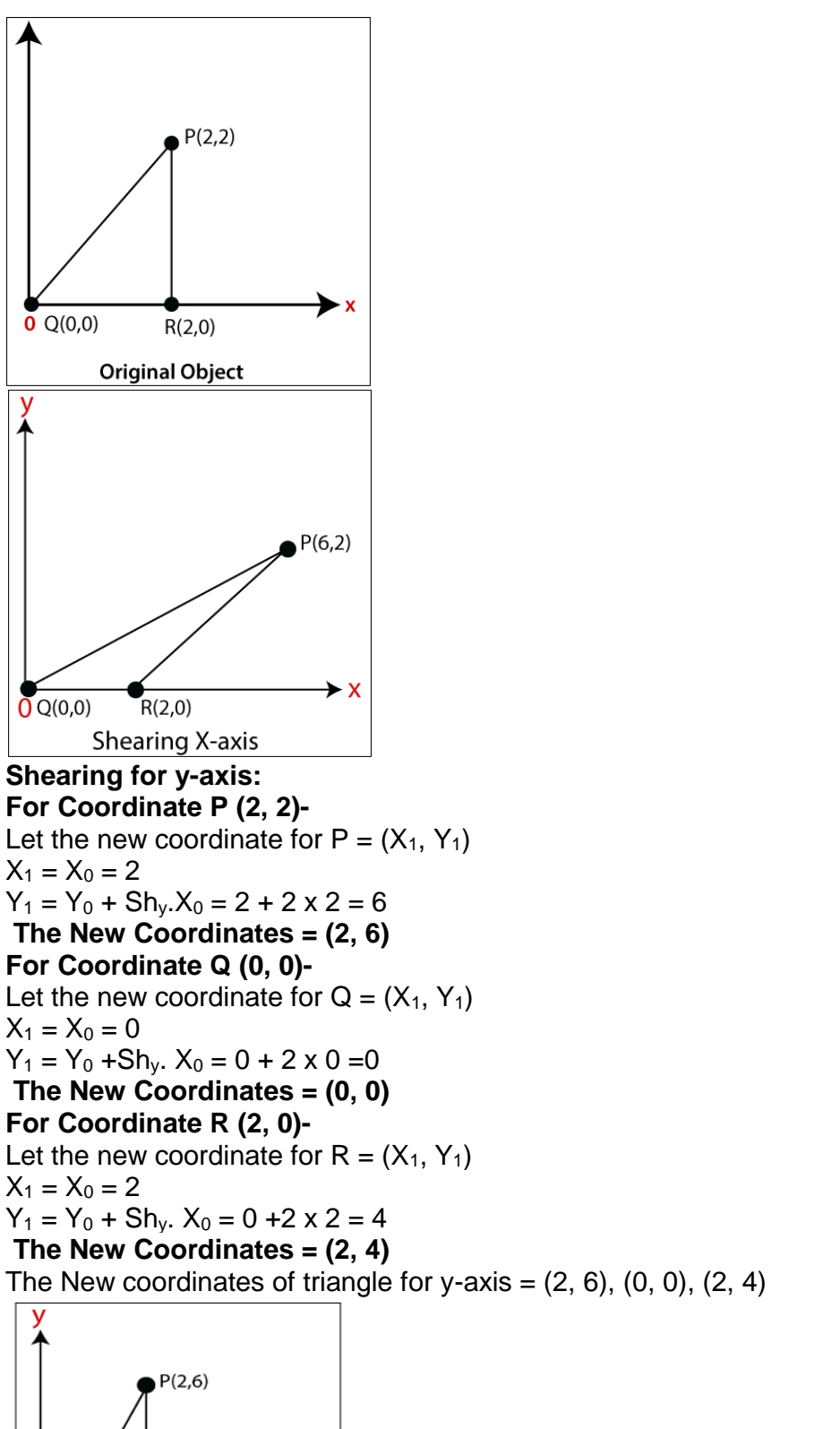

 $R(2,4)$ 

 $\rightarrow$  X

 $Q(0,0)$ 

Shearing Y-axis

# **Chapter-5**

# **Computer Graphics Window**

"**The process of selecting and viewing an image with different views, called windowing.**"

All the objects in the real world have a size. We can measure the size and location of an object by the unit.

**For Example**-We use the meter unit to measure both size and the location of the object.

When we represent the image of an object on the screen, then we use the screen coordinate system. The screen coordinate system is used to define the location of the object. When we select the screen coordinate system, then the image can be displayed on the screen.

"The Capability to show some part of an object in a window is known as **windowing.**"

"The rectangular area describes in the world coordinate system is called **the window**."

#### Viewport:

**"The viewport can be defined as an area on the screen which is used to display the object."** The window is an area space for the object. Viewport surrounds the object. We need the coordinate transformation to display the object on the screen. We can define many viewports on a different area of the screen and also see the same object from a different angle in the viewport.

# Window to Viewport transformation:

"Window to viewport transformation is a process of converting two-dimensional or world into a device coordinate."

The object inside the clipping window is mapped to the viewport. The viewport is displayed inside the interface window on the screen. We can use the clipping window to select the part of an object, and the viewport is used to display the selected part of the object on the screen or output device.

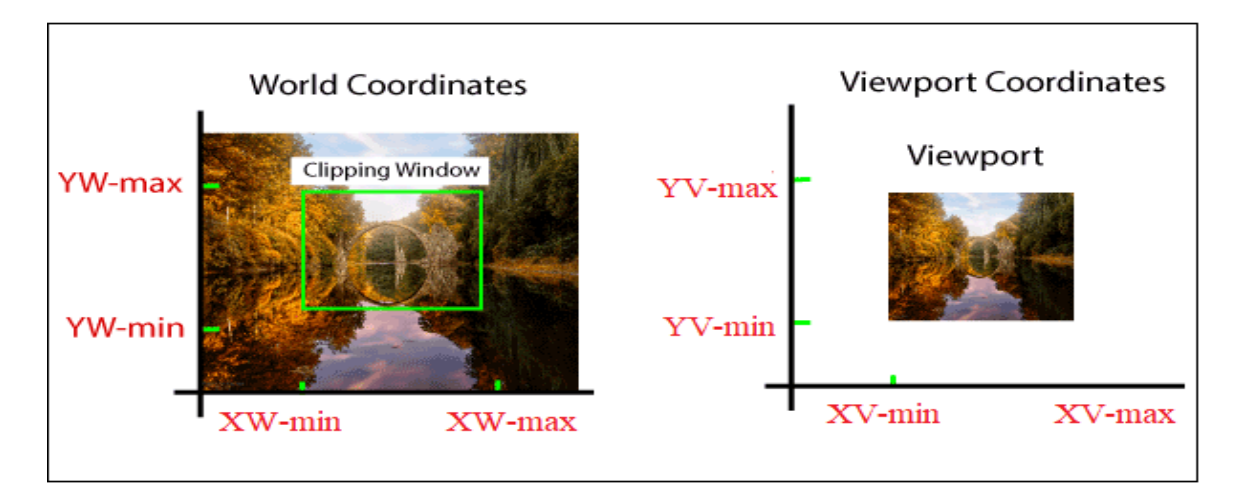

**Steps for Window to Viewport Transformation:** We can follow the following

steps for transform window to viewport:

**Step 1: Translation of the window towards the Origin**– If we shift the window towards the origin, the upper left, and the lower-left corner of the window will be negative (-). The translation factor also should be negative (-).

**Step 2: Resize the window to viewport size**– To Convert the size of the window into the size of the viewport, we will use the following formulas:

 $S_x = XV_{max} - XV_{min} / XV_{max} - XV_{min}$ 

 $S_v = YV_{max} - YV_{min}$  /  $YW_{max} - YW_{min}$ 

**Step 3: Translation of window (Position of window and viewport must be same)**– If the lower-left corner of viewport is (0, 0), then the window lower-left corner is already shifted on origin after following step 1.

If the lower-left corner is not equal to (0, 0), then the translation factor should be positive  $(+).$ 

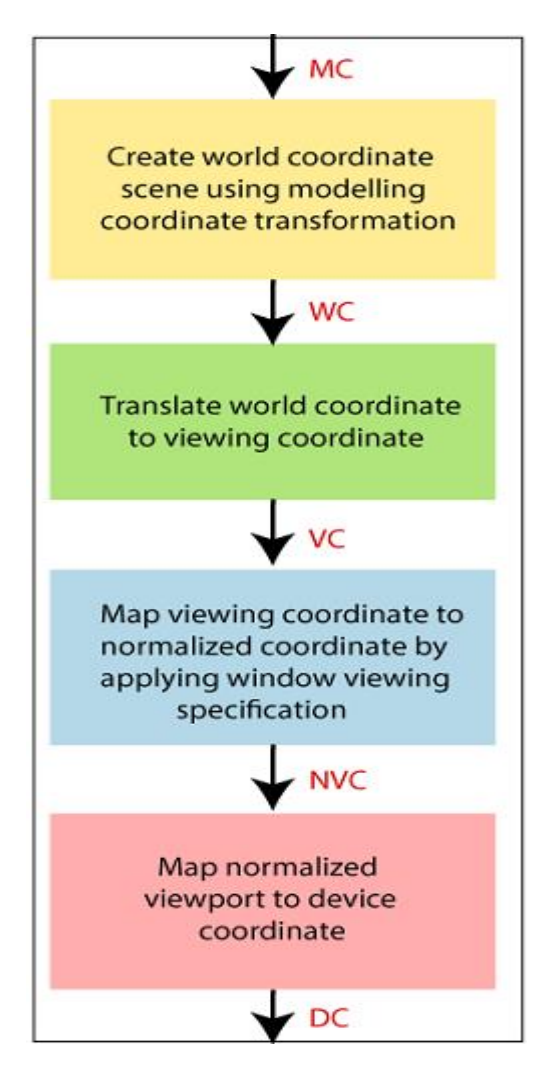

It may be possible that sometimes the size of viewport is greater or smaller than the window. **In that situation, we have to enlarge or compress the size of the window according to the viewport. We can perform it using some mathematical calculations.**

A point on window  $=$   $(XW, YW)$ 

Corresponding point on viewport = (XV, YV)

**To calculate (XV, YV)** –

Normalized point on window = (XW- XW<sub>min</sub> **/** XW<sub>max</sub> – XW<sub>min</sub>) (YW- YWmin **/** YWmax – YWmin) Normalized point on viewport = (XV- XV<sub>min</sub> **/** XV<sub>max</sub> – XV<sub>min</sub>) (YV- YVmin **/** YVmax – YVmin)

 **Now, the position of object in viewport and window are same-For Coordinate x:**

 $(XW - XW_{min} I XW_{max} - XW_{min}) = (XV - XV_{min} I XV_{max} - XY_{min})$ **For Coordinate y:** (YW- YWmin **/** YWmax – YWmin) = (YV- YVmin **/** YVmax – YVmin) Now, we get  $XV = XV_{min} + (XW - XW_{min}) S_x$  $\text{YY} = \text{YY}_{\text{min}} + (\text{YW} - \text{YW}_{\text{min}}) S_{\text{V}}$ Here  $S_x$  and  $S_y$  are the scaling factor for x and y coordinate.  $S_x = XV_{max} - XV_{min} / XV_{max} - XV_{min}$ **S<sup>y</sup> <sup>=</sup>YVmax** – **YVmin / YWmax** – **YWmin**

Some Important Points:

- 1. We can select the world coordinate system according to the application program.
- 2. We can select the screen coordinate system according to the desired design.
- 3. Viewing transformation is a connection between the world and the screen coordinates.

#### Advantages:

We can easily represent images on the display screen according to the user's needs.

# **CHAPTER - 6**

## **THREE-DIMENSIONAL OBJECT REPRESENTATION**

3D object representation is divided into two categories.

 **Boundary Representations (B-reps)** – It describes a 3D object as a set of surfaces that separates the object interior from the environment.

• **Space–partitioning representations –** It is used to describe interior properties, by partitioning the spatial region containing an object into a set of small, non-overlapping, contiguous solids (usually cubes).

## **Polygon Surfaces**

- The most commonly used representation for a 3D graphics object.
- It is a set of surface polygons that enclose the object interior.
- Set of polygons are stored for object description.

 • This simplifies and speeds up the surface rendering and display of object since all

surfaces can be described with linear equations.

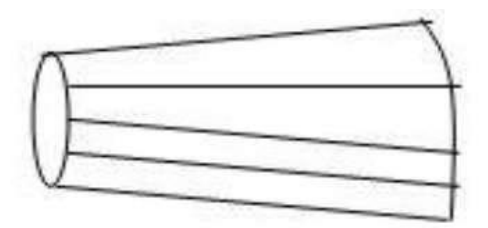

# A 3D object represented by polygons

Three ways to represent polygon surfaces

- 1. Polygon Tables
- 2. Plane Equations
- 3. Polygon Meshes

# **1**. **Polygon Tables** The object is store by using three tables

- o Vertex Table
- o Edge table
- o Polygon-Surface table

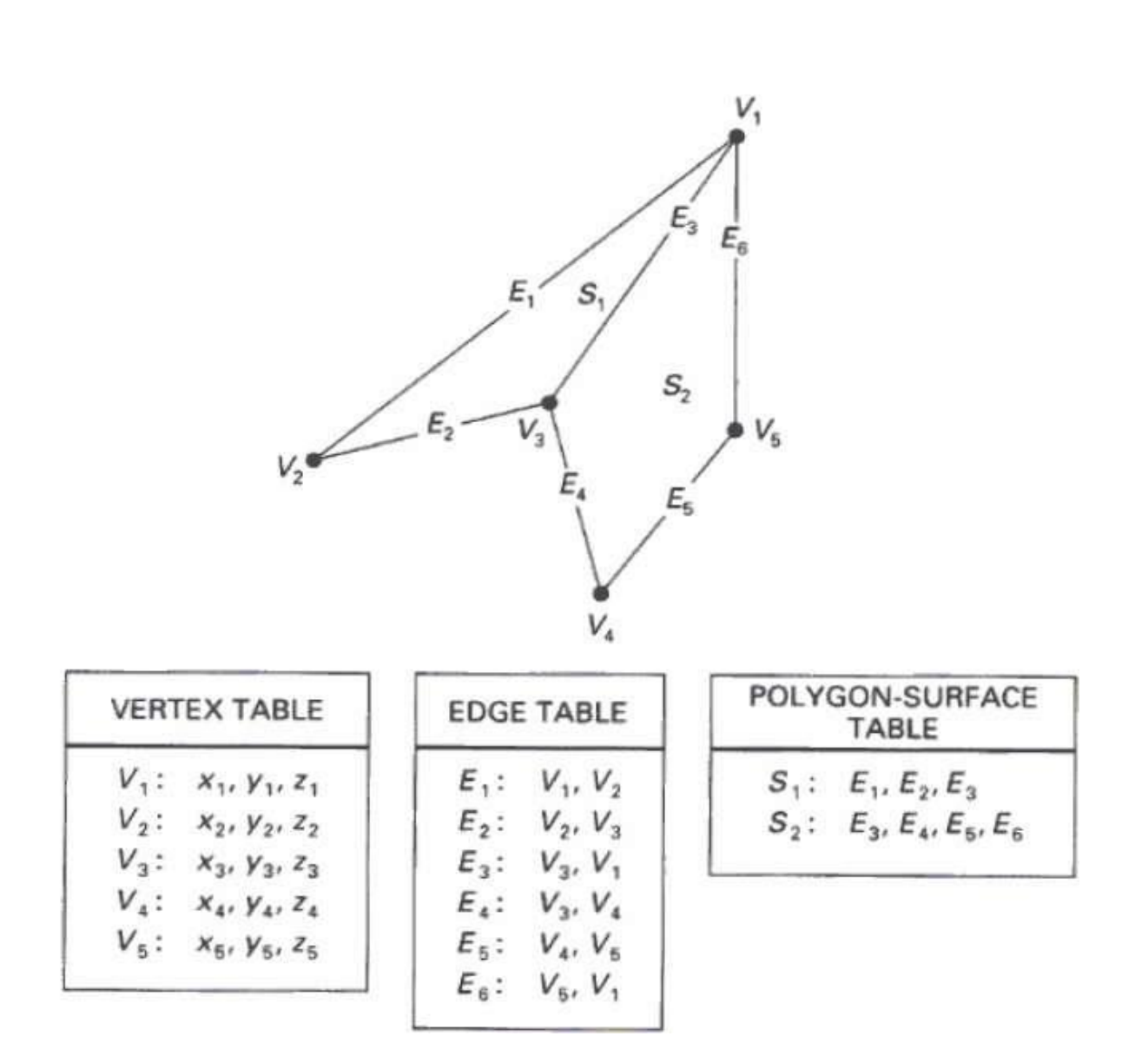

#### o **Vertex Table**

It store x, y, and z coordinate information of all the vertices as v1 : x1, y1, z1

#### o **Edge table**

.

- The Edge table is used to store the edge information of polygon.
- In the following figure, edge E1 lies between vertex v1 and v2 which is represented in the table as E1 : v1 , v2 .

#### o **Polygon-Surface table**

Polygon surface table stores the number of surfaces present in the polygon.

From the following figure, surface S1 is covered by edges E1 , E2 and E3 which can be represented in the polygon surface table as S1 : E1 , E2 , and E3

# 1. **Plane Equations**

The equation for plane surface can be expressed as −

 $Ax + By + Cz + D = 0$ 

Where x, v, z is any point on the plane, and the coefficients A, B, C, and D are constants describing the spatial properties of the plane. We can obtain the values of A, B, C, and D by solving a set of three plane equations using the coordinate values for three non collinear points in the plane. Let us assume that three vertices of the plane are  $(x_1, y_1, z_1)$ ,  $(x_2, y_2, z_2)$  and  $(x_3, y_3, z_3)$ .

Let us solve the following simultaneous equations for ratios A/D, B/D, and C/D. You get the values of A, B, C, and D.

> $A/DA/D x_1 + B/DB/D y_1 + C/DC/D z_1 = -1$ A/DA/D  $x_2$  + B/DB/D  $y_2$  + C/DC/D  $z_2$  = -1 A/DA/D  $x_3$  + B/DB/D  $y_3$  + C/DC/D  $z_3$  = -1

To obtain the above equations in determinant form, apply Cramer's rule to the above equations.

$$
A = \begin{bmatrix} 1 & y_1 & z_1 \\ 1 & y_2 & z_2 \\ 1 & y_3 & z_3 \end{bmatrix} B = \begin{bmatrix} x_1 & 1 & z_1 \\ x_2 & 1 & z_2 \\ x_3 & 1 & z_3 \end{bmatrix} C = \begin{bmatrix} x_1 & y_1 & 1 \\ x_2 & y_2 & 1 \\ x_3 & y_3 & 1 \end{bmatrix} D = \begin{bmatrix} x_1 & y_1 & z_1 \\ x_2 & y_2 & 1 \\ x_3 & y_3 & 1 \end{bmatrix}
$$

For any point  $(x, y, z)$  with parameters A, B, C, and D, we can say that  $-$ 

- $\approx$  Ax + By + Cz + D  $\neq$  0 means the point is not on the plane.
- $Ax + By + Cz + D < 0$  means the point is inside the surface.
- $\approx$  Ax + By + Cz + D > 0 means the point is outside the surface.

## **3 Polygon Meshes**

3D surfaces and solids can be approximated by a set of polygonal and line elements. Such surfaces are called **polygonal meshes**. In polygon mesh, each edge is shared by at most two polygons. The set of polygons or faces, together form the "skin" of the object.

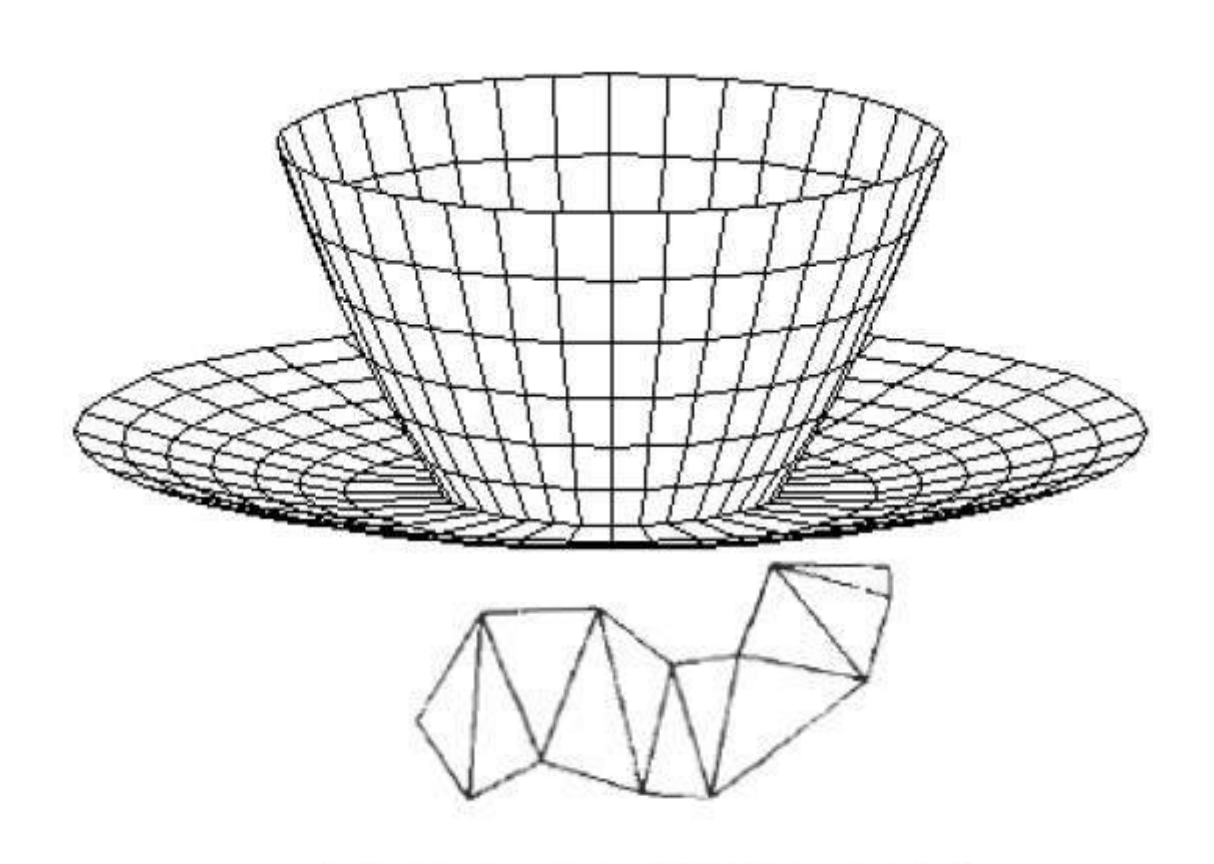

Figure 10-6 A triangle strip formed with 11 triangles connecting 13

#### **Advantages**

vertices.

- It can be used to model almost any object.
- They are easy to represent as a collection of vertices.
- They are easy to transform.
- They are easy to draw on computer screen.

#### **Disadvantages**

- Curved surfaces can only be approximately described.
- It is difficult to simulate some type of objects like hair or liquid.

# **CHAPTER-7**

# **3D Transformation**

# **3D Translation**

A 3DTranslation process contains the x-axis, y-axis, and z-axis. We can move any object from one place to another without changing the shape of the object.

# **For Example-**

**Translation of a Point:** If we want to translate a point from P  $(x_0, y_0, z_0)$  to Q  $(x_1, y_1, z_1)$ , then we have to add Translation coordinates  $(T_x, T_y, T_z)$  with original coordinates.

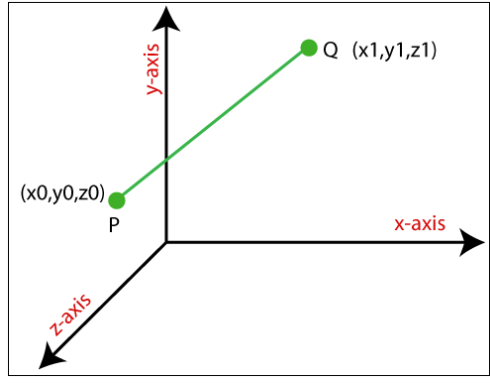

We can also represent the 3D Translation in matrix form-

 $X_1$  =  $(T_x + X_0)$  $=$   $|\mathbf{T}_{v}+ \mathbf{y}_{0}|$ y<sub>1</sub>  $\mathbf{z}_1$  =  $T_z + Z_0$ 

We can apply Translation on the following object**s-**

- Line
- Rectangle
- Polygon
- Square

3D Translation Matrix Representation:

The above Translation is also shown in the form of 3 x 3 matrix-

 $\mathbf{x}_1$  =  $\begin{pmatrix} 1 & 0 & 0 & \mathbf{T}_x \\ \mathbf{x} & \mathbf{x} & \mathbf{x} \end{pmatrix}$  $\begin{bmatrix} y_1 \\ z_1 \end{bmatrix} = \begin{bmatrix} 0 & 1 & 0 \\ 0 & 0 & 1 \\ 0 & 0 & 1 \end{bmatrix} \begin{bmatrix} x \\ x \end{bmatrix} \begin{bmatrix} y_0 \\ z_0 \end{bmatrix}$  $\begin{array}{c|c|c|c|c|c|c|c|c} \hline 0 & 0 & 0 & 1 & x & 1 \end{array}$  $1$   $|=$ 

Here Translation coordinates (**Tx, Ty, Tz**) are also called "**Translation** or **Shift Vector.**"

**Example:** A Point has coordinates P (1, 2, 3) in x, y, z-direction. Apply the translation with a distance of 2 towards x-axis, 3 towards y-axis, and 4 towards the z-axis. Find the new coordinates of the point? **Solution:** We have, Point  $P = (x_0, y_0, z_0) = (1,2,3)$ Shift Vector =  $(T_x, T_y, T_z)$ Let us assume the new coordinates of  $P = (x_1, y_1, z_1)$ Now we are going to add translation vector and given coordinates, then  $X_1 = x_0 + T_x = (1 + 2) = 3$  $Y_1 = y_0 + T_v = (2 + 3) = 5$  $Z_1 = z_0 + T_z = (3 + 4) = 7$ Thus, the new coordinates are  $=(3, 5, 7)$ 

# **3D Rotation**

The 3D rotation is different from 2D rotation. In 3D Rotation we also have to define the angle of Rotation with the axis of Rotation.

**For Example**-Let us assume**,**

The initial coordinates of an object =  $(x_0, y_0, z_0)$ 

The Initial angle from origin = **β**

The Rotation angle = **θ**

The new coordinates after Rotation =  $(x_1, y_1, z_1)$ 

#### **In Three-dimensional plane we can define Rotation by following three ways**–

1. **X-axis Rotation:** We can rotate the object along x-axis. We can rotate an object

by using following equation-

 $X_1 = X_0$  $Y_1 = V_0 \cos \theta - z_0 \sin \theta$  $Z_1 = y_0 \times \sin\theta + z_0 \times \cos\theta$ **We can represent 3D rotation in the form of matrix-**

$$
\begin{bmatrix} x_1 \\ y_1 \\ z_1 \\ 1 \end{bmatrix} = \begin{bmatrix} 1 & 0 & 0 & 0 \\ 0 & \cos\theta & -\sin\theta & 0 \\ 0 & \sin\theta & \cos\theta & 0 \\ 0 & 0 & 0 & 1 \end{bmatrix} \begin{bmatrix} x \\ y_0 \\ x \\ x_0 \\ 1 \end{bmatrix}
$$

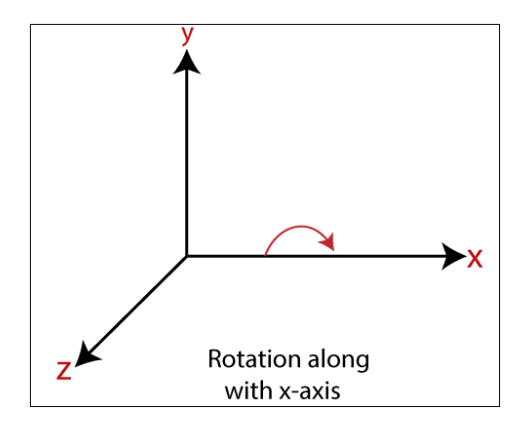

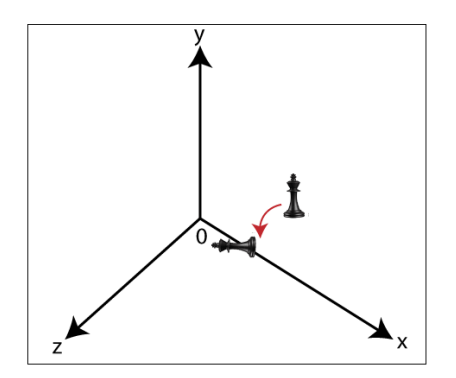

**2. Y-axis Rotation:** We can rotate the object along y-axis. We can rotate an object by using following equation-

 $X_1 = Z_0 X \sin\theta + X_0 X \cos\theta$ **y<sup>1</sup> = y<sup>0</sup> z<sup>1</sup> = y<sup>0</sup> x cosθ**– **x<sup>0</sup> x sinθ We can represent 3D rotation in the form of matrix**–

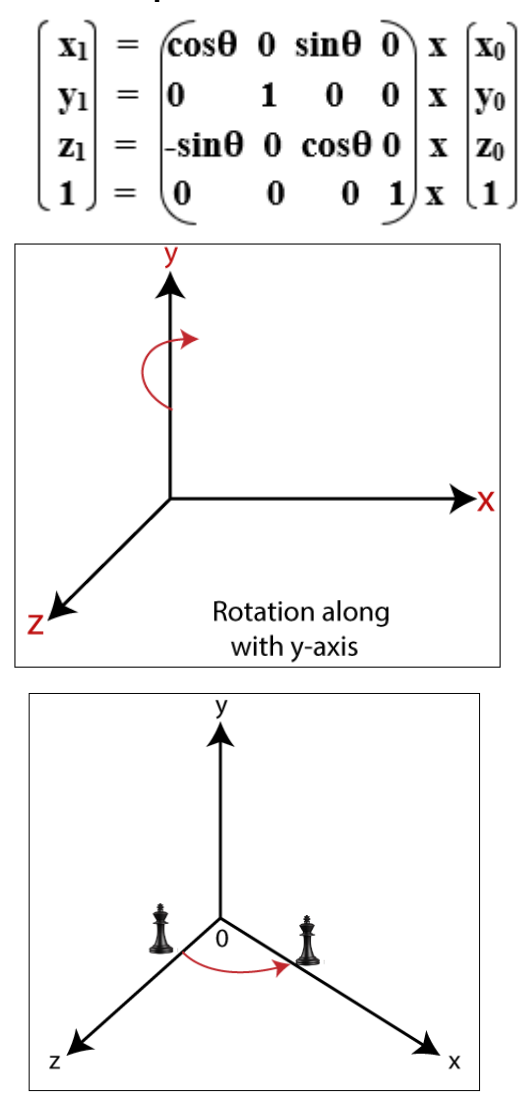

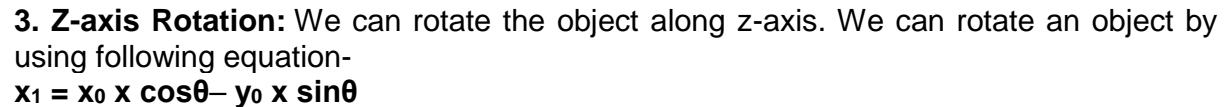

 $y_1 = x_0 \times \sin\theta + y_0 \times \cos\theta$ 

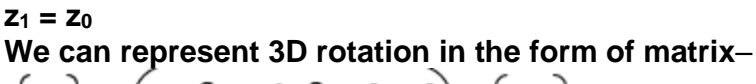

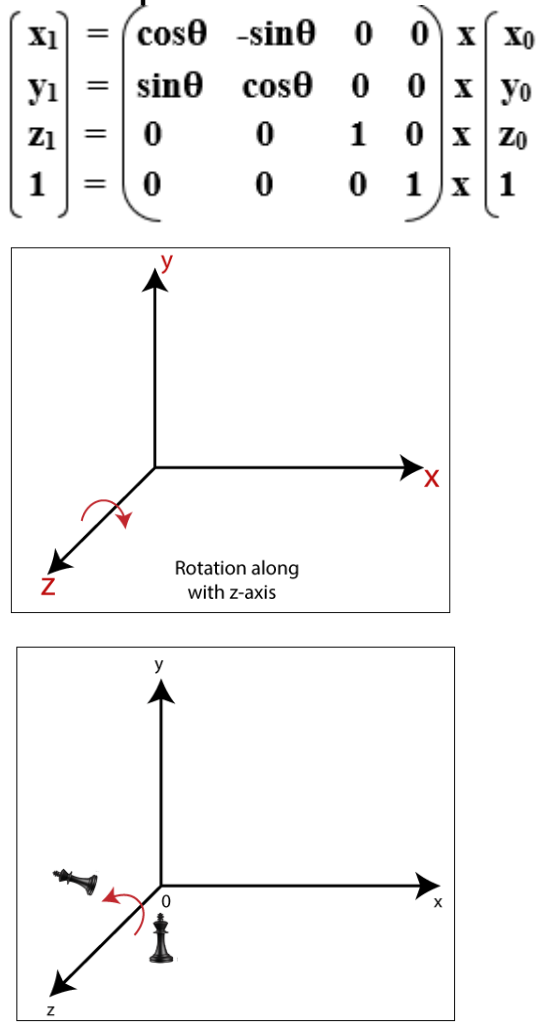

**Example:** A Point has coordinates P (2, 3, 4) in x, y, z-direction. The Rotation angle is 90 degrees. Apply the rotation in x, y, z direction, and find out the new coordinates of the point? **Solution:** The initial coordinates of point =  $P(x_0, y_0, z_0) = (2, 3, 4)$ Rotation angle (**θ**) = 90° **For x-axis**– Let the new coordinates =  $(x_1, y_1, z_1)$  then,  $x_1 = x_0 = 2$  $y_1 = y_0$  x cos $\theta - z_0$  x sin $\theta = 3$  x cos $90^\circ - 4$  x sin $90^\circ = 3$  x  $0 - 4$  x 1 = -4  $z_1 = y_0$  x sin $\theta$  +  $z_0$  x cos $\theta$  = 3 x sin90°+ 4 x cos90° = 3 x 1 + 4 x 0 = 3 **The new coordinates of point = (2, -4, 3) For y-axis**– Let the new coordinates =  $(x_1, y_1, z_1)$  then,  $X_1 = z_0$  x sin $\theta$  +  $x_0$  x cos $\theta$  = 4 x sin $90^\circ$  + 2 x cos $90^\circ$  = 4 x 1 + 2 x 0 = 4  $y_1 = y_0 = 3$  $z_1 = y_0$  x cos &  $\theta - x_0$  x sin $\theta = 3$  x cos 90° – 2 x sing 0° = 3 x 0 – 4 x 0 = 0 **The new coordinates of point = (4, 3, 0) For z-axis**– Let the new coordinates =  $(x_1, y_1, z_1)$  then,

 $x_1 = x_0$  x cos $\theta - y_0$  x sin $\theta = 2$  x cos $90^\circ - 3$  x sin $90^\circ = 2$  x 0 + 3 x 1 = 3  $y_1 = x_0$  x sin $\theta + y_0$  x cos $\theta = 2$  x sin $90^\circ + 3$  x cos $90^\circ = 2$  x 1 + 3 x 0 = 2

#### $z_1 = z_0 = 4$ **The New Coordinates of points = (3, 2, 4)**

# **3D Scaling**

The 2D and 3D scaling are similar, but the key difference is that the 3D plane also includes the z-axis along with the x and y-axis.

In scaling, we can expend or compress the size of any object. We can apply scaling on the object by multiplying the original coordinates with scaling factors.

The term scaling factor is used to define whether the size of the object is increased or decreased. We can represent the scaling factor by **'Sx'** for the x-axis, **'Sy'** for the y-axis, and **'Sz'** for the z-axis.

The increment and decrement of an object is depends on two conditions. They are-

**If scaling factor (Sx, Sy, Sz) > 1, then the size of the object increased.**

**If scaling factor (Sx, Sy, Sz) < 1, then the size of the object decreased.**

**For Example:** Let us assume,

The initial coordinates of object =  $P$  (x<sub>0</sub>, y<sub>0</sub>, z<sub>0</sub>)

Scaling factor for x-axis =  $S_x$ 

Scaling factor for y-axis  $= S_v$ 

Scaling factor for  $z$ -axis =  $S_z$ 

The coordinates after Scaling =  $Q(x_1, y_1, z_1)$ 

**We can represent the 3D Scaling in the form of equation-**

 $X_1 = X_0$ ,  $S_x$ 

- $Y_1 = V_0$ **.**  $S_v$
- $Z_1 = Z_0$ **.**  $S_z$

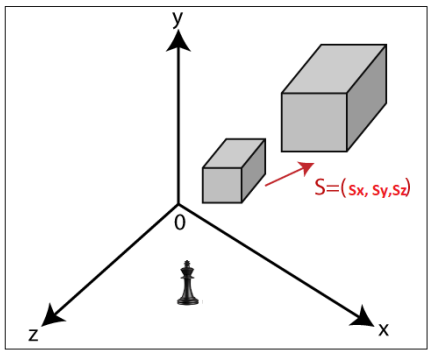

Matrix representation of 3D Scaling-

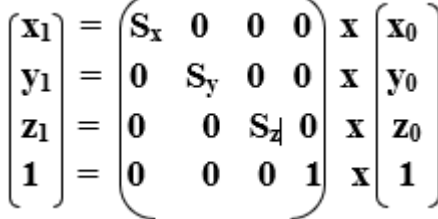

**Example:** A 3D object that have coordinates points P(1, 4, 4), Q(4, 4, 6), R(4, 1, 2), T(1, 1, 1) and the scaling parameters are 3 along with x-axis, 4 along with y-axis and 4 along with z-axis. Apply scaling to find the new coordinates od the object? **Solution:** we have,

The initial coordinates of object =  $P(1, 4, 4), Q(4, 4, 6), R(4, 1, 2), S(1, 1, 1)$ 

Scaling factor along with x-axis  $(S_x) = 3$ 

Scaling factor along with y-axis  $(S_y) = 4$ 

Scaling factor along with z-axis  $(S_z) = 4$ 

Let the new coordinates after scaling =  $(x_1, y_1, z_1)$ 

```
For coordinate P-
x_1 = x_0 \times S_x = 1 \times 3 = 3y_1 = y_0 \times S_y = 4 \times 4 = 16z_1 = z_0 \times S_z = 4 \times 4 = 16The new coordinates = (3, 16, 16)
For coordinate Q-
x_1 = x_0 \times S_x = 4 \times 3 = 12y_1 = y_0 \times S_y = 4 \times 4 = 16z_1 = z_0 \times S_z = 6 \times 4 = 24The new coordinates = (12, 16, 24)
For coordinate R-
x_1 = x_0 \times S_x = 4 \times 3 = 12y_1 = y_0 \times S_y = 1 \times 4 = 4z_1 = z_0 \times S_z = 2 \times 4 = 8The new coordinates = (12, 4, 8)
For coordinate S-
x_1 = x_0 \times S_x = 1 \times 3 = 3y_1 = y_0 \times S_y = 1 \times 4 = 4z_1 = z_0 \times S_z = 1 \times 4 = 4The new coordinates = (3, 4, 4)
Thus, the new coordinates after scaling = P (3, 16, 16), Q (12, 16, 24), R (12, 4, 8), S (3, 16)4, 4).
```
# **3D Reflection**

The Reflection is a mirror image of the original object. We can differentiate 2D and 3D reflection by adding Z-axis. The Z-axis shows the depth of the surface. In the Reflection process, the size of the object does not change.

**We can represent Reflection by using the following three ways-**

1. **Reflection along with xy Plane:** In the xy plane reflection, the value of z is negative.

**x<sup>1</sup> = x<sup>0</sup> y<sup>1</sup> = y<sup>0</sup>**  $Z_1 = -Z_0$ 

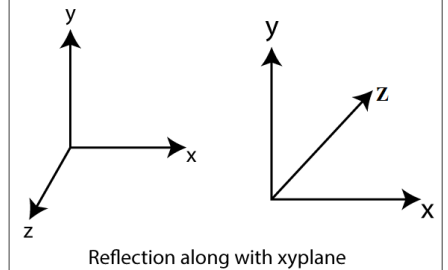

Matrix of 3D Reflection-

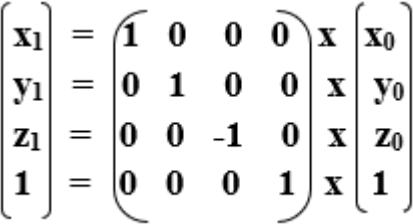

**2. Reflection along with xz Plane:** In the xz plane reflection the value of y is negative.

**x<sup>1</sup> = x<sup>0</sup>**

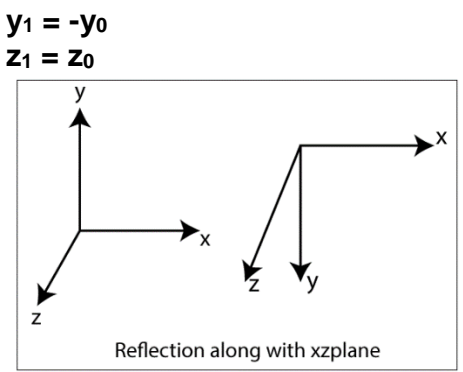

Matrix of 3D Reflection-

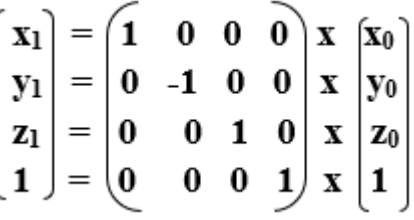

**3. Reflection along with yz Plane:** In the yz plane reflection the value of x is negative.

- $X_1 = -X_0$
- **y<sup>1</sup> = y<sup>0</sup>**

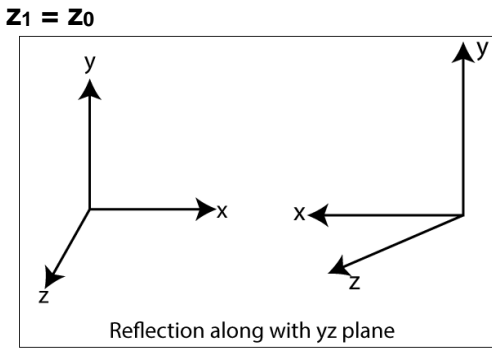

Matrix of 3D Reflection-

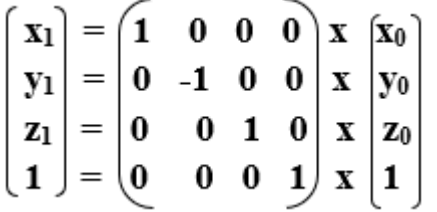

**Example:** A 3D triangle with coordinates points P (4, 5, 2), Q (7, 5, 3), R (6, 7, 4). Apply reflection on xy plane and find the new coordinates of triangle? **Solution:** We have,

The initial coordinates of triangle =  $P$  (4, 5, 2), Q (7, 5, 3), R (6, 7, 4) Reflection Plane = xy Let the new coordinates of triangle =  $(x_1, y_1, z)$ **For Coordinate P (4, 5, 2)**–  $X_1 = x_0 = 4$ 

```
y_1 = y_0 = 5z_1 = -z_0 = -2The new coordinates = (4, 5, -2)
For Coordinate Q (7, 5, 3)–
X_1 = x_0 = 7Y_1 = y_0 = 5Z_1 = -z_0 = -3The new coordinates = (7, 5, -3)
For Coordinate P (6, 7, 4)–
X_1 = x_0 = 6y_1 = y_0 = 7z_1 = -z_0 = -4The new coordinates = (6, 7, 4)
```
## **3D Shearing**

We can denote shearing with **'SHx,' 'SHy,' and 'SHz.'** These '**SHx,' 'SHy,' 'SHz'** are called **"Shearing factor."**

The basic difference between 2D and 3D Shearing is that the 3D plane also includes the z-axis.

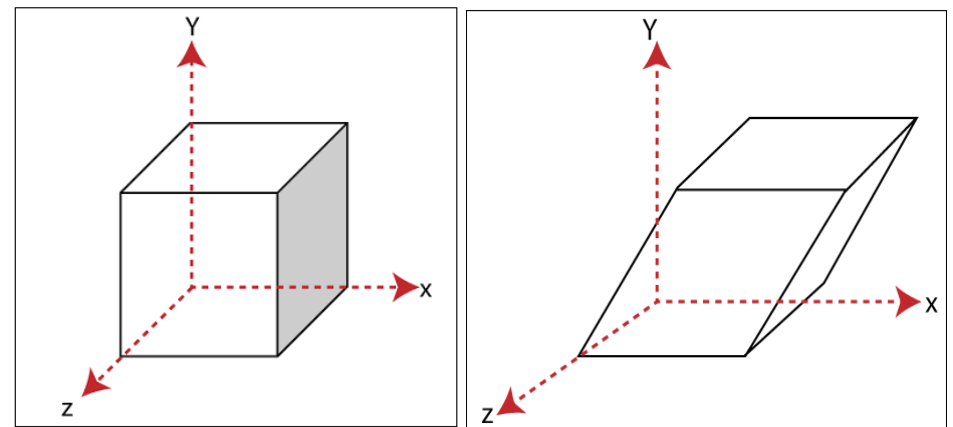

We can perform shearing on the object by following three ways-

1. **Shearing along the x-axis:** In this, we can store the x coordinate and only

change the y and z coordinate. We can represent shearing along x-axis by the following equation- $X_1 = X_0$ **y<sup>1</sup> = y<sup>0</sup> + SHy. x<sup>0</sup> z<sup>1</sup> = z<sup>0</sup> + SHz. x<sup>0</sup>** 3D Shearing Matrix:  $\mathbf{x}_1$ 0 0  $\mathbf{0}$  $\mathbf{X} \times \mathbf{X}_0$ y<sub>1</sub>  $=$  $SH_v$  1 0  $\bf{0}$  $\mathbf{X}$  |  $\mathbf{y_0}$  $\rm SH_{z}$ 0 1  $\bf{0}$  $\mathbf x$  $|z_0|$  $z<sub>1</sub>$  $\!\!=\!\!$  $\bf{0}$  $\bf{0}$  $\mathbf{1}$ 0 1  $\mathbf X$ |1

**2. Shearing along the y-axis:** In this, we can store the y coordinate and only change the x and z coordinate.

We can represent shearing along with y-axis by the following equation- $X_1 = X_0 + SH_x$ .  $y_0$ 

```
y1 = y0
\overline{z_1} = \overline{z_0} + \overline{S}H_z. y_03D Shearing Matrix:
```
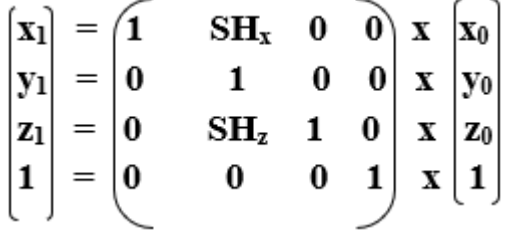

**3. Shearing along with z-axis:** In this, we can store the z coordinate and only change the x and y coordinate.

We can represent shearing along with z-axis by the following equation-

**x<sup>1</sup> = x<sup>0</sup> + SHx. z<sup>0</sup> y<sup>1</sup> = y<sup>0</sup> + SHy. Z<sup>0</sup> z<sup>1</sup> = z<sup>0</sup>**

3D Shearing Matrix:

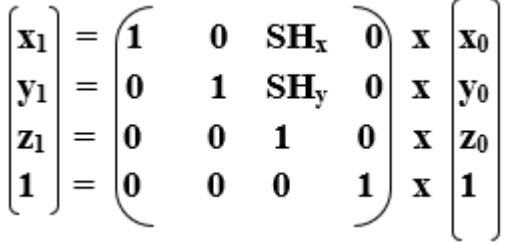

# **CHAPTER-8**

# **Projection**

**Projection** : The technique projection was invented by the Swiss mathematician, engineer, and astronomer **"Leonhard Euler Around"** in 1756. The "**Episcope**" was the first projection system.

**"Projection is a technique or process which is used to transform a 3D object into a 2D plane."** In other words, we can define **"projection as a mapping of points P (x, y, z) on to its image P' (x,' y,'z') in the projection plane or view plane, which create the display surface."**

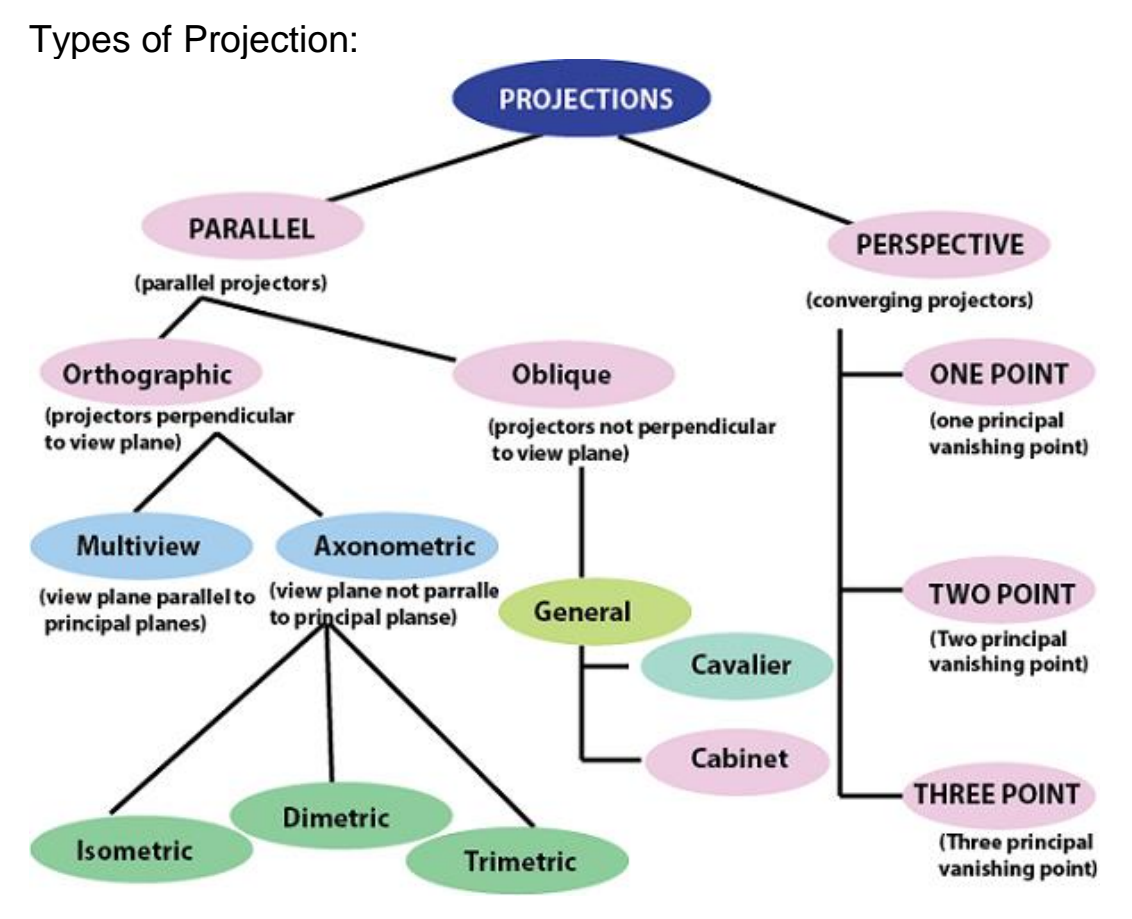

There are two types of projection.

Perspective Projection:

In the perspective projection, the distance of the project plane from the center of projection is finite. The object size keeps changing in reverse order with distance.

Perspective projection is used to determine the projector lines come together at a single point. The single point is also called **"project reference point"** or **"Center of projection."**

## **Perspective Projection**

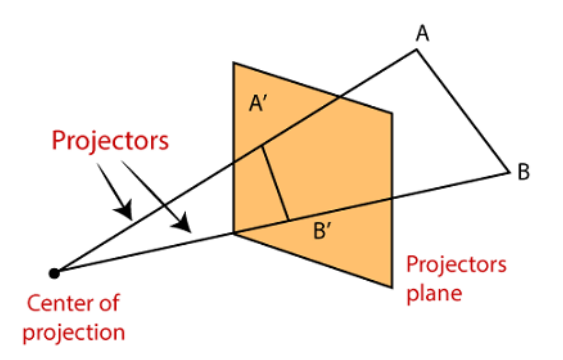

#### **Characteristic of Perspective Projection:**

- The Distance between the object and projection center is finite.
- In Perspective Projection, it is difficult to define the actual size and shape of the object.
- The Perspective Projection has the concept of vanishing points.
- The Perspective Projection is realistic but tough to implement.
- **Vanishing Point:** Vanishing point can be defined as a point in image plane where all parallel lines are interlinked. The Vanishing point is also called **"Directing Point."**

#### **Use of Vanishing Point:**

- It is used in 3D games and graphics editing.
- It is also used to represent 3D objects.
- We can also include perspective in the background of an image.
- We can also insert the shadow effect in an image.

## Types of Perspective Projection:

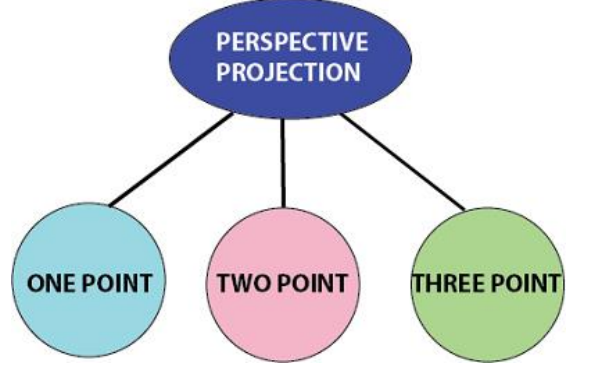

There are three types of Perspective Projection.

1. **One Point:** A One Point perspective contains only one vanishing point on the horizon line.

It is easy to draw.

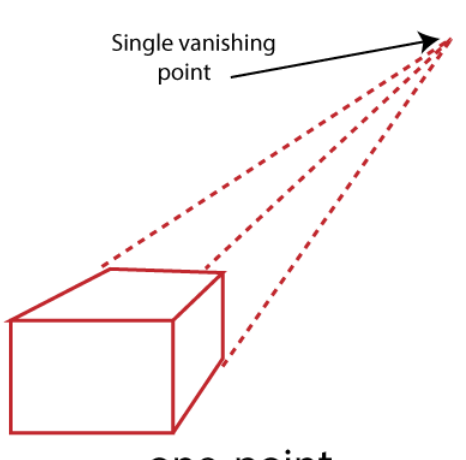

one-point

**Use of One Point**– The One Point projection is mostly used to draw the images of roads, railway tracks, and buildings.

**2**.**Two Point:** It is also called **"Angular Perspective.**" A Two Point perspective contains two vanishing points on the line.

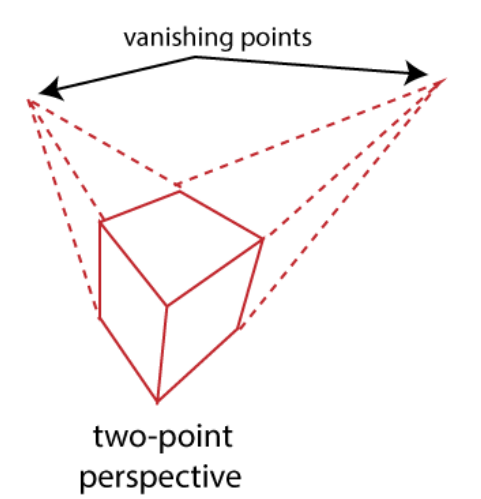

**Use of Two Point**– The main use of Two Point projection is to draw the two corner roads.

**3**.**Three-Point**– The Three-Point Perspective contains three vanishing points. Two points lie on the horizon line, and one above or below the line.

It is very difficult to draw.

When we see an object from above, than the third point is below the ground. If we see an object from the below, than the third point is in the space above.

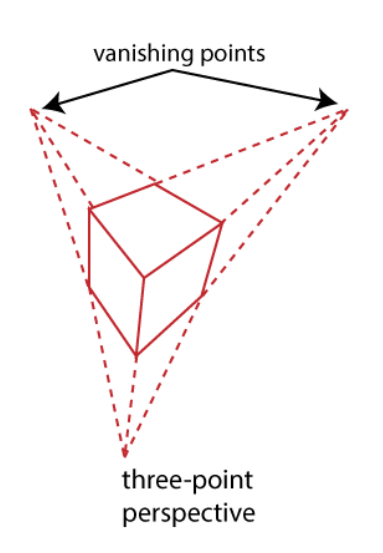

**Use of Three-Point:** It is mainly used in skyscraping.

- 1. Better Look
- 2. Clear Representation

Disadvantages:

Difficult to Draw

Not Suitable for many-dimensional images

Parallel Projection:

In Parallel Projection, the distance of project plane from the center of projection is infinite. We can specify the direction of projection instead of the center of the projection. We can connect the projected vertices through the line segment.

The parallel Projection eliminates the Z-Coordinate. And the parallel lines from each vertex in the object are enhanced until the lines intersect the view plane.

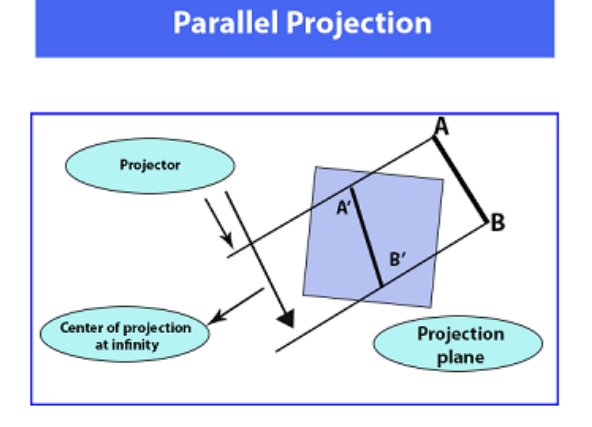

## **Characteristic of parallel Projection:**

- In parallel Projection, the projection lines are parallel to each other.
- There is the least amount of distortion within the object.
- The lines that are parallel to the object are also parallel to the drawing.
- The view of Parallel Projection is the less realistic cause of no foreshortening.
- The Parallel Projections are good for accurate measurements.

# Types of Parallel Projection

There are two kind of parallel Projection:

1. **Orthographic projection:** In the Orthographic Parallel Projection, the Projection is perpendicular to the view plane.

**The Orthographic Projection is divided into two parts-**

 **Multiview Orthographic Projection:** In Multiview Orthographic Projection, we can represent the two-dimensional Orthographic image into a three-dimensional object. The Multiview Orthographic Projection Includes-

- **Front View**
- **Top View**
- **Side View**

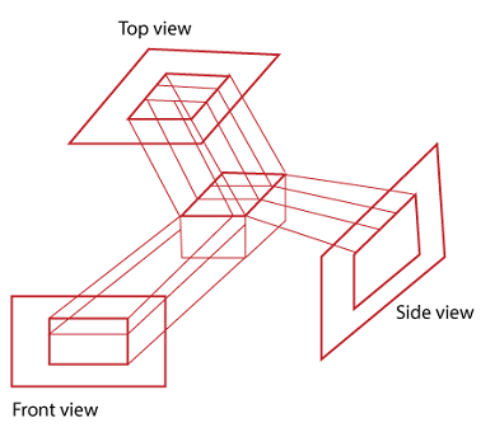

 **Axonometric Orthographic Projection:** The Axonometric Orthographic Projection is used to construct the pictorial representation of an object. The sight lines are perpendicular to the projection plane.

The Axonometric Orthographic Projection includes**–**

1. **Isometric:** In Isometric, we can represent the three-dimensional objects into twodimensional drawings visually. The Angle between the two co-ordinate is 120 degrees.

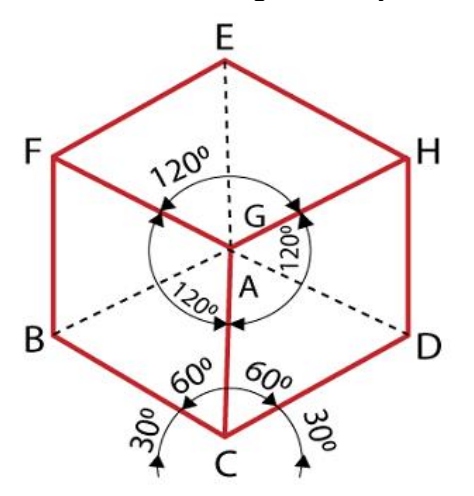
**2. Dimetric:** In Dimetric Projection, the view direction of the two axes are equal, and the direction of the third axis is defined individually.

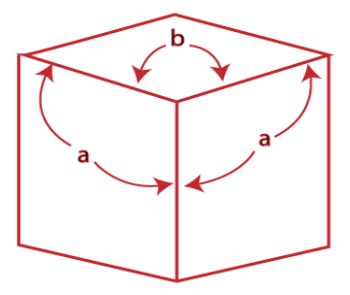

# **Dimetric**

**3. Trimetric:** In the Trimetric Projection, the view direction of all three axes is unequal. The scale of all three angles is defined individually.

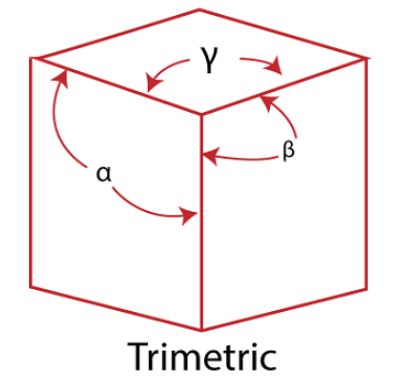

**Oblique Projection:** In the Oblique Parallel Projection, the direction of projection

is not normal to projection of plane. It is a simple technique that is used to construct two-

dimensional images of three-dimensional objects.

The Oblique Projection is mostly used in technical drawing. The Oblique Projection is divided into two parts-

**Cavalier:** In cavalier Projection, there is an angle between the Projection and

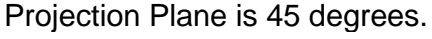

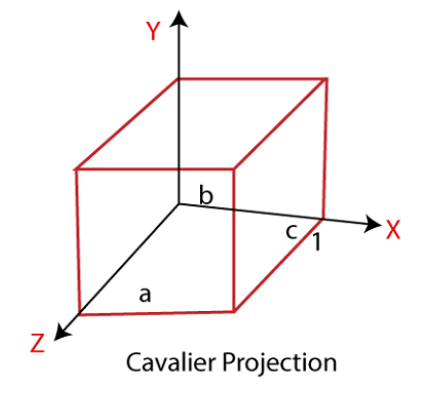

 **Cabinet:** In Cabinet Projection, there is an angle between Projection and Projection Plane is 63.4 degrees.

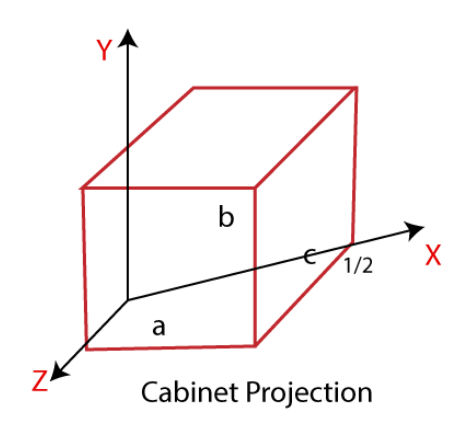

# **Advantages:**

- 2. Good for exact Measurement
- 3. Parallel lines remain parallel

# **Disadvantages:**

- 1. Less Realistic Looking
- 2. Angles are not preserved

# **CHAPTER - 9**

# **ILLUMINATION MODEL & SURFACE RENDERING METHODS**

# **Illumination model:**

Illumination model is also known as Shading model or Lightning model, is used to calculate the intensity of light that is reflected at a given point on surface. There are three factors on which lightning effect depends on:

## 1. **Light Source :**

Light source is the light emitting source. There are three types of light sources:

- 1. **Point Sources –** The source that emit rays in all directions (A bulb in a room).
- 2. **Parallel Sources –** Can be considered as a point source which is far from the surface (The sun).
- 3. **Distributed Sources –** Rays originate from a finite area (A tubelight).

Their position, electromagnetic spectrum and shape determine the lightning effect.

# 2. **Surface**

When light falls on a surface part of it is reflected and part of it is absorbed. Now the surface structure decides the amount of reflection and absorption of light. The position of the surface and positions of all the nearby surfaces also determine the lightning effect.

## 3. **Observer :**

The observer's position and sensor spectrum sensitivities also affect the lightning effect.

# **1. Ambient Illumination :**

Assume you are standing on a road, facing a building with glass exterior and sun rays are falling on that building reflecting back from it and the falling on the object under observation. This would be **Ambient Illumination**. In simple words, Ambient Illumination is the one where source of light is indirect.

The reflected intensity  $I_{amb}$  of any point on the surface is:

$$
\left.\right|_{\text{amb}} = \mathsf{K}_{\mathsf{a}} \left.\right|_{\mathsf{a}}
$$

Where,  $I_{\alpha}$ : ambient light intensity  $K_a$ : surface ambient reflectivity, value of  $K_a$  varies from 0 to 1

# **2. Diffuse Reflection :**

Diffuse reflection occurs on the surfaces which are rough or grainy. In this reflection

the brightness of a point depends upon the angle made by the light source and the surface.

The reflected intensity  $I_{diff}$  of a point on the surface is:

$$
I_{\text{diff}} = K_d I_p \cos(\theta) = K_d I_p(N \cdot L)
$$

Where,  $I_p$ : the point light intensity<br> $K_d$ : the surface diffuse reflectivity, value of  $K_d$  varies from 0 to 1 N: the surface normal L: the light direction

# **3. Specular Reflection :**

When light falls on any shiny or glossy surface most of it is reflected back, such reflection is known as Specular Reflection.

**Phong Model** is an empirical model for Specular Reflection which provides us with the formula for calculation the reflected intensity Ispec:

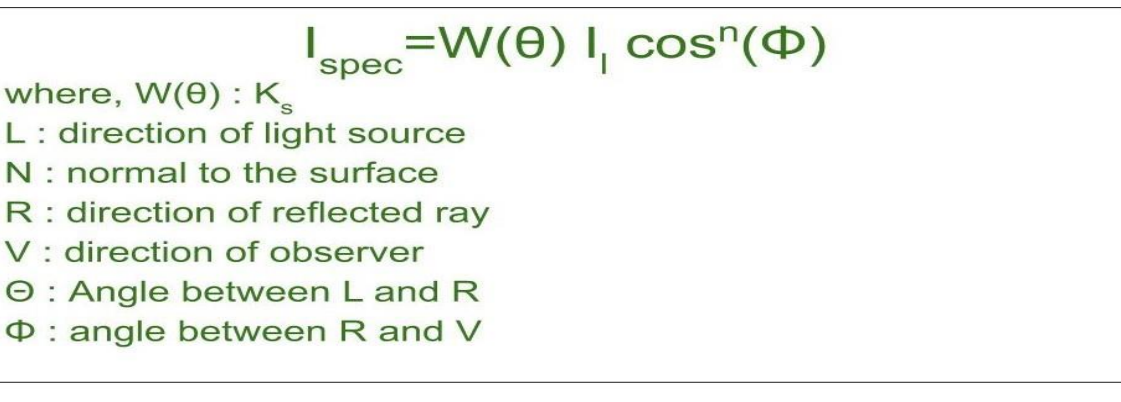

# **What is Data Compression**

Data Compression is also referred to as **bit-rate reduction** or **source coding**. This technique is used to reduce the size of large files.

The advantage of data compression is that it helps us save our disk space and time in the data transmission.

There are mainly two types of data compression techniques -

- 1. Lossless Data Compression
- 2. Lossy Data Compression

# **Data Compression Techniques**

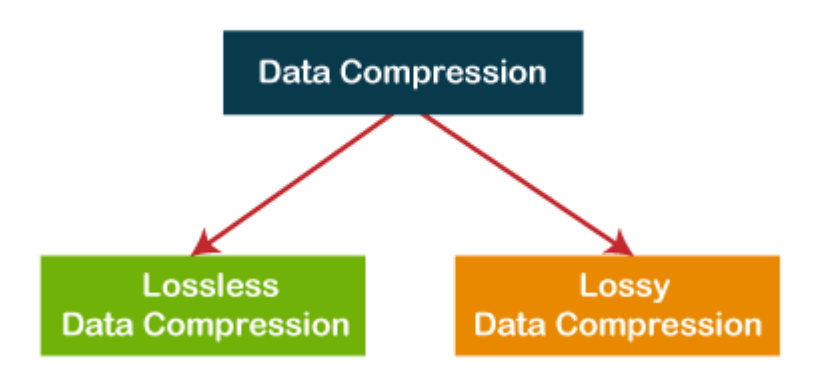

#### **What is Lossless data compression**

Lossless data compression is used to compress the files **without losing an original file's quality and data**. Simply, we can say that in lossless data compression, file size is reduced, but the quality of data remains the same.

The main advantage of lossless data compression is that we can restore the original data in its original form after the decompression.

Lossless data compression mainly used in the sensitive documents, confidential information, and PNG, RAW, GIF, BMP file formats.

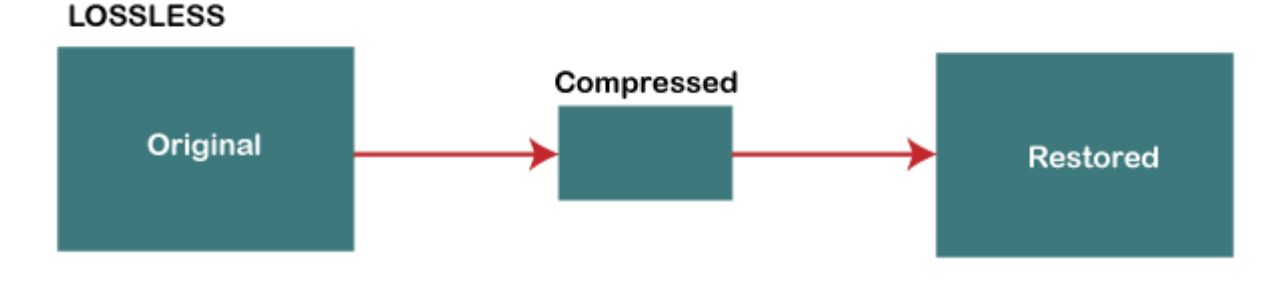

Some most important Lossless data compression techniques are -

- 1. Run Length Encoding (RLE)
- 2. Lempel Ziv Welch (LZW)
- 3. Huffman Coding
- 4. Arithmetic Coding

Some important Lossy data compression techniques are -

- 1. Transform coding
- 2. Discrete Cosine Transform (DCT)
- 3. Discrete Wavelet Transform (DWT)

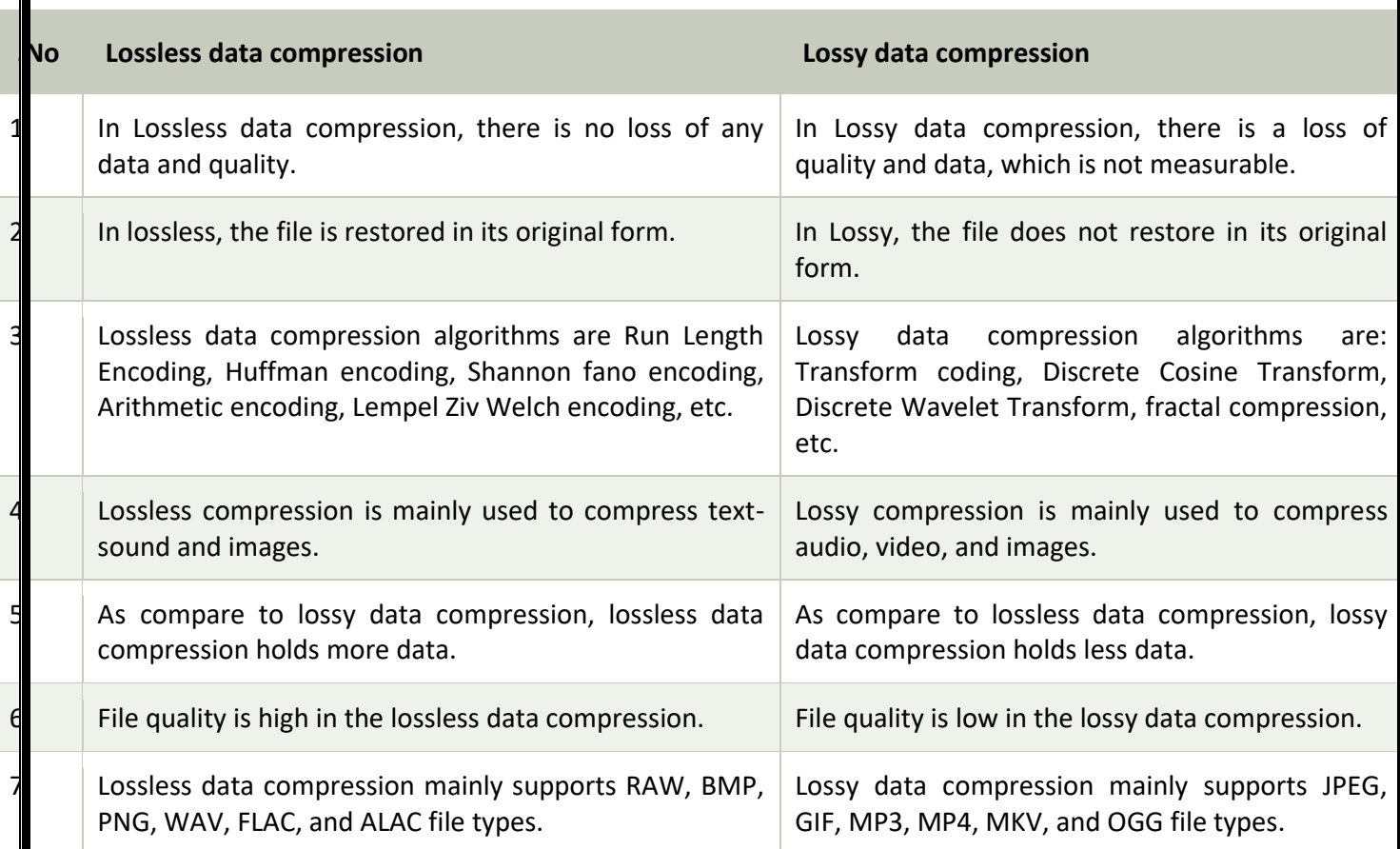

#### Chapter 10

#### **Acoustics**

The branch of physics that is concerned with the study of sound is known as acoustics. We can define acoustics as, The science that deals with the study of sound and its production, transmission, and effects.

#### **Psychoacoustics**

Psychoacoustics is the scientific study of human perception of sound frequencies and their corresponding psychological responses. This includes sound frequencies capable of traveling through the ears like music, speech, and others.

Psychoacoustics primarily deals with two areas namely:

## Perception

Perception tells us about the various sensory systems and their function in

perceiving sound waves.

#### Cognition

This area shows how our brain processes the perceived sound.

#### CHAPTER 12

# What Is a Video File Format?

A container and a codec are two components of any video file. **A video format is the container that stores audio, video, subtitles and any other metadata. A codec encodes and decodes multimedia data such as audio and video.**

When creating a video, a video codec encodes and compresses the video while the audio codec does the same with sound. Afterwards the encoded video and audio are synchronized and stored in a media container—the file format.

#### **Different Video File Formats**

#### **MP4**

MPEG-4 Part 14 or MP4 is one of the earliest digital video file formats introduced in 2001. Most digital platforms and devices support MP4. An MP4 format can store audio files, video files, still images, and text. Additionally, MP4 provides high quality video while maintaining relatively small file sizes.

#### **MOV**

**QuickTime Format (.mov**) format was developed by Apple.It can store multiple tracks(for different language), text file(subtitle) and effects. MOV files are of high quality and are usually big in file size. It is supported both by Windows and Apple.

#### **WMV**

The **Windows Media Video(.wmv) video** format was designed by Microsoft and is widely used in Windows media players. WMV format provides small file sizes with better compression than MP4. That is why it's popular for online video streaming. Although it is not compatible with Apple devices, users can download Windows Media Player for their iPhone or Mac.

#### **3GP (.3gp)**

This is both audio and video file format which was designed to transmit data between 3G phones and the internet. It is most commonly used to capture video from the phone and upload it online. Both Windows and Mac support the format.

# **FLV**

**Flash Video Format (.flv)** is a file format used by Adobe Flash Player. It is one of the most popular and versatile video formats supported by all video platforms and browsers. The FLV format is a good choice for online video streaming platforms like YouTube. They have a relatively small file size which makes them easy to download. The only drawback is that it's not compatible with many mobile devices like iPhones.

#### **AVI**

The Audio Video Interleave (.avi) file format was introduced in 1992 by Microsoft and is still widely used today. The AVI video format uses less compression than other video formats such as MPEG or MOV. This results in very large file sizes, approximately 2-3 GB per minute of video. It can be a problem for users with limited storage space. You can also create AVI video files without any compression. This makes the files lossless. A lossless file will keep its quality over time, regardless of how many times you open or save the file. Additionally, this eliminated the use of codecs in video players.

#### **AVCHD (Advanced Video Coding High Definition)**

AVCHD is a format used for HD video playback and digital recording. This video format was designed by Panasonic and Sony for professional high definition video recording. AVCHD also lets you store hours of high-quality video using only a tiny amount of data by leveraging the H.264/MPEG-4. Additionally, the latest version of the format AVCHD 2.0 supports three dimensional video.

#### **WebM**

First introduced by Google in 2010, WebM is an open-source video format that was developed with the current and future state of the Internet in mind. WebM is intended for use with HTML5. The video codecs of WebM require very little computer power to compress and unzip the files. The aim of this design is to enable online video streaming on almost any device, such as tablets, desktop, smartphones or devices like smart TV.

#### **MKV**

MKV file format incorporates audio, video and subtitles in a single file. MKV format was developed to be future proof, meaning that the video files will always stay updated. MKV containers support almost any video and audio format, making the format highly adaptive and easy to use.

Television Standards:

A number of Television standards now coexist the worldwide. It also offers detail listings of standards prevalent in various countries. Television broadcast commenced approximately 50 years ago. The knowledge gained over the years has helped evolve better standards. As result of this, US which saw the birth of wide spread commercial television broadcasts, evolved the first system which predictably, is also the most primitive. Subsequent television systems have learnt from earlier mistakes.

#### **Frames**

A television transmission consists of a set of rapidly changing pictures to provide an illusion of continuous moving picture to the viewer. The pictures need to come at a rate of 20 pictures per second to create this illusion. Each of these "rapidly changing" pictures is a frame. A typical TV transmission is at 25-30 frames per second (fps).

#### **Lines**

Each frame consists of several closely spaced lines. The lines are scanned from left to right and from top to left. A typical TV picture consists of 525 to 625 lines. Considering this large number of lines, if all were to be written one after another the picture would begin to fade at the top by the time the last line is written. To avoid this, the first frame carries the odd numbered lines and the next frame carries the even numbered lines. This provides uniformity in the picture and this is called interlacing.

# **Timing**

TV receivers require a source to time the rapid succession of frames on the screen. Designers decided to use the Mains power supply frequency as this source for two good reasons. The first was that with the older type of power supply, you would get rolling hum bars on the TV picture if the mains supply and power source were not at exactly the same frequency. The second was that the TV studio lights or for that matter all fluorescent, non incandescent lights flicker at the mains frequency. Since this flicker is much higher than 16 times per second the eye does not detect it. However this flicker could evolve into an extremely pronounced low frequency flicker on TV screens due to a "beat" frequency generated between the light flicker and the mains frequency. This would have made programmes un-viewable particularly in the early days of development of TV receivers.

The two mains power frequencies worldwide are 50Hz and 60Hz. This meant that there was an immediate division in the TV standards - the one with 25 frames per second (50 Hz) and 30 frames per second (60 Hz). Most of the compatibility problems between TV standards across the world stem from this basic difference in frequencies.

## **NTSC (National Television Standards Committee)**

The majority of 60Hz based countries use a technique known as NTSC originally developed in the United States by a focus committee called the National Television Standards Committee. NTSC (often funnily referred to as Never Twice the Same Colour) works perfectly in a video or closed circuit environment but can exhibit problems of varying colour when used in a broadcast environment.

## **PAL (Phase Alternate Lines)**

This hue change problem is caused by shifts in the colour sub-carrier phase of the signal. A modified version of NTSC soon appeared which differed mainly in that the subcarrier phase was reversed on each second line; this is known as PAL, standing for Phase Alternate Lines (it has a wide range of funny acronyms including Pictures At Last, Pay for Added Luxury etc). PAL has been adopted by a few 60Hz countries, most notably Brazil.

## **SECAM**

Amongst the countries based on 50Hz systems, PAL has been the most widely adopted. PAL is not the only colour system in widespread use with 50Hz; the French designed a system of their own -primarily for political reasons to protect their domestic manufacturing companies - which is known as SECAM, standing for Sequential Couleur Avec Memoire. The most common facetious acronym is System Essentially Contrary to American Method.

# **Comparison Between NTSC, PAL and SECAM**

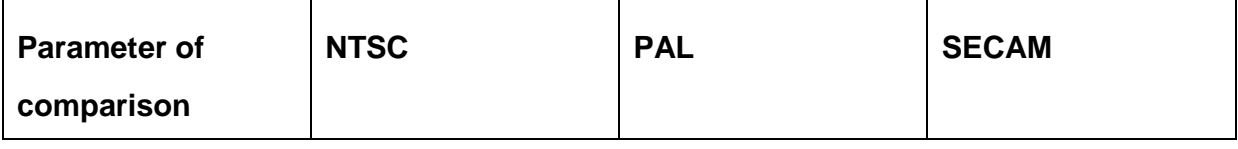

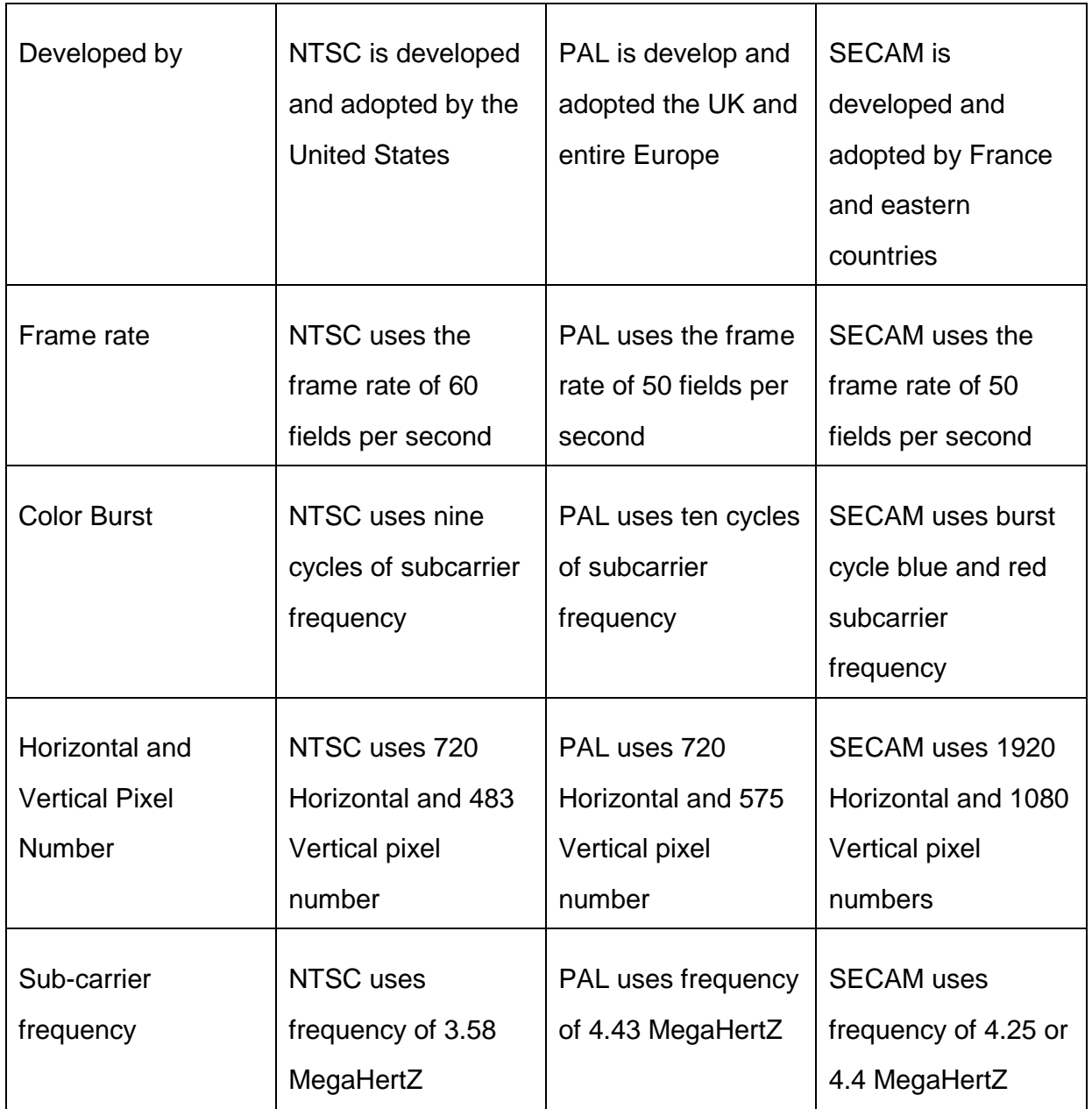

# **Main differences between** NTSC, PAL and SECAM

NTSC was develop by the US; PAL is develop by the UK. On the other hand, SECAM is develop by France.

NTSC has a frame rate of 60/seconds. On the other hand, PAL and SECAM have frame rates of 50/seconds.

NTSC has a subcarrier frequency of 3.58MHz, PAL has a subcarrier frequency of 4.43MHz. On the other hand, SECAM has a subcarrier frequency of 4.25 or 4.4MHz

NTSC and PAL have easy in-studio mixing. On the other hand, SECAM faces difficulty in studio mixings.

NTSC has 525 lines, PAL and SECAM have 625 lines

# REFERENCES

<https://ieeexplore.ieee.org/abstract/document/1405734/>

https://ieeexplore.ieee.org/abstract/document/7261607/